#### Tesseract

Distributed Graph Database FOSDEM 2015

Courtney Robinson

[courtney@zcourts.com](mailto:courtney@zcourts.com) 31 Jan 2015 Background from Gephi

#### • I can be found around the web as "zcourts", Google it...

- The web is one very prominent example of a graph
- Too big for a single machine
- So we must split or "partition" it over multiple
- Partitioning is hard…in fact, it has been shown to be npcomplete
- All we can do is edge closer to more "optimal" solutions
- The Tesseract is an ongoing research project
- Its focus is on distributed graph partitioning
- The rest of this presentation is a series of solutions, which together, takes one step closer to faster distributed graph processing

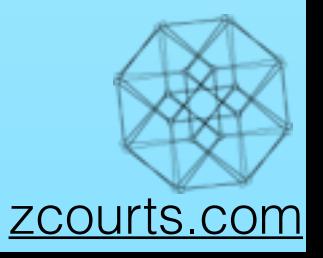

#### Terminology

**Graph** - A graph G is made up of a set of vertices and edges,

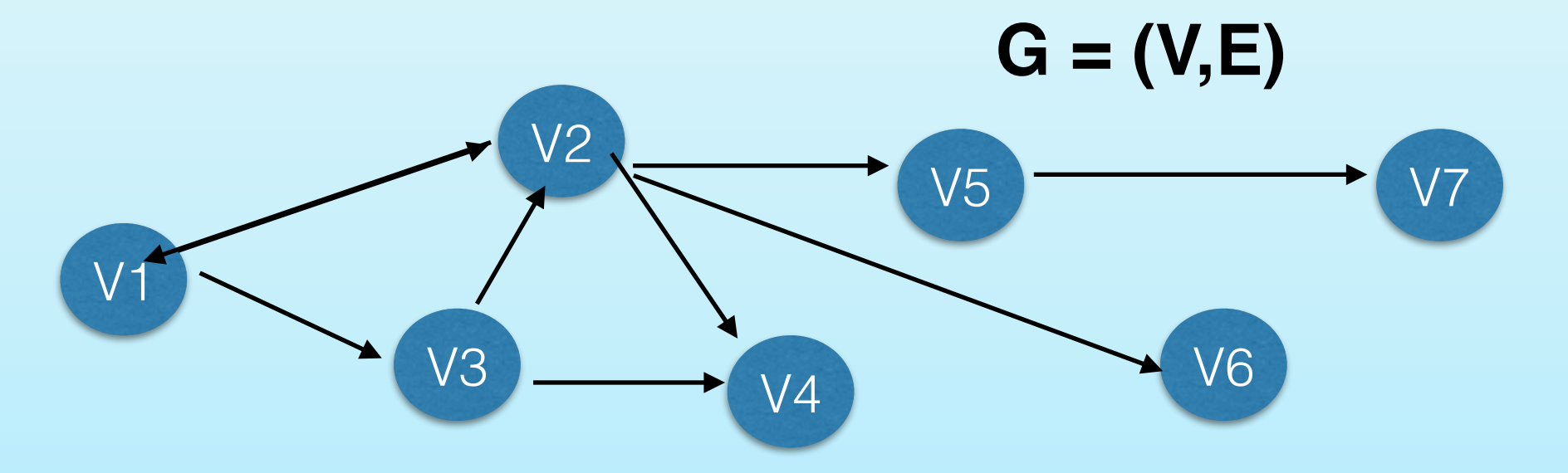

**Vertex -** Smallest unit of user accessible datum

**Edge** - Connects two vertices, may have a direction

**Property** - Key value pair available on an Edge or Vertex

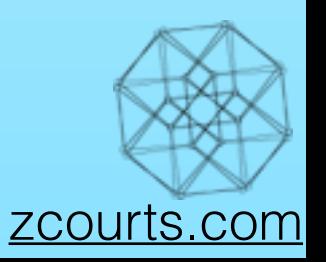

#### Aims of the Tesseract

- 1. Implement distributed eventually consistent graph database
- 2. Develop a distributed graph partitioning algorithm
- 3. Develop a computational model able to support both real time and batch processing on a distributed graph

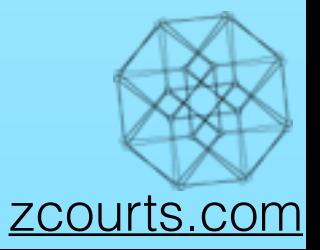

#### Aims of the Tesseract

- 1. Implement distributed eventually consistent graph database
- 
- 

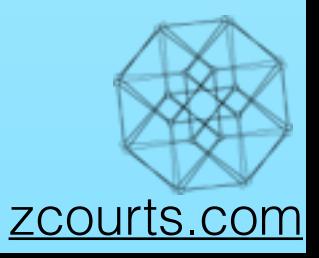

#### CRDTs...in one slide™

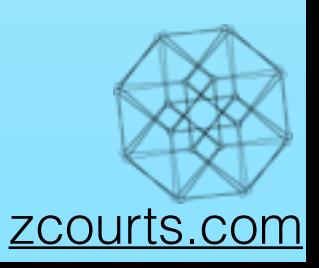

#### CRDTs...in one slide™

Conflict free replicated data types

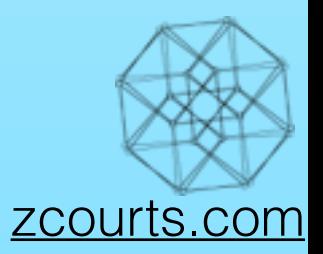

#### CRDTs...in one slidem

Conflict free replicated data types

i.e provably eventually consistent (Shapiro et al) replicated & distributed data structures.

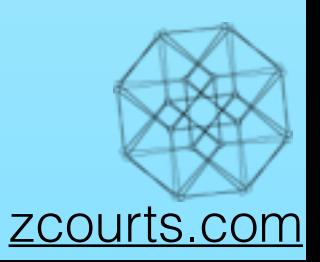

### CRDTs...in one slide™

Conflict free replicated data types

i.e provably eventually consistent (Shapiro et al) replicated & distributed data structures.

 $(1+2) + 3 = 1 + (2+3)$ 

Associative

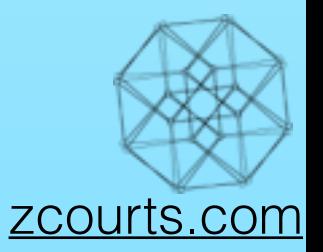

Conflict free replicated data types

i.e provably eventually consistent ([Shapiro et al\)](http://hal.upmc.fr/file/index/docid/555588/filename/techreport.pdf) replicated & distributed data structures.

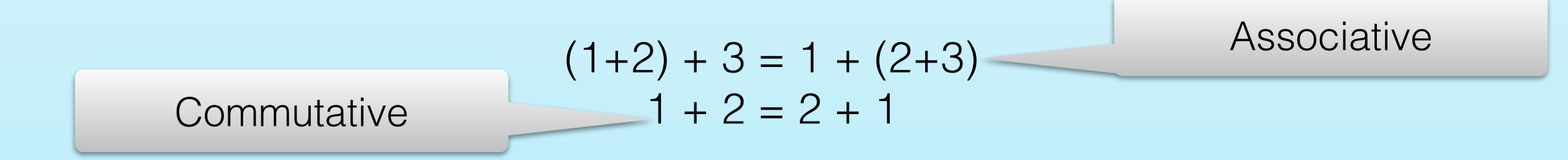

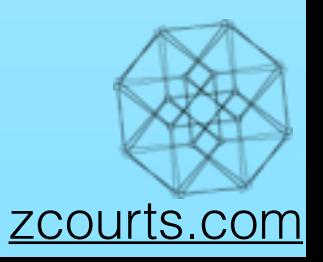

## CRDTs...in one slide™

Conflict free replicated data types

i.e provably eventually consistent (Shapiro et al) replicated & distributed data structures.

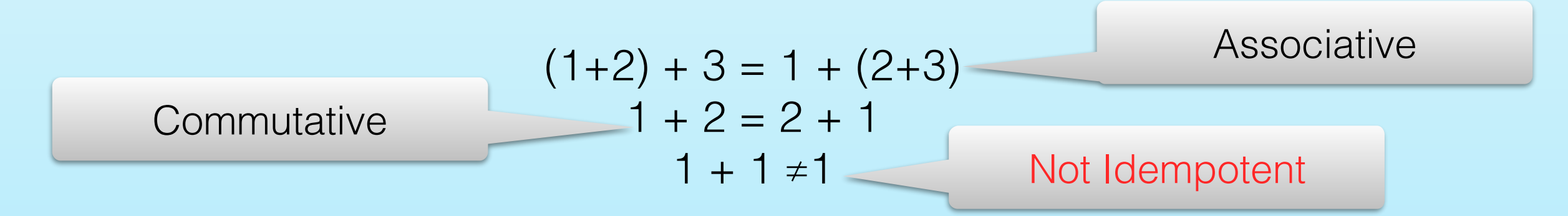

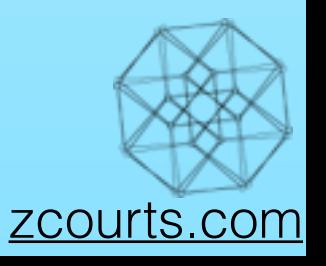

## CRDTs...in one slide™

Conflict free replicated data types

i.e provably eventually consistent (Shapiro et al) replicated & distributed data structures.

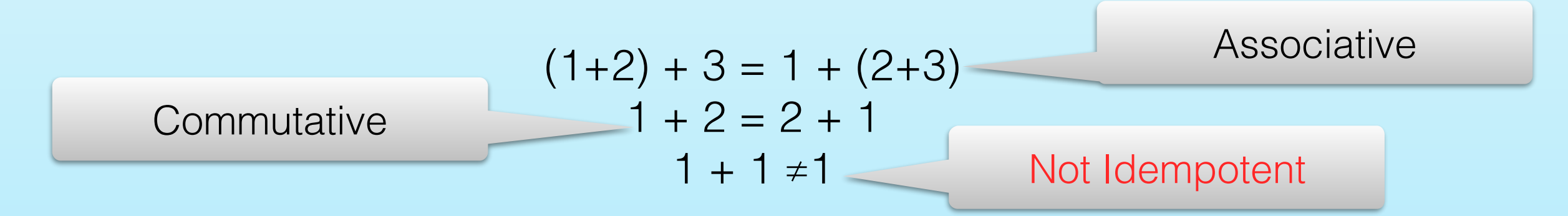

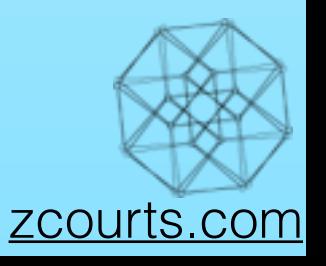

Conflict free replicated data types

i.e provably eventually consistent ([Shapiro et al\)](http://hal.upmc.fr/file/index/docid/555588/filename/techreport.pdf) replicated & distributed data structures.

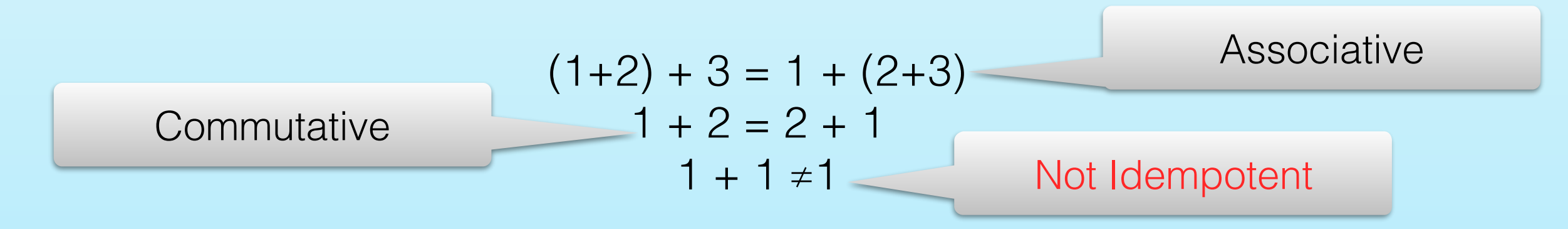

Unfortunately addition isn't enough. The CIA properties are required to have a **CRDT** 

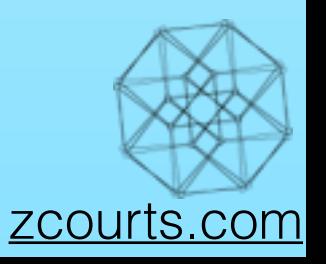

Conflict free replicated data types

i.e provably eventually consistent ([Shapiro et al\)](http://hal.upmc.fr/file/index/docid/555588/filename/techreport.pdf) replicated & distributed data structures.

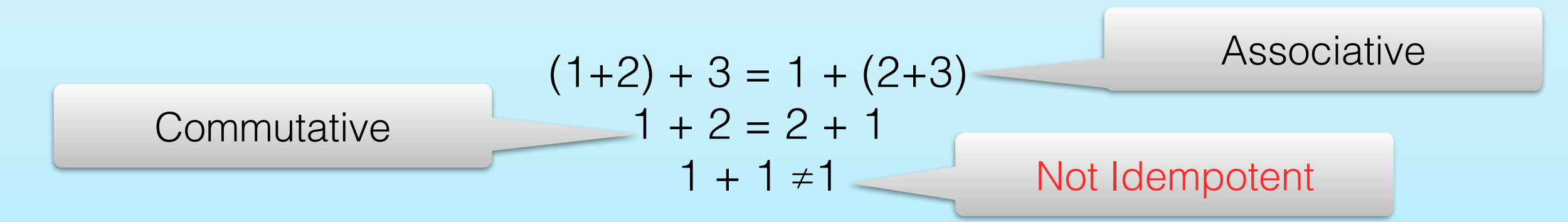

Unfortunately addition isn't enough. The CIA properties are required to have a CRDT

Luckily, graphs can be represented by a common mathematical structure which exhibits all 3 properties… **Sets!**

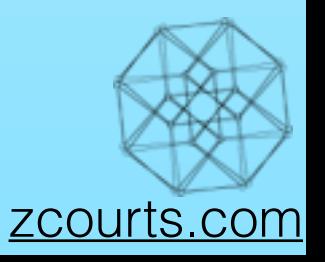

Conflict free replicated data types

i.e provably eventually consistent ([Shapiro et al\)](http://hal.upmc.fr/file/index/docid/555588/filename/techreport.pdf) replicated & distributed data structures.

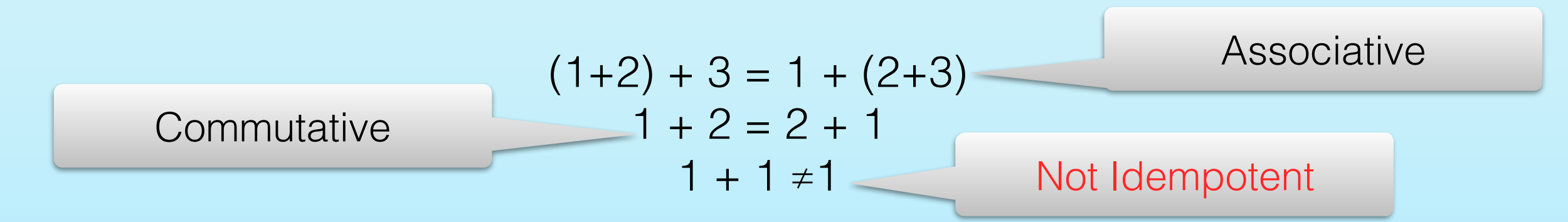

Unfortunately addition isn't enough. The CIA properties are required to have a CRDT

Luckily, graphs can be represented by a common mathematical structure which exhibits all 3 properties… **Sets!**

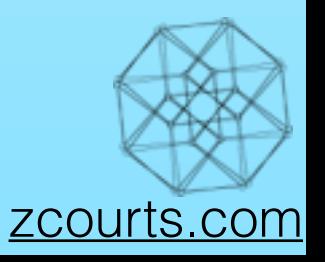

Conflict free replicated data types

i.e provably eventually consistent ([Shapiro et al\)](http://hal.upmc.fr/file/index/docid/555588/filename/techreport.pdf) replicated & distributed data structures.

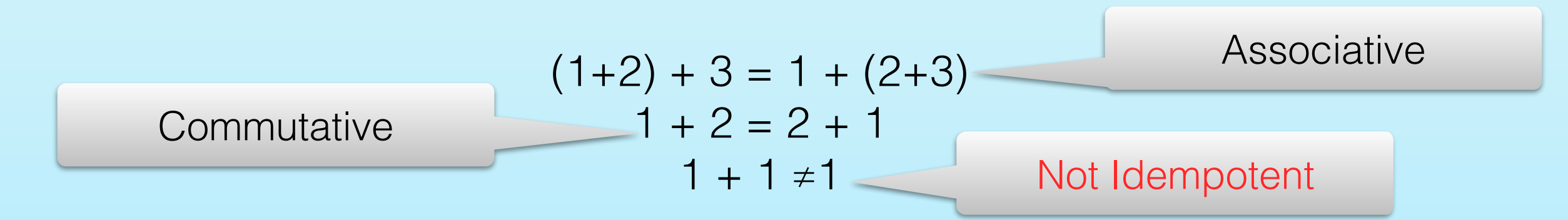

Unfortunately addition isn't enough. The CIA properties are required to have a CRDT

Luckily, graphs can be represented by a common mathematical structure which exhibits all 3 properties… **Sets!**

#### **Addition with sets is done using** ∪

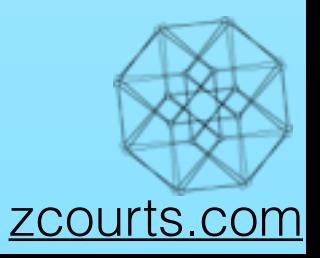

Conflict free replicated data types

i.e provably eventually consistent ([Shapiro et al\)](http://hal.upmc.fr/file/index/docid/555588/filename/techreport.pdf) replicated & distributed data structures.

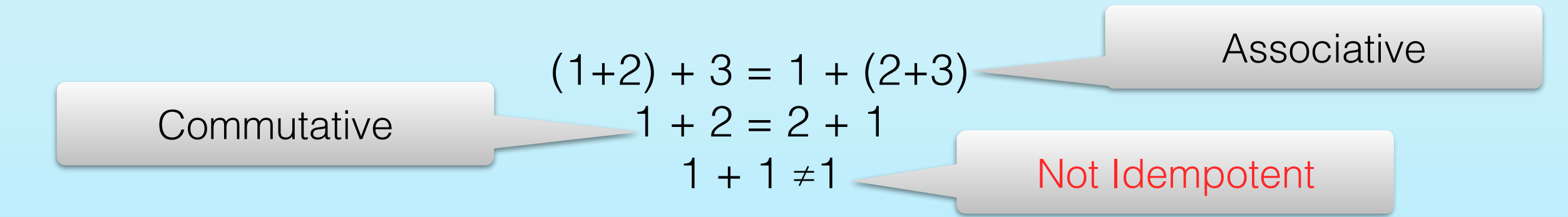

Unfortunately addition isn't enough. The CIA properties are required to have a CRDT

Luckily, graphs can be represented by a common mathematical structure which exhibits all 3 properties… **Sets!**

**Addition with sets is done using** ∪

 $(1 ∪ 2) ∪ 3 = 1 ∪ (2 ∪ 3)$   $\longrightarrow$ 

Associative

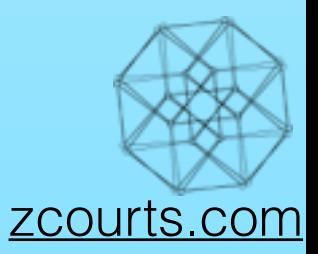

Conflict free replicated data types

i.e provably eventually consistent ([Shapiro et al\)](http://hal.upmc.fr/file/index/docid/555588/filename/techreport.pdf) replicated & distributed data structures.

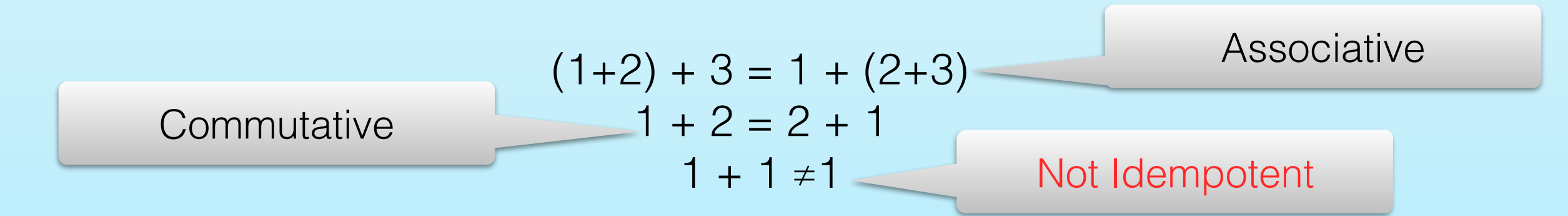

Unfortunately addition isn't enough. The CIA properties are required to have a **CRDT** 

Luckily, graphs can be represented by a common mathematical structure which exhibits all 3 properties… **Sets!**

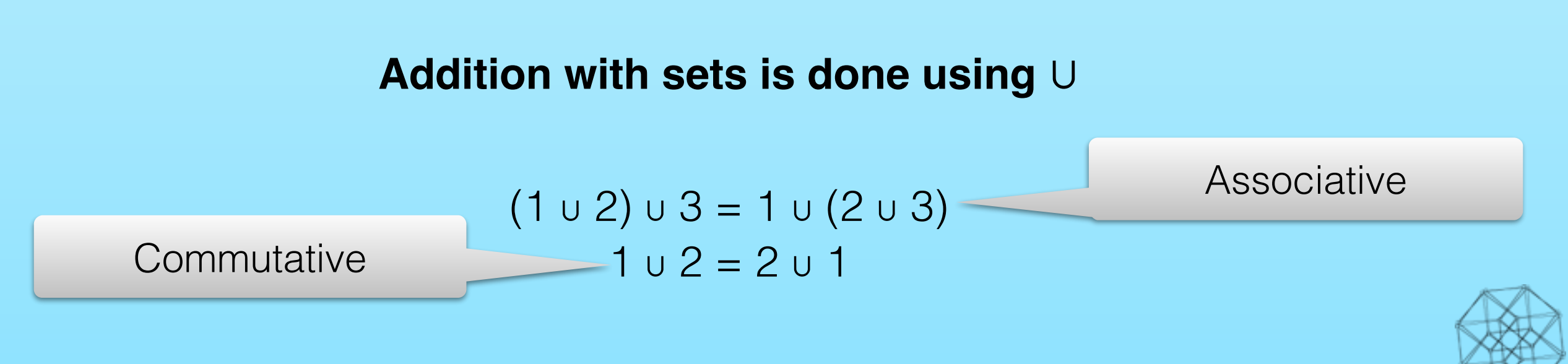

[zcourts.com](http://zcourts.com)

Conflict free replicated data types

i.e provably eventually consistent ([Shapiro et al\)](http://hal.upmc.fr/file/index/docid/555588/filename/techreport.pdf) replicated & distributed data structures.

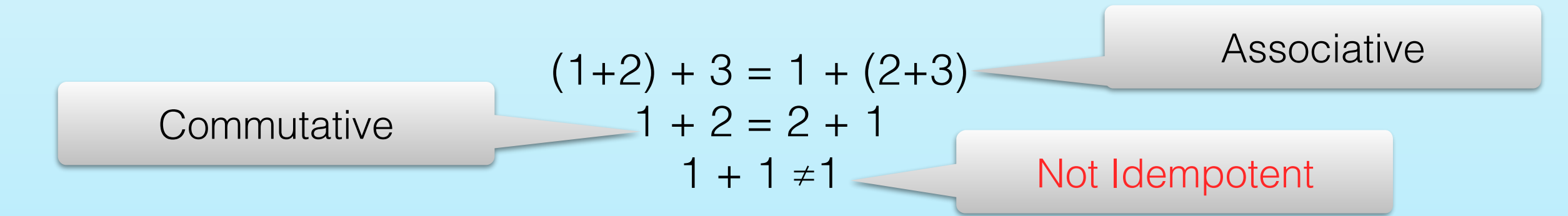

Unfortunately addition isn't enough. The CIA properties are required to have a **CRDT** 

Luckily, graphs can be represented by a common mathematical structure which exhibits all 3 properties… **Sets!**

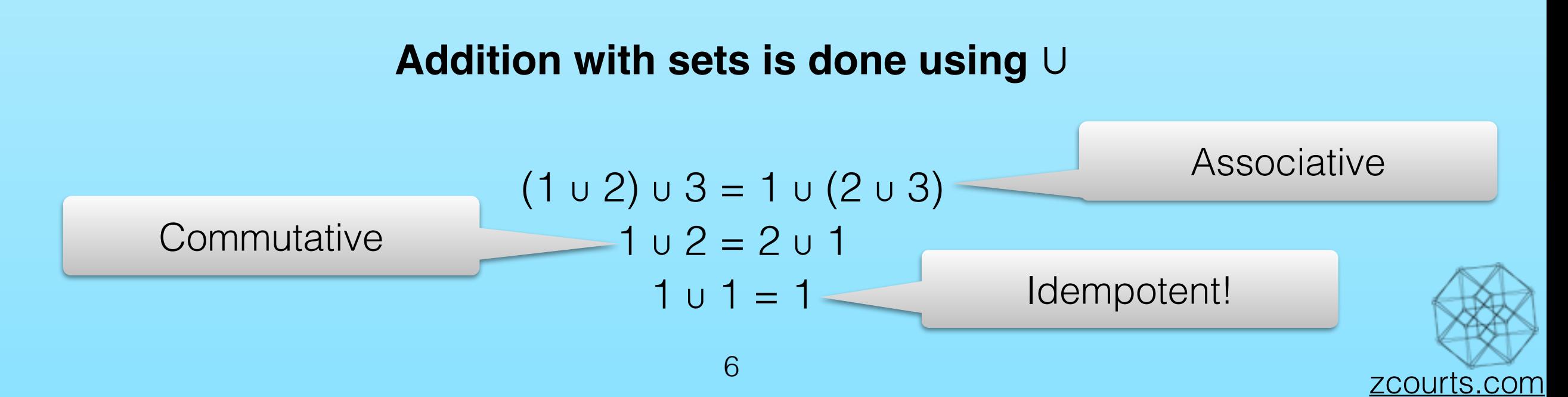

#### I lied, two slides...TM?

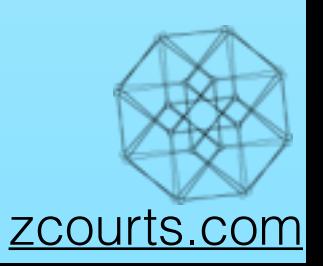

# I lied, two slides...TM?

• Several types of CRDTs are available.

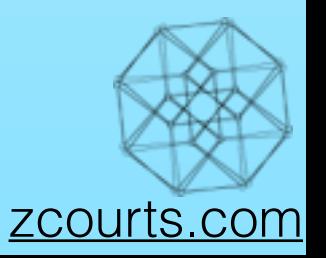

- Several types of CRDTs are available.
- They provide us with "Strong Eventual Consistency" i.e. given states propagate we're provably guaranteed to converge.

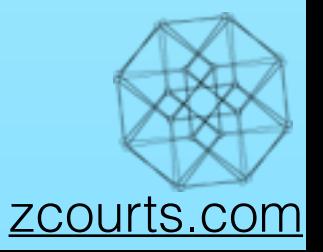

- Several types of CRDTs are available.
- They provide us with "Strong Eventual Consistency" i.e. given states propagate we're provably guaranteed to converge.
- OR-set i.e. "Observed Removed"...add wins!

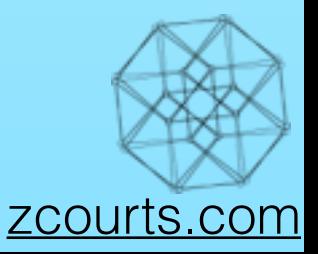

• Several types of CRDTs are available.

- They provide us with "Strong Eventual Consistency" i.e. given states propagate we're provably guaranteed to converge.
- OR-set i.e. "Observed Removed"...add wins!

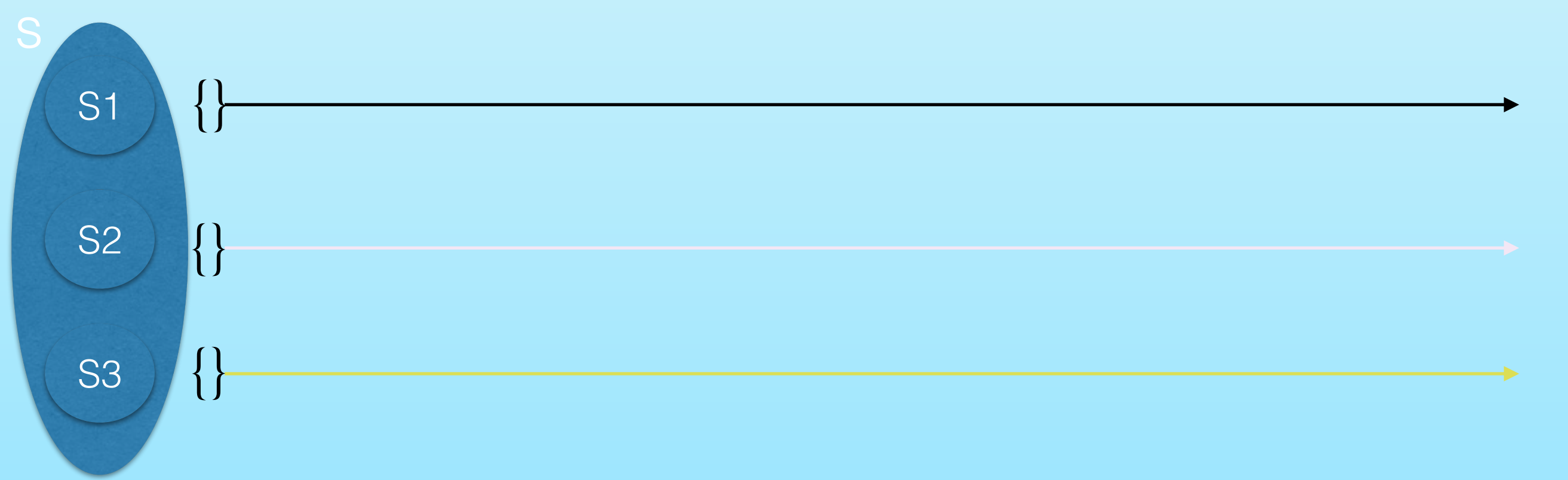

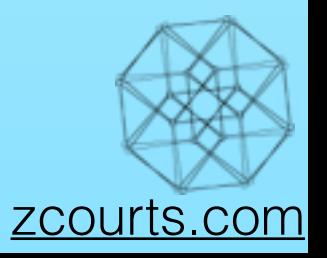

• Several types of CRDTs are available.

- They provide us with "Strong Eventual Consistency" i.e. given states propagate we're provably guaranteed to converge.
- OR-set i.e. "Observed Removed"...add wins!

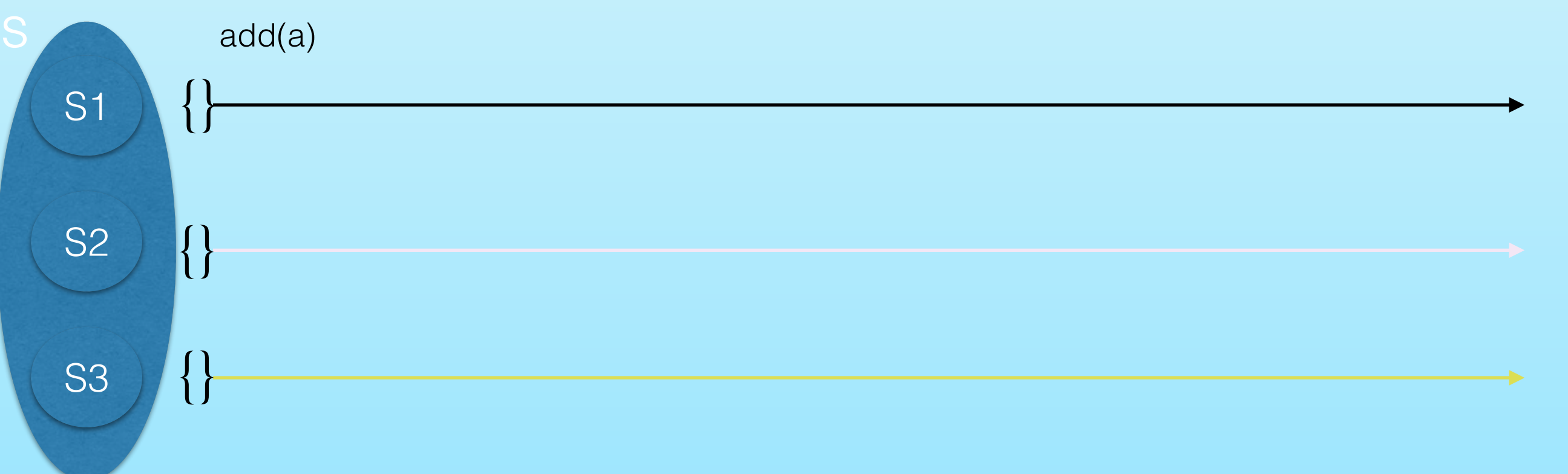

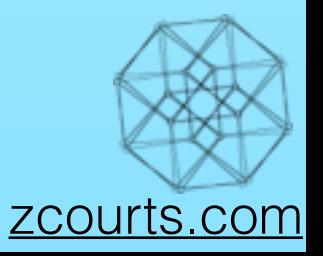

• Several types of CRDTs are available.

- They provide us with "Strong Eventual Consistency" i.e. given states propagate we're provably guaranteed to converge.
- OR-set i.e. "Observed Removed"...add wins!

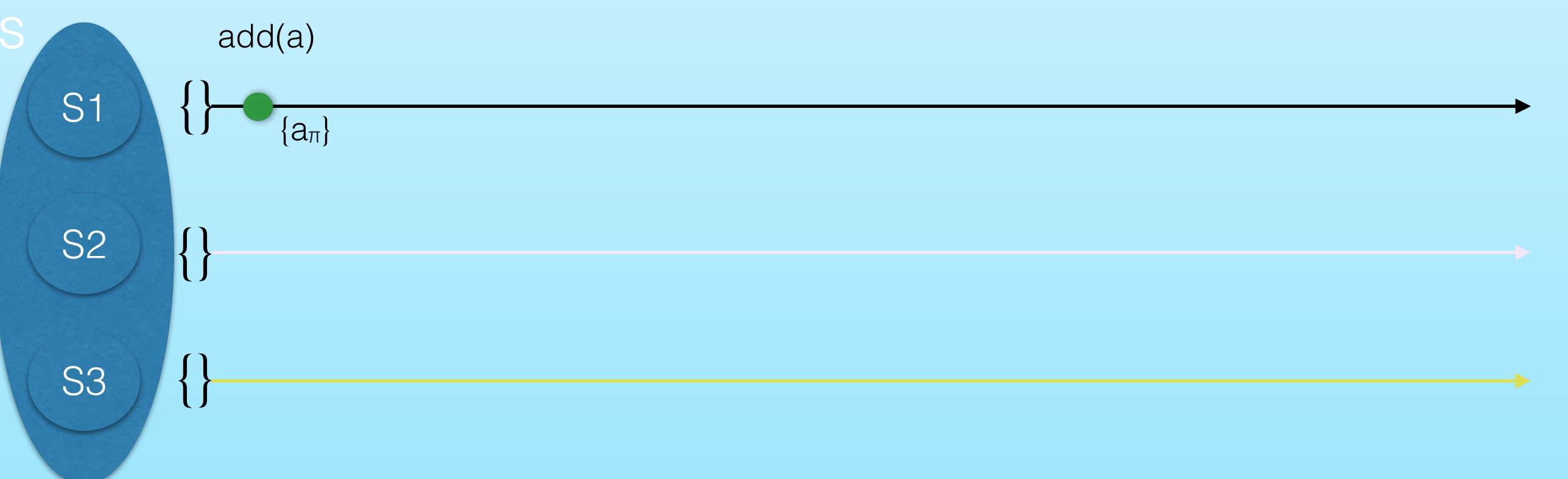

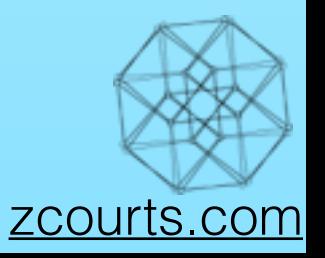

• Several types of CRDTs are available.

- They provide us with "Strong Eventual Consistency" i.e. given states propagate we're provably guaranteed to converge.
- OR-set i.e. "Observed Removed"...add wins!

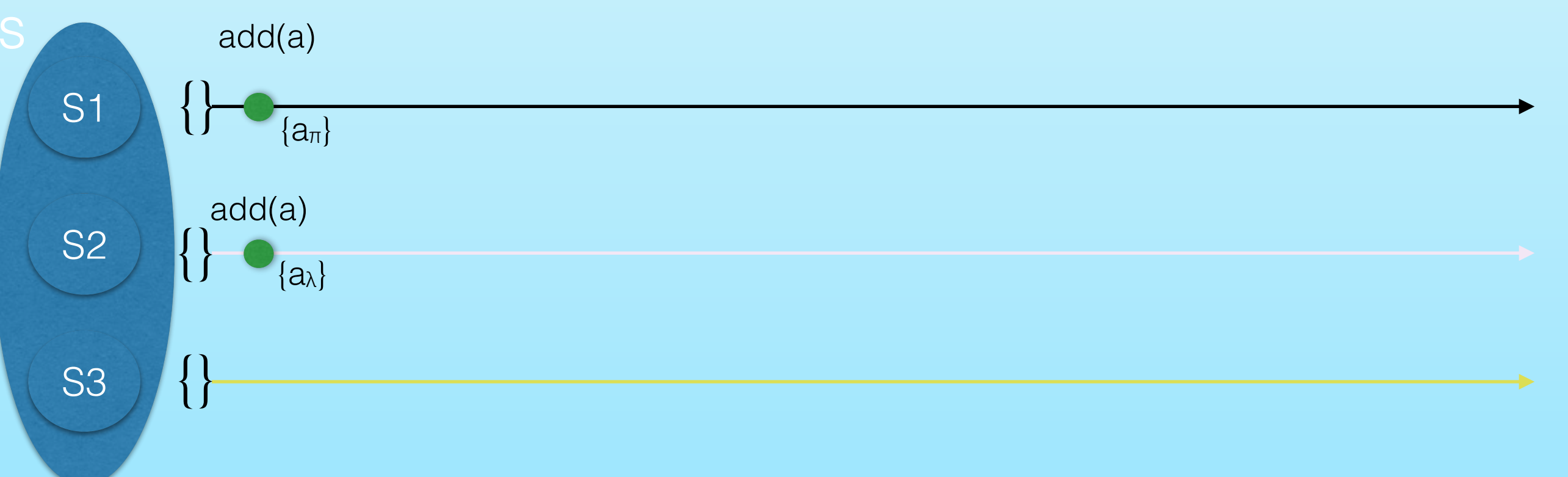

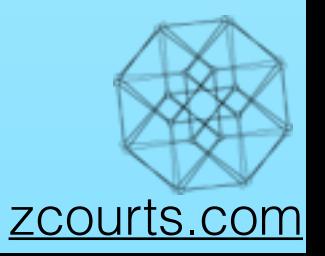

• Several types of CRDTs are available.

- They provide us with "Strong Eventual Consistency" i.e. given states propagate we're provably guaranteed to converge.
- OR-set i.e. "Observed Removed"...add wins!

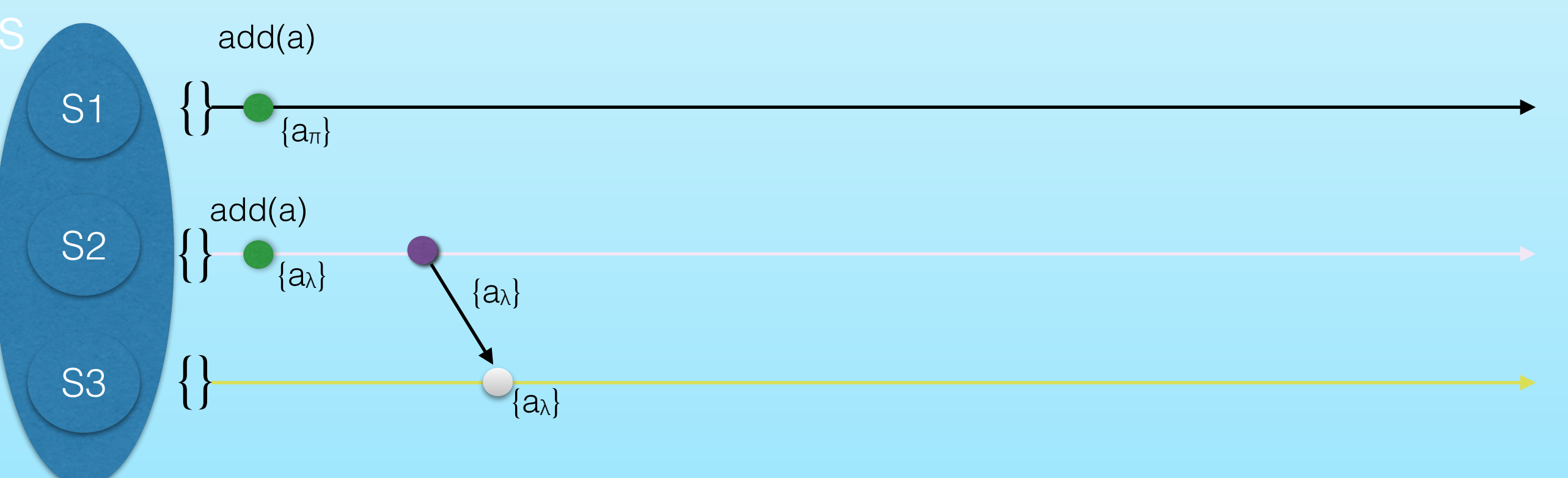

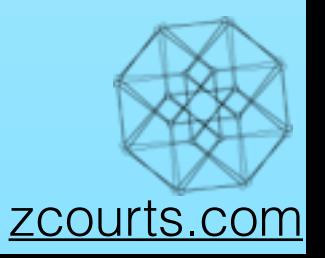

• Several types of CRDTs are available.

- They provide us with "Strong Eventual Consistency" i.e. given states propagate we're provably guaranteed to converge.
- OR-set i.e. "Observed Removed"...add wins!

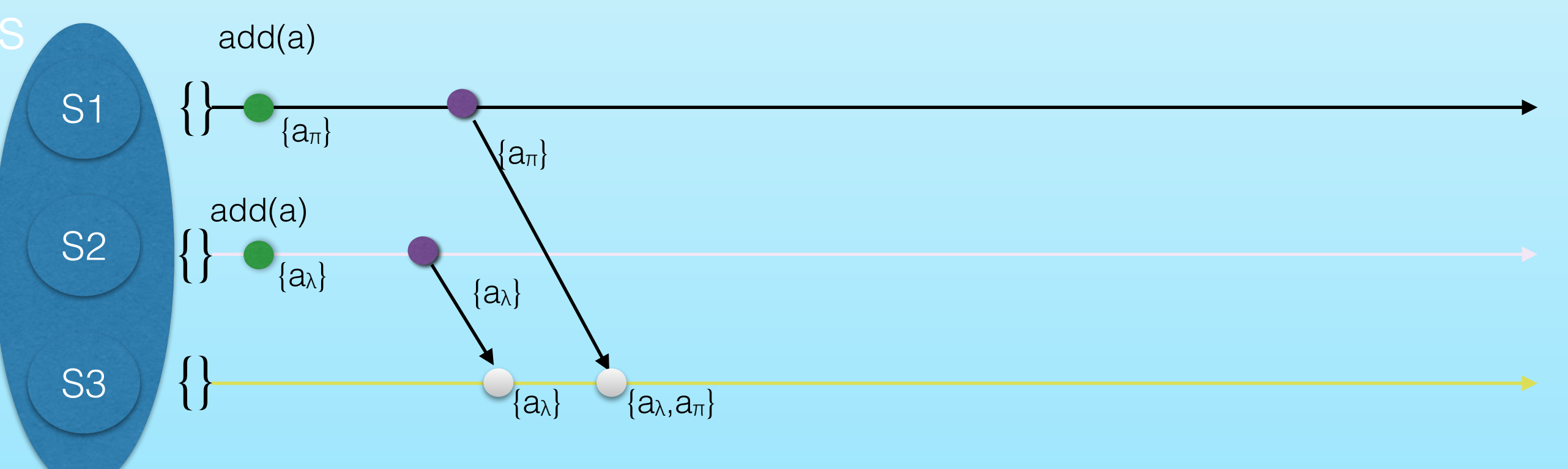

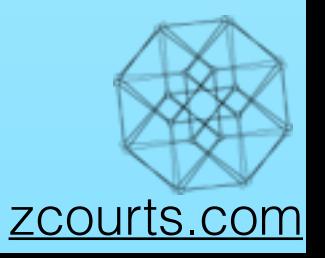

• Several types of CRDTs are available.

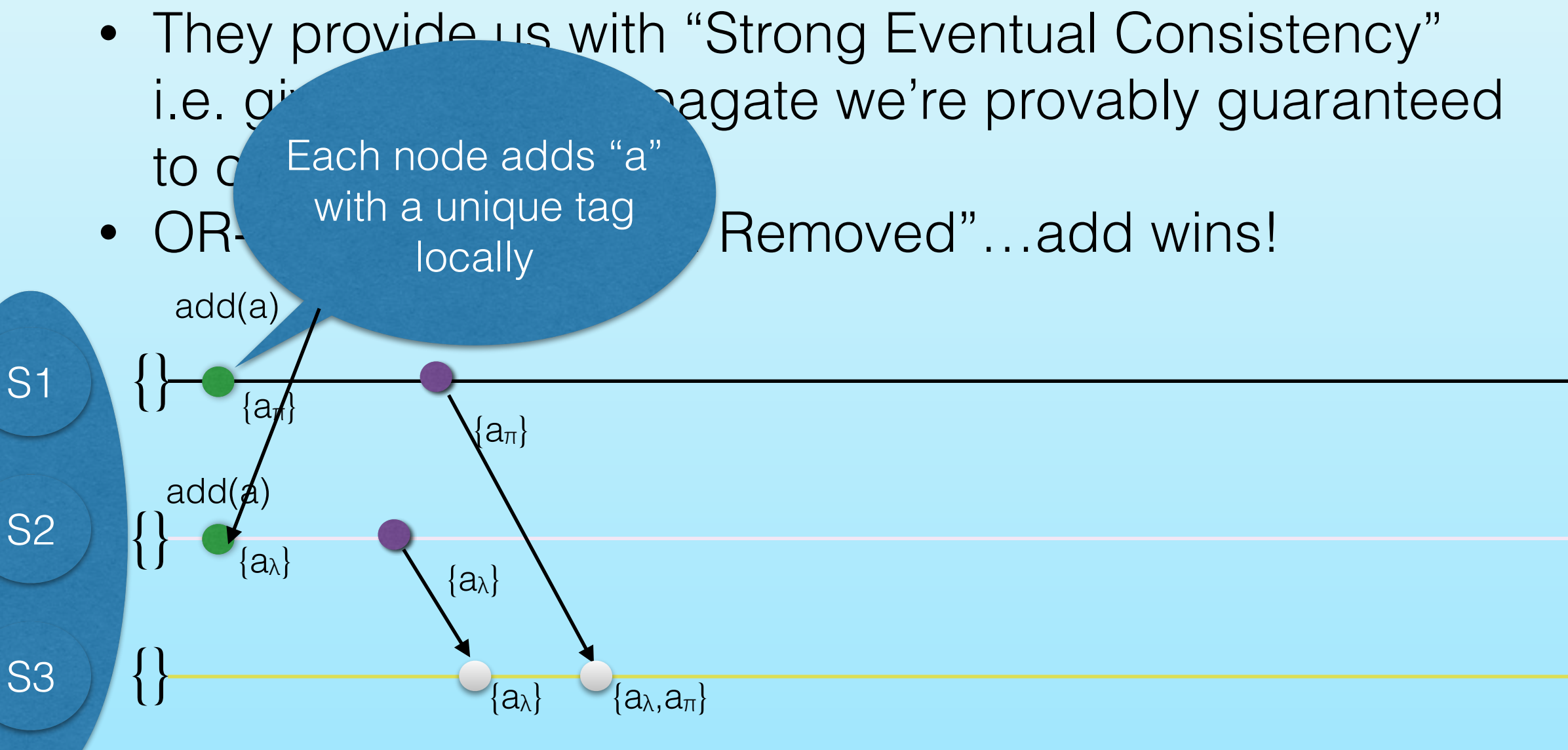

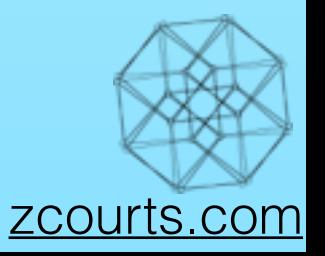

• Several types of CRDTs are available.

- They provide us with "Strong Eventual Consistency" i.e. given states propagate we're provably guaranteed to converge.
- OR-set i.e. "Observed Removed"...add wins!

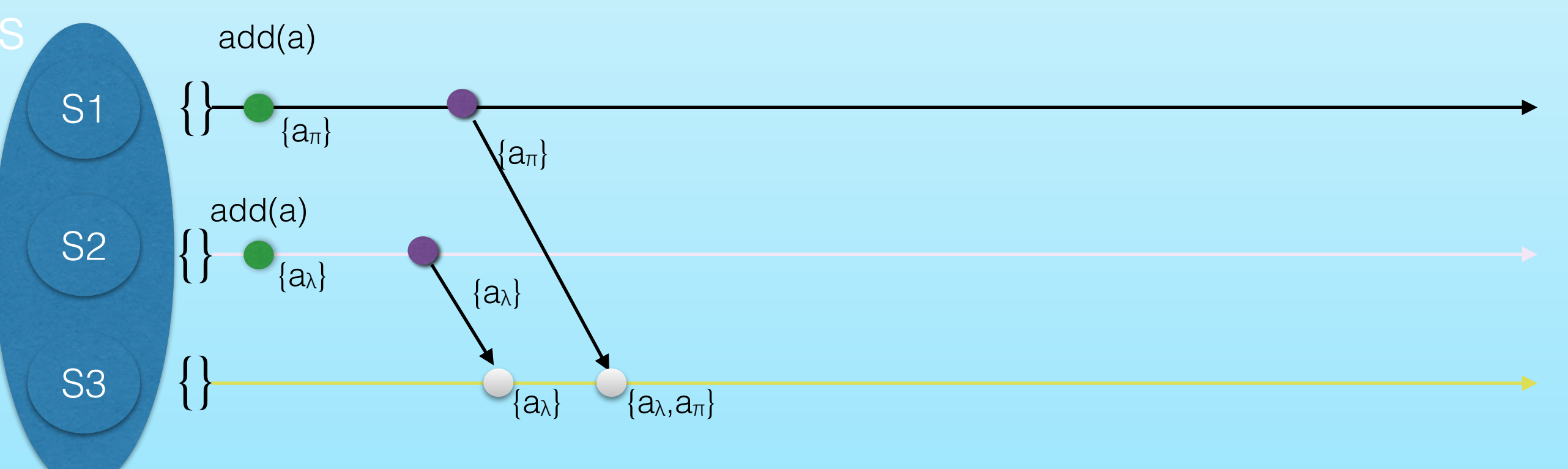

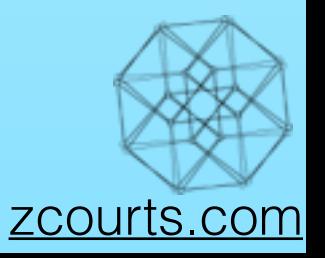

• Several types of CRDTs are available.

 $=$  insert  $\bigcirc$  = merge  $\bigcirc$  = replicate  $=$   $\bigcirc$  = remove

- They provide us with "Strong Eventual Consistency" i.e. given states propagate we're provably guaranteed to converge.
- OR-set i.e. "Observed Removed"...add wins!

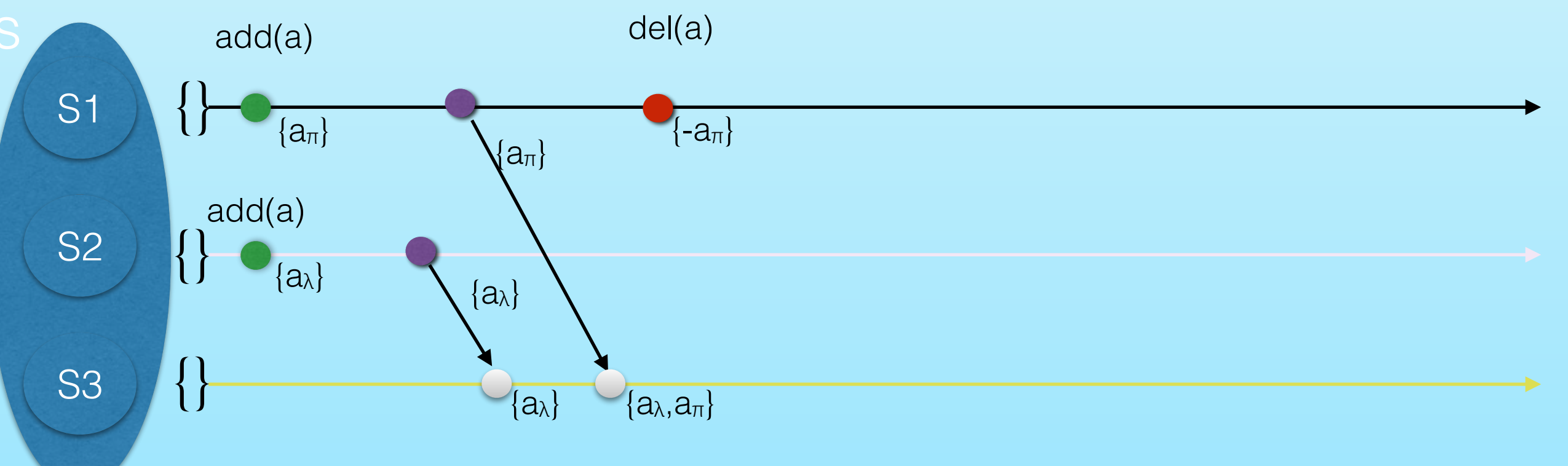

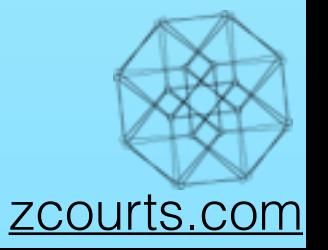

• Several types of CRDTs are available.

 $=$  insert  $\bigcirc$  = merge  $\bigcirc$  = replicate  $=$   $\bigcirc$  = remove

- They provide us with "Strong Eventual Consistency" i.e. given states propagate we're provably guaranteed to converge.
- OR-set i.e. "Observed Removed"...add wins!

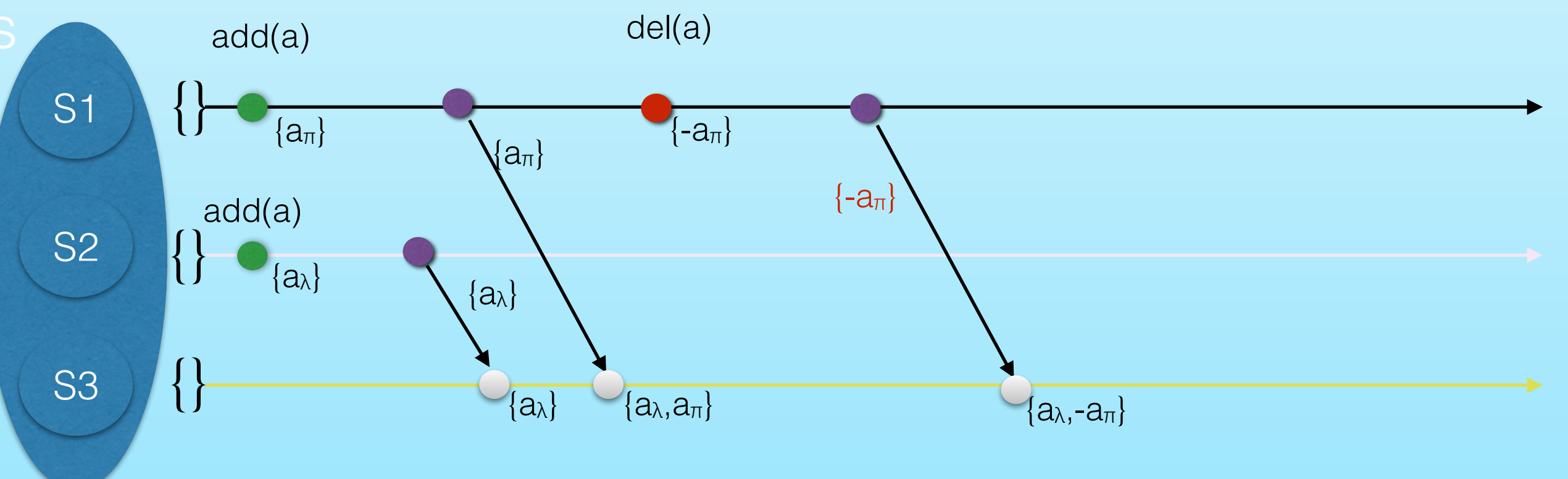

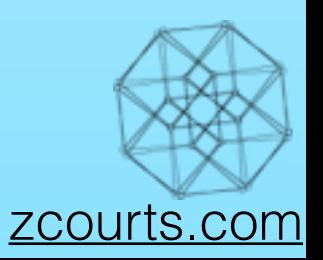

• Several types of CRDTs are available.

 $=$  insert  $\bigcirc$  = merge  $\bigcirc$  = replicate  $=$   $\bigcirc$  = remove

- They provide us with "Strong Eventual Consistency" i.e. given states propagate we're provably guaranteed to converge.
- OR-set i.e. "Observed Removed" and wins!

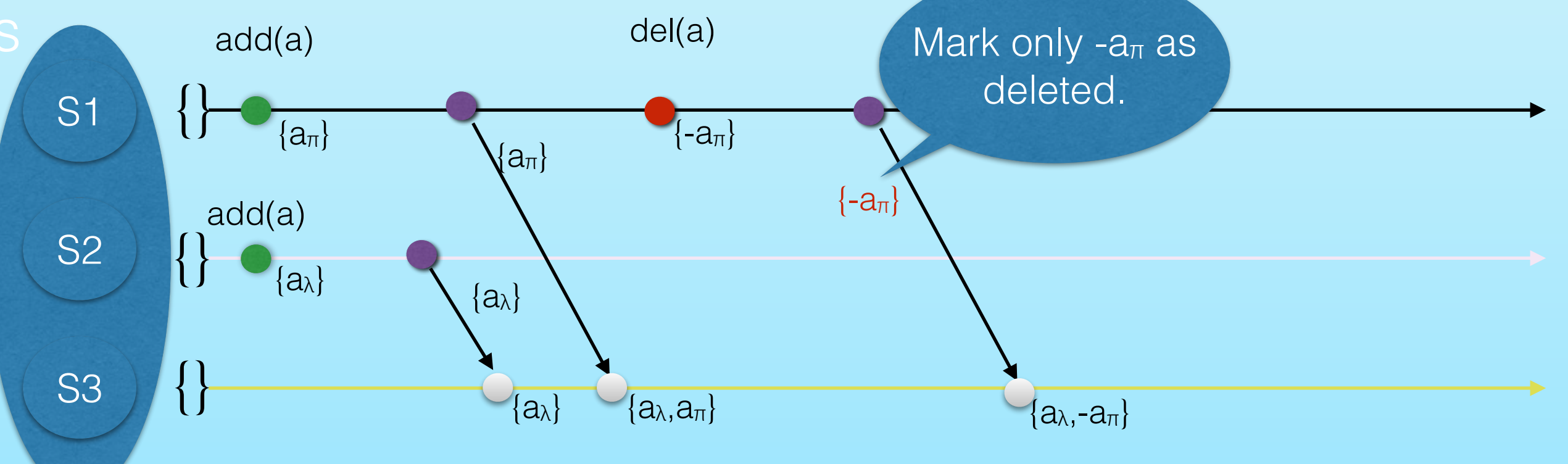

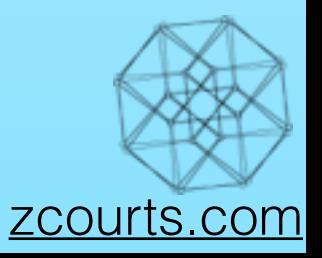

• Several types of CRDTs are available.

 $=$  insert  $\bigcirc$  = merge  $\bigcirc$  = replicate  $=$   $\bigcirc$  = remove

- They provide us with "Strong Eventual Consistency" i.e. given states propagate we're provably guaranteed to converge.
- OR-set i.e. "Observed Removed"...add wins!

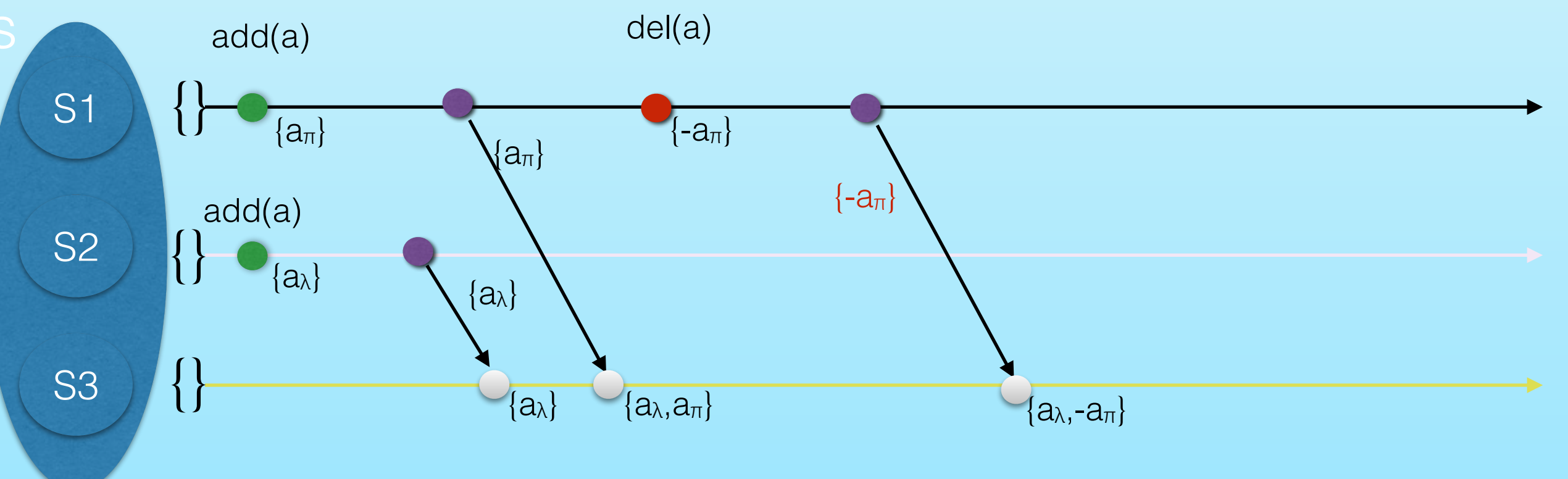

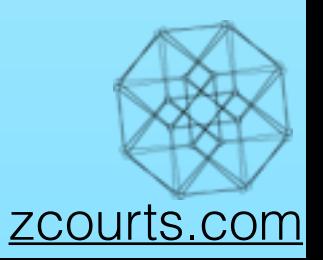

• Several types of CRDTs are available.

 $=$  insert  $\bigcirc$  = merge  $\bigcirc$  = replicate  $=$   $\bigcirc$  = remove

- They provide us with "Strong Eventual Consistency" i.e. given states propagate we're provably guaranteed to converge.
- OR-set i.e. "Observed Removed"...add wins!

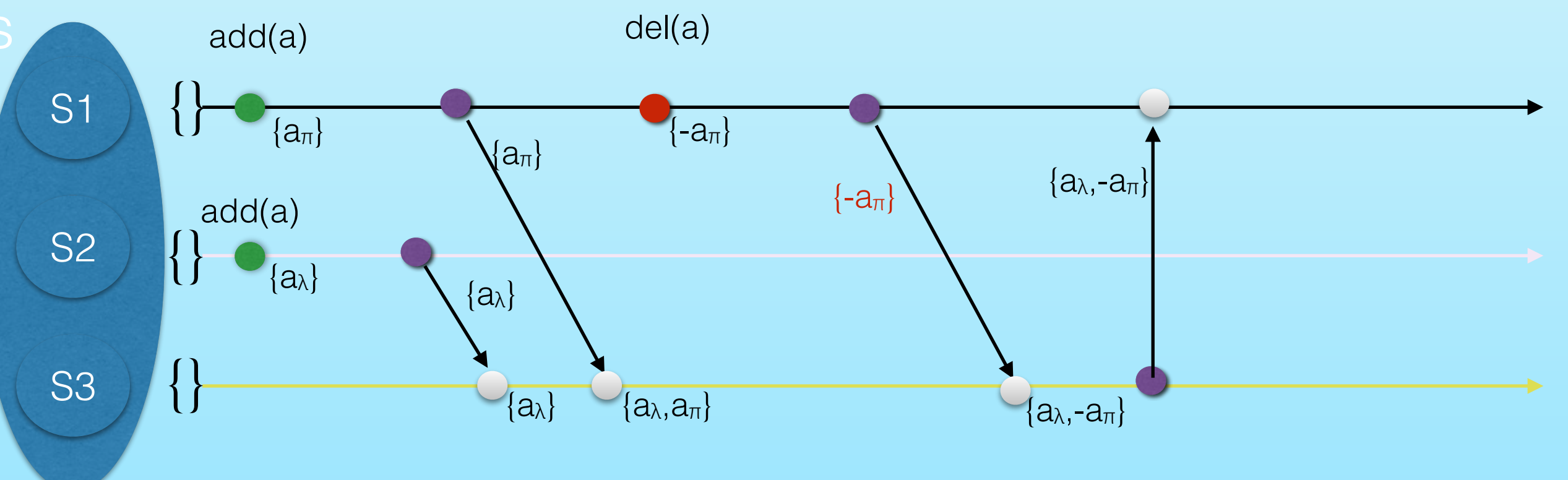

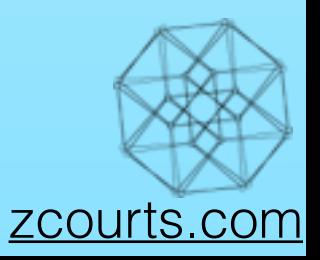
• Several types of CRDTs are available.

insert  $\bigcirc$  = merge  $\bigcirc$  = replicate  $\bigcirc$  = remove

- They provide us with "Strong Eventual Consistency" i.e. given states propagate we're provably guaranteed to converge.
- OR-set i.e. "Observed Removed"...add wins!

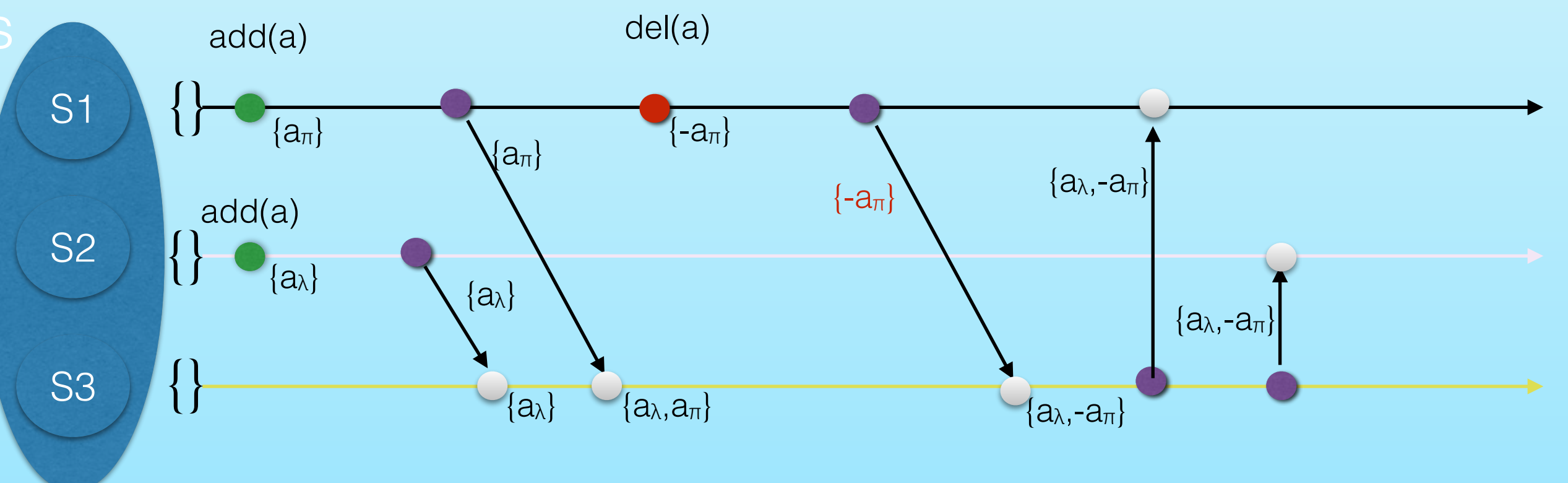

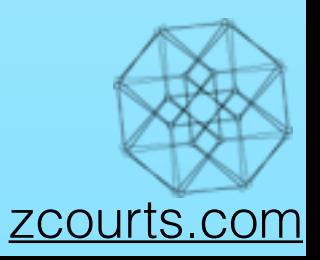

## I lied, two slides… $1$ <sup>m?</sup>

- Several types of CRDTs are available.
- They provide us with "Strong Eventua' Merge takes symmetrical i.e. given states propagate we're prop to converge. difference of the local and remote sets resulting in a<sup>λ</sup> being in the set
- OR-set i.e. "Observed Removed"...add

 $=$  insert  $\bigcirc$  = merge  $\bigcirc$  = replicate  $=$   $\bigcirc$  = remove

S1 S2 S3 {} {} {} add(a)  $\{a_\pi\}$ add(a)  ${a_\lambda}$  ${a_\lambda}$   ${a_\lambda, a_\pi}$ del(a)  $\{ {\sf a}_\lambda,$ - ${\sf a}_\pi \}$  $\{-a_\pi\}$  $\{-a_\pi\}$  ${a_\lambda}$  ${a_{\pi}}$   ${a_{\pi}}$   ${a_{\lambda}, -a_{\pi}}$  ${a_\lambda,-a_\pi}$ 

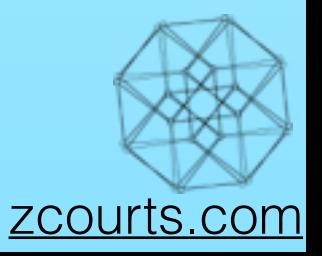

- Several types of CRDTs are available.
- They provide us with "Strong Eventua' Merge takes symmetrical i.e. given states propagate we're prop to converge. difference of the local and
- OR-set i.e. "Observed Removed"...add

 $=$  insert  $\bigcirc$  = merge  $\bigcirc$  = replicate  $=$   $\tau$   $\bigcirc$  = remove

add(a) del(a)  $\{\texttt{-a}_\pi\}$  ${a_{\pi}}$   ${a_{\pi}}$   ${a_{\lambda}, -a_{\pi}}$  $\{ {\boldsymbol a}_\lambda \}$ remote sets resulting in a<sup>λ</sup> being in the set

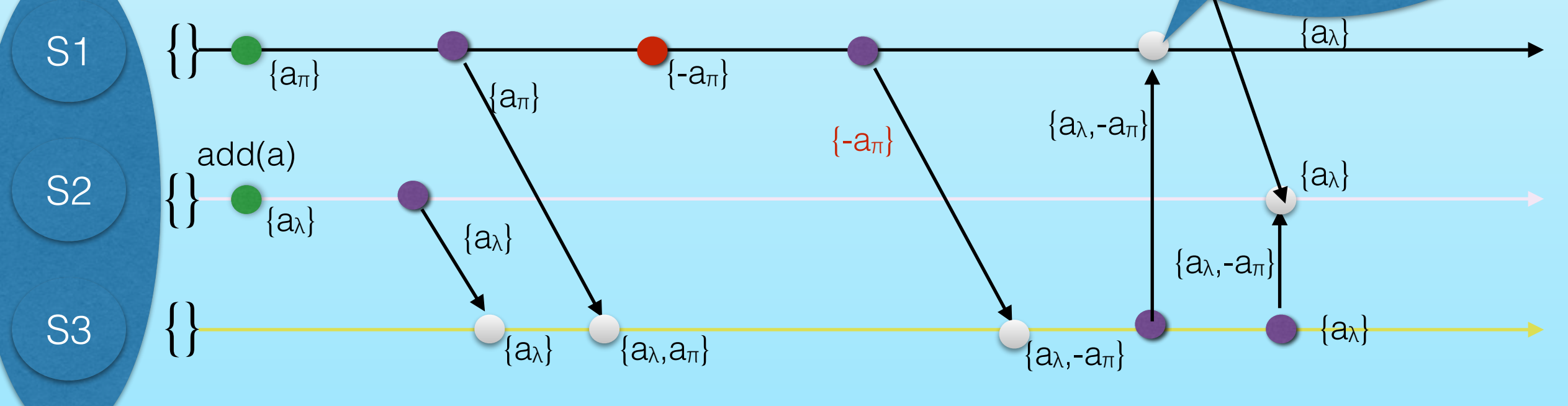

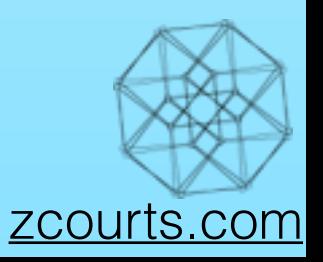

• Several types of CRDTs are available.

insert  $\bigcirc$  = merge  $\bigcirc$  = replicate  $\bigcirc$  = remove

- They provide us with "Strong Eventual Consistency" i.e. given states propagate we're provably guaranteed to converge.
- OR-set i.e. "Observed Removed"...add wins!

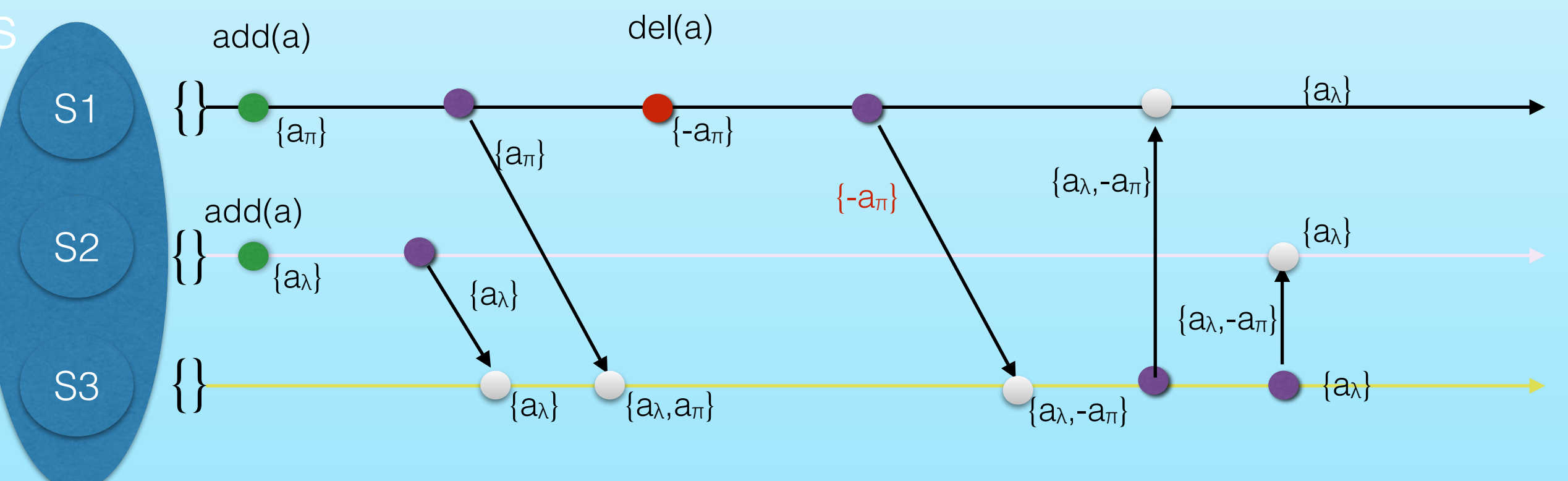

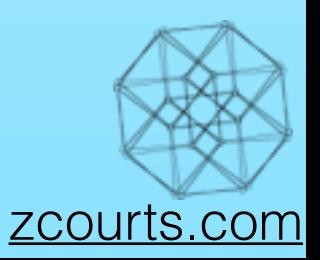

• Several types of CRDTs are available.

insert  $\bigcirc$  = merge  $\bigcirc$  = replicate  $\bigcirc$  = remove

- They provide us with "Strong Eventual Consistency" i.e. given states propagate we're provably guaranteed to converge.
- OR-set i.e. "Observed Removed"...add wins!

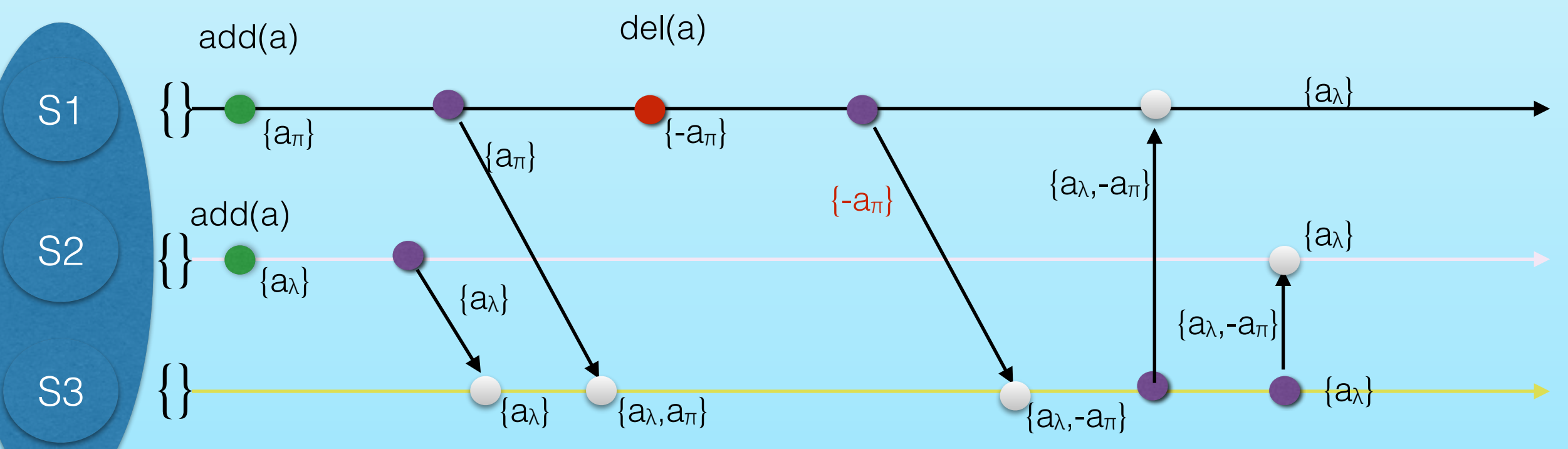

User never sees tags!

• Query time checks are used to enable DAGs (if violation of DAG constraint is detected then the runtime simply says the violating edge does not exist and triggers clean up)

7

• Note,the deleted "a" is optionally kept as a tombstone if the runtime is configured to support "snapshots"

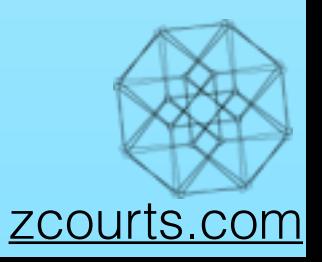

#### Aims of the Tesseract

- 1. Implement distributed eventually consistent graph
- 2. Develop a distributed graph partitioning algorithm
- 

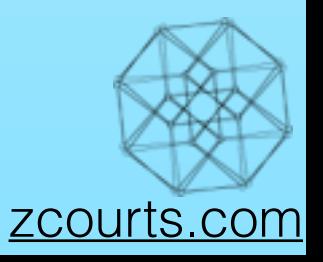

#### CRDTs again…because they're important

• One very important property of a CRDT is:

 ${a,b,c,d}$  :  $\Leftrightarrow {a,b}$  ∪  ${c,d}$ 

• Those two sets being logically equivalent is a

desirable property

• Enables partitioning (with rendezvous hashing for e.g.)

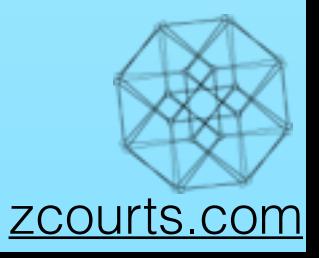

### Naïve "cascading vertices"

- Naïve graph partitioning
- Depends on the query model to make up for its Naïvety
- Uses hashing to place data
- Two cascading algorithms formulated from:
	- **V** = the vertex to cascade
	- **n** = max nodes to cascade across
	- **ń** = auto-determined value of n, using logistics growth model
	- $d = deg(v) = Deg$  of V
	- **e** = ⟨∀deg(v) ∈ G⟩ i.e. average degree of all vertices in the graph
	- **|nV|** = Max number of edges per node for a vertex

i.e. cascading point (min number of edges before cascading occurs)

1. |nV| = d / n - user provides n, split evenly across nodes 2.  $|nV| = max(d,e) / n$  - user provides n, split evenly based on d or e if e is bigger

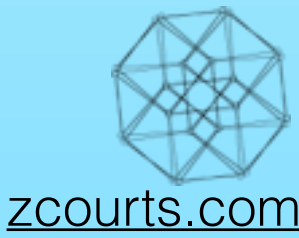

- Let's use Twitter followers as an example
- Each letter represents a unique follower

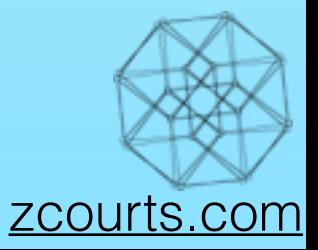

- Let's use Twitter followers as an example
- Each letter represents a unique follower

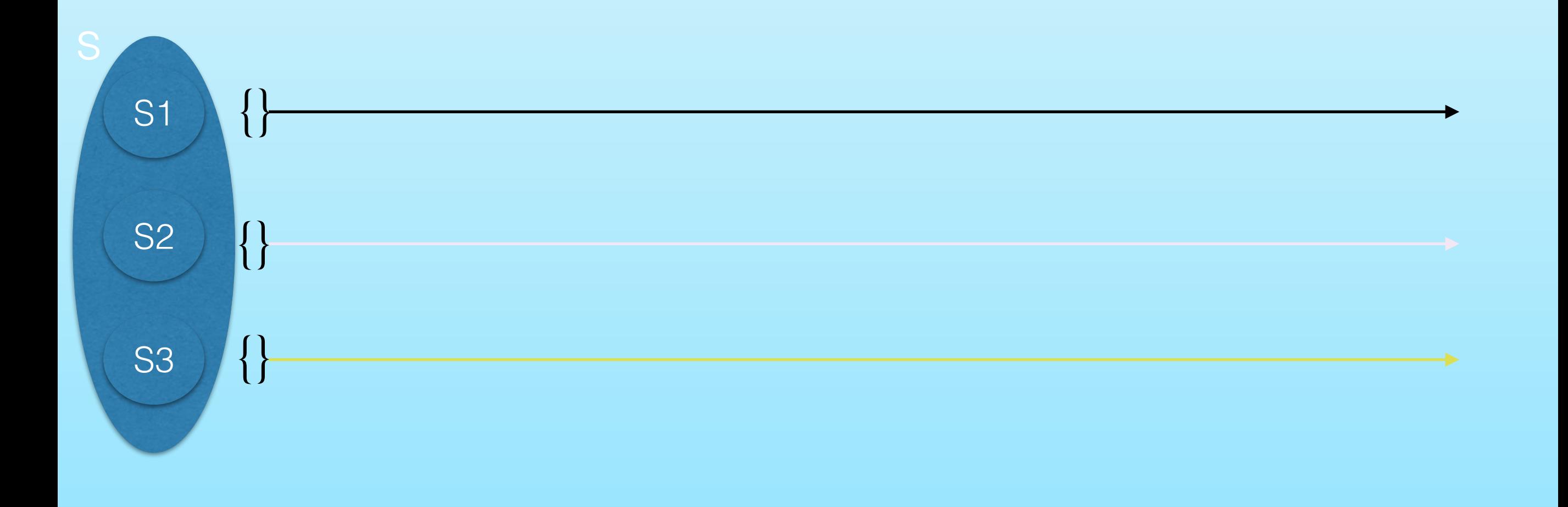

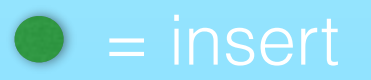

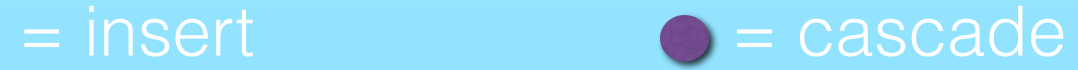

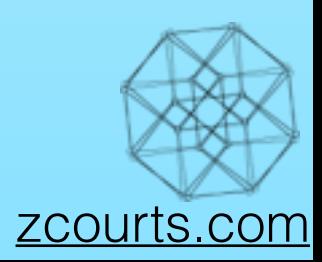

- Let's use Twitter followers as an example
- Each letter represents a unique follower

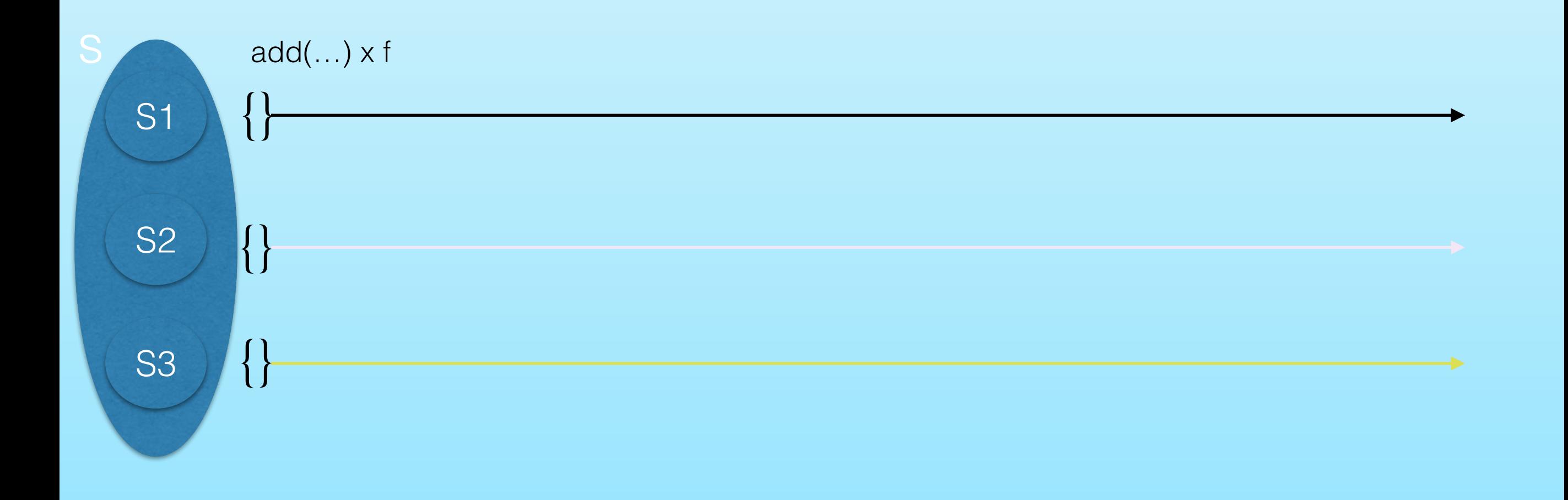

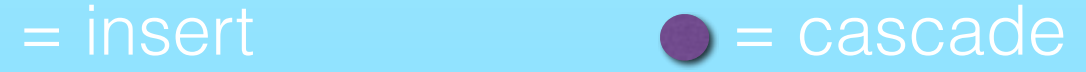

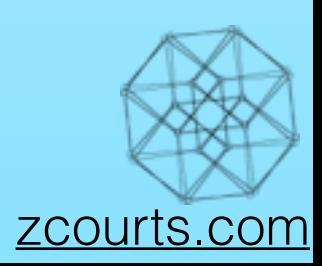

- Let's use Twitter followers as an example
- Each letter represents a unique follower

add(…) performs a cascade(deg(V))

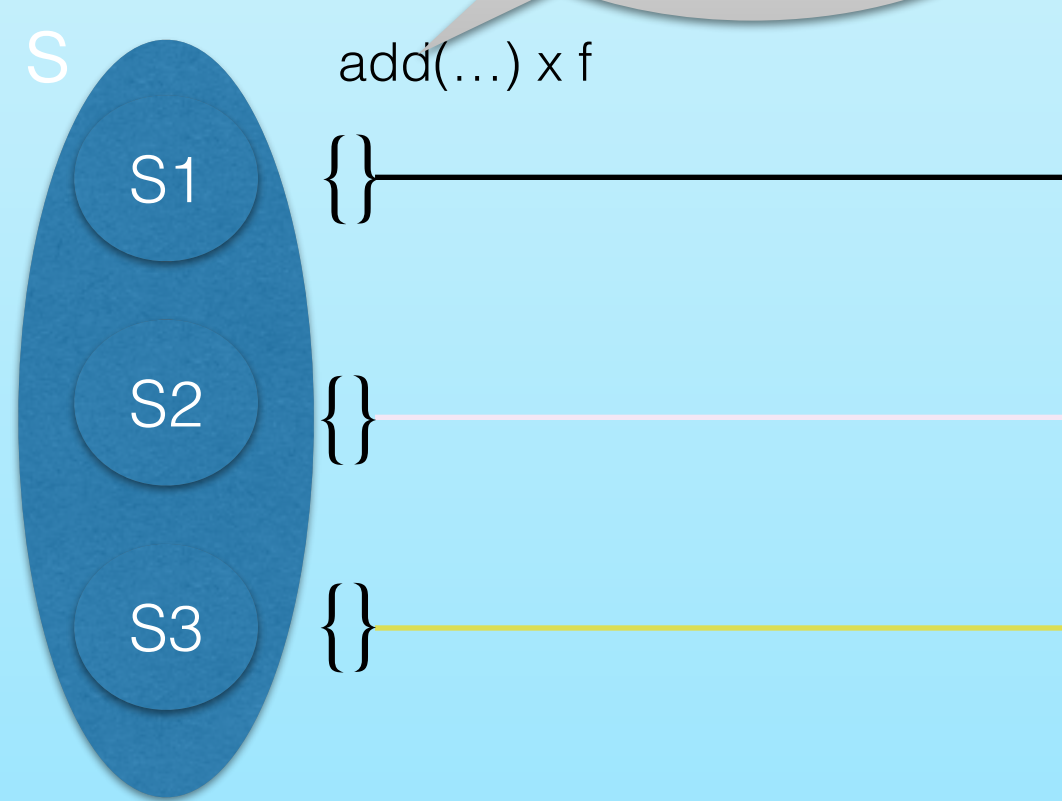

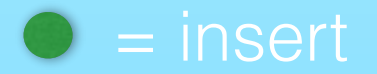

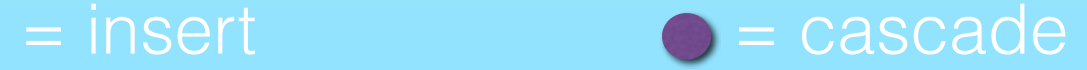

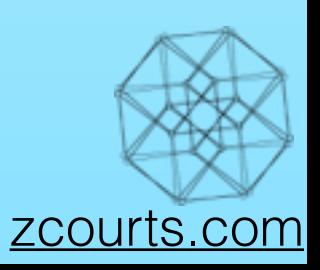

- Let's use Twitter followers as an example
- Each letter represents a unique follower

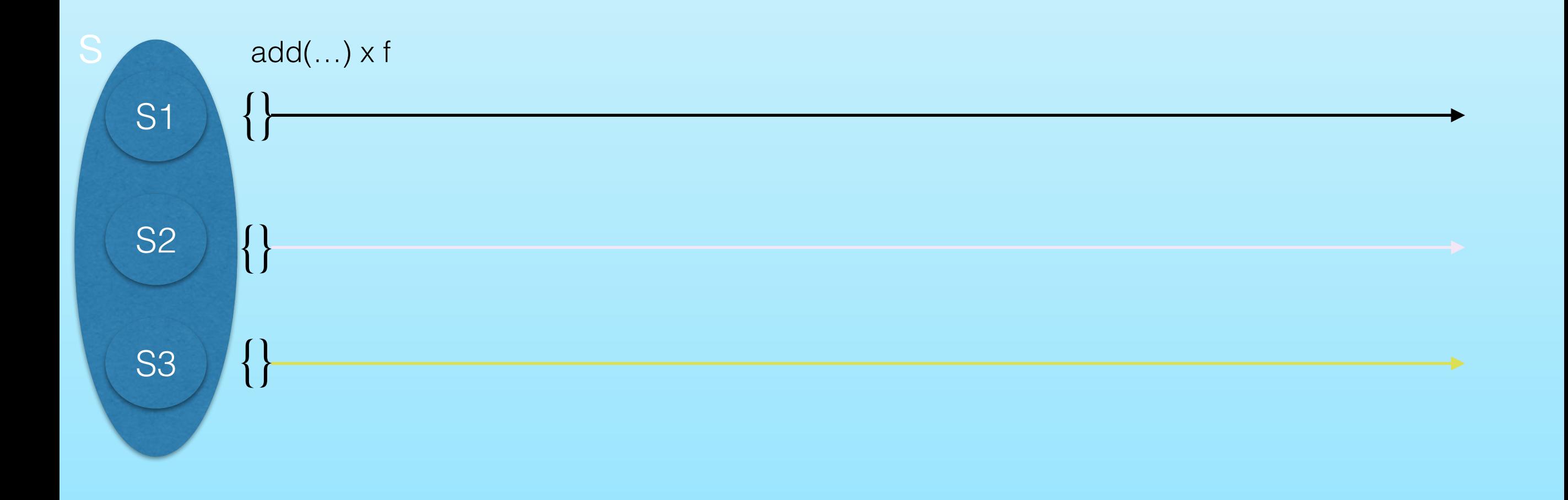

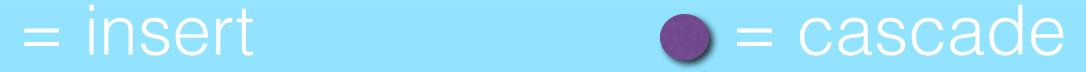

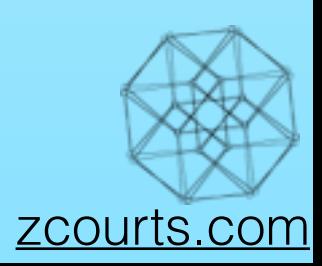

- Let's use Twitter followers as an example
- Each letter represents a unique follower

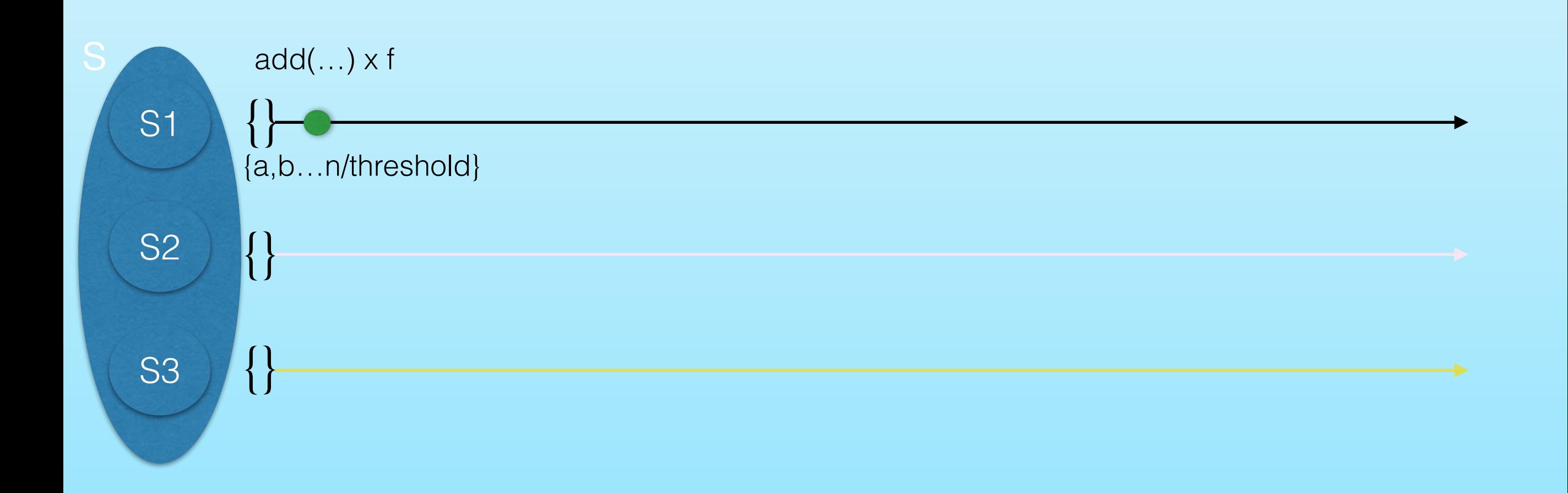

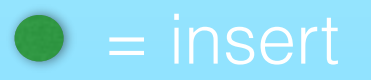

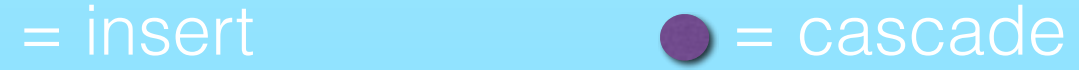

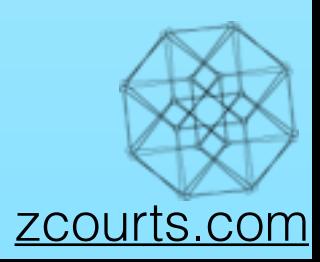

- Let's use Twitter followers as an example
- Each letter represents a unique follower

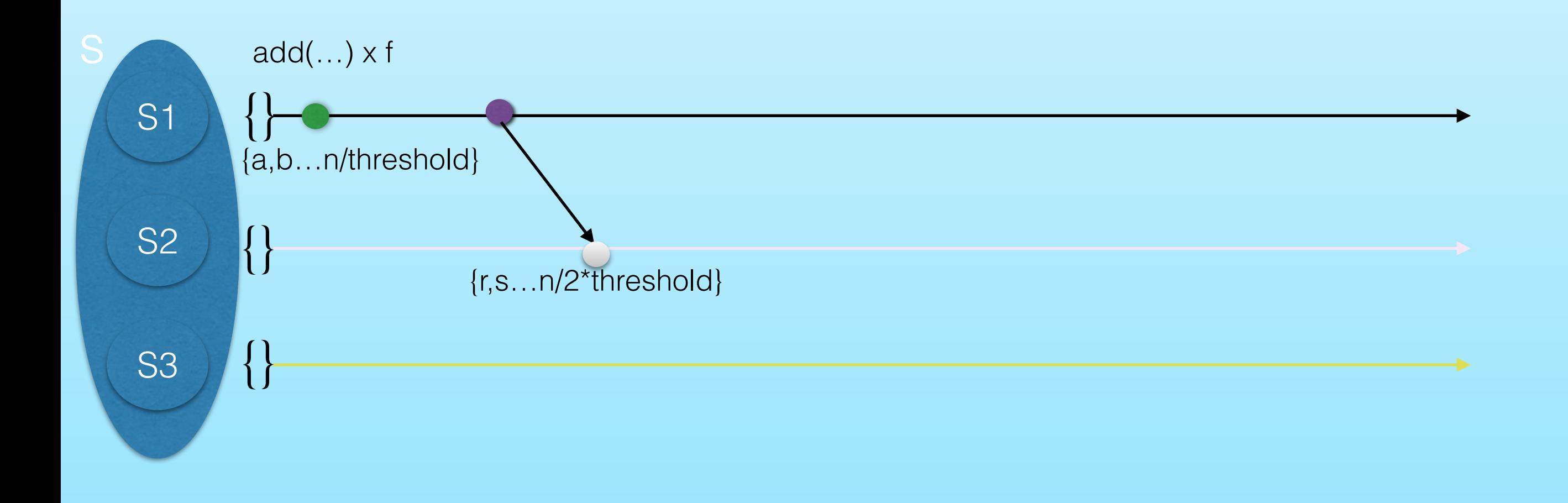

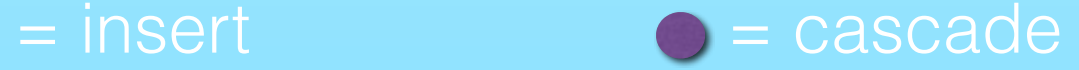

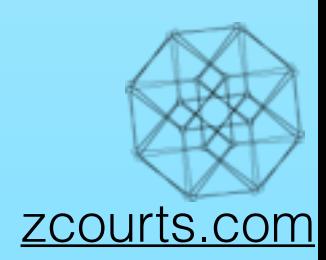

- Let's use Twitter followers as an example
- Each letter represents a unique follower

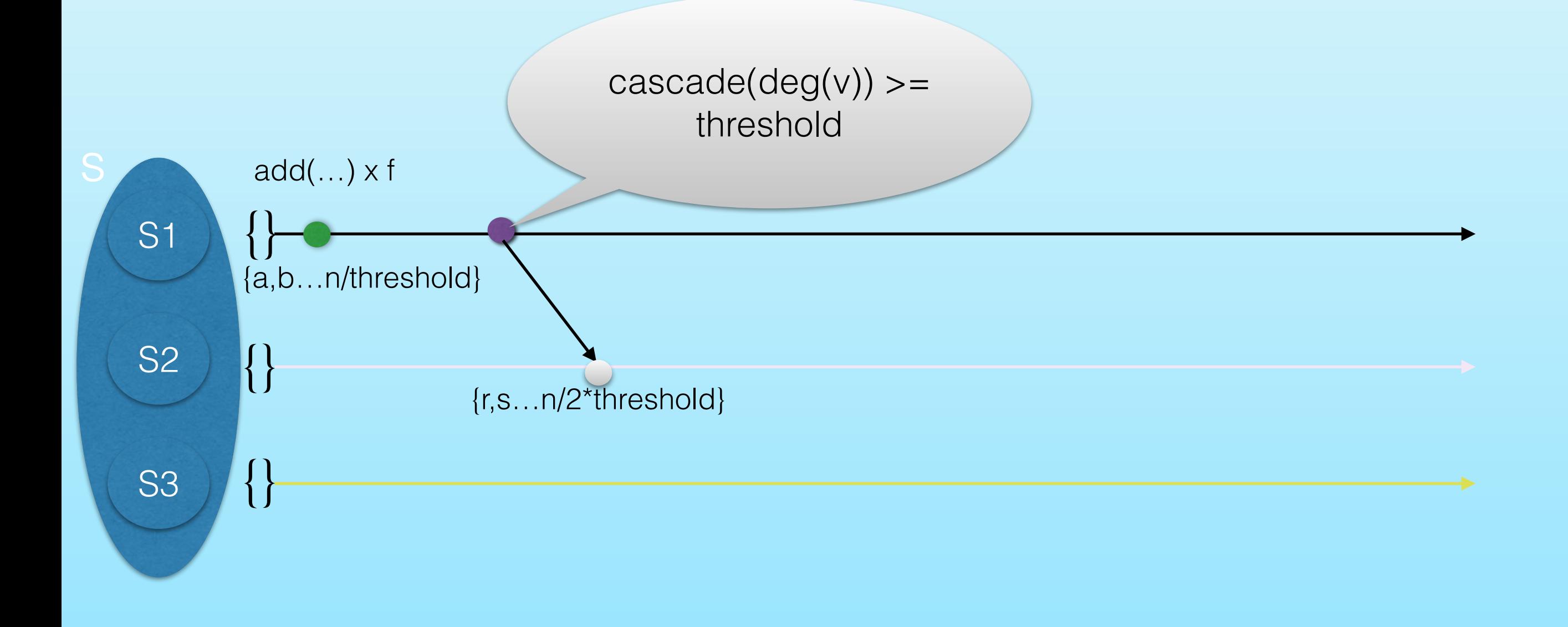

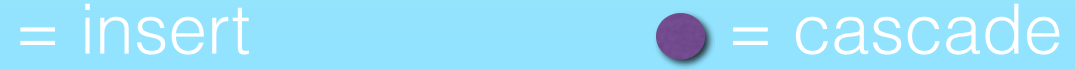

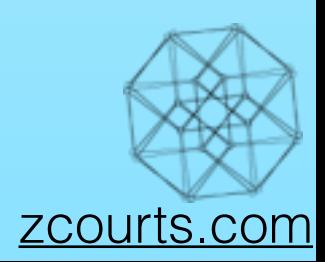

- Let's use Twitter followers as an example
- Each letter represents a unique follower

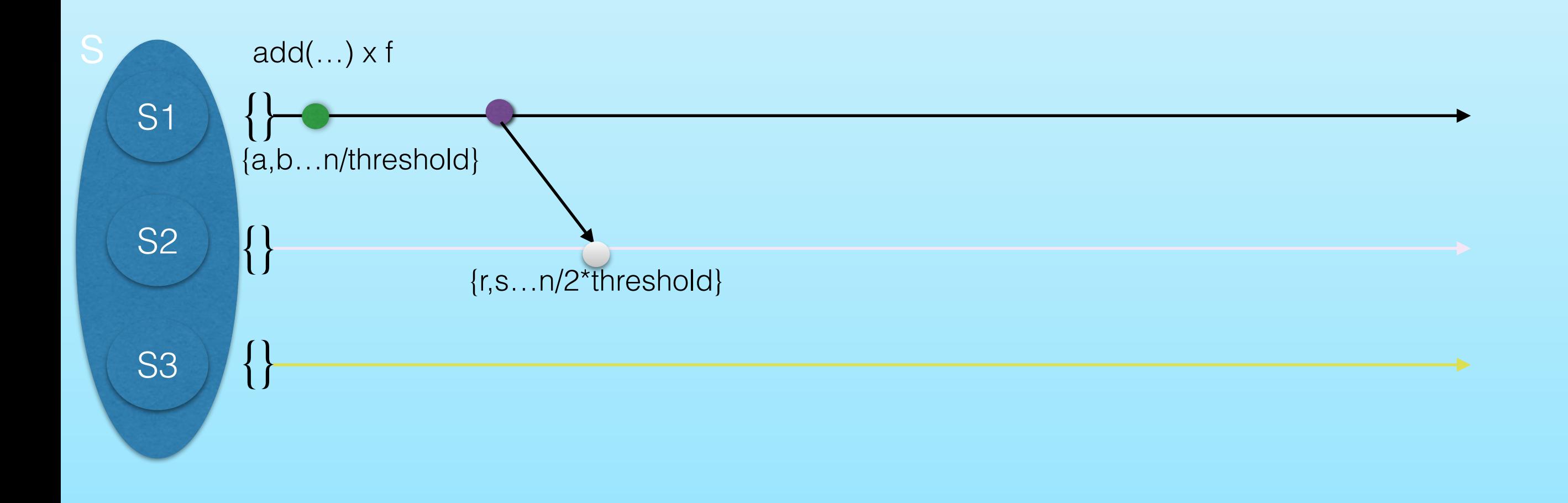

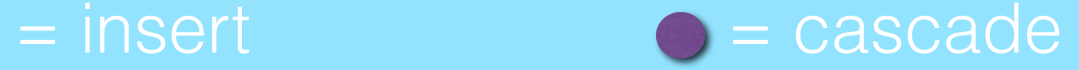

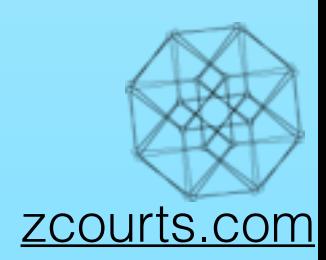

- Let's use Twitter followers as an example
- Each letter represents a unique follower

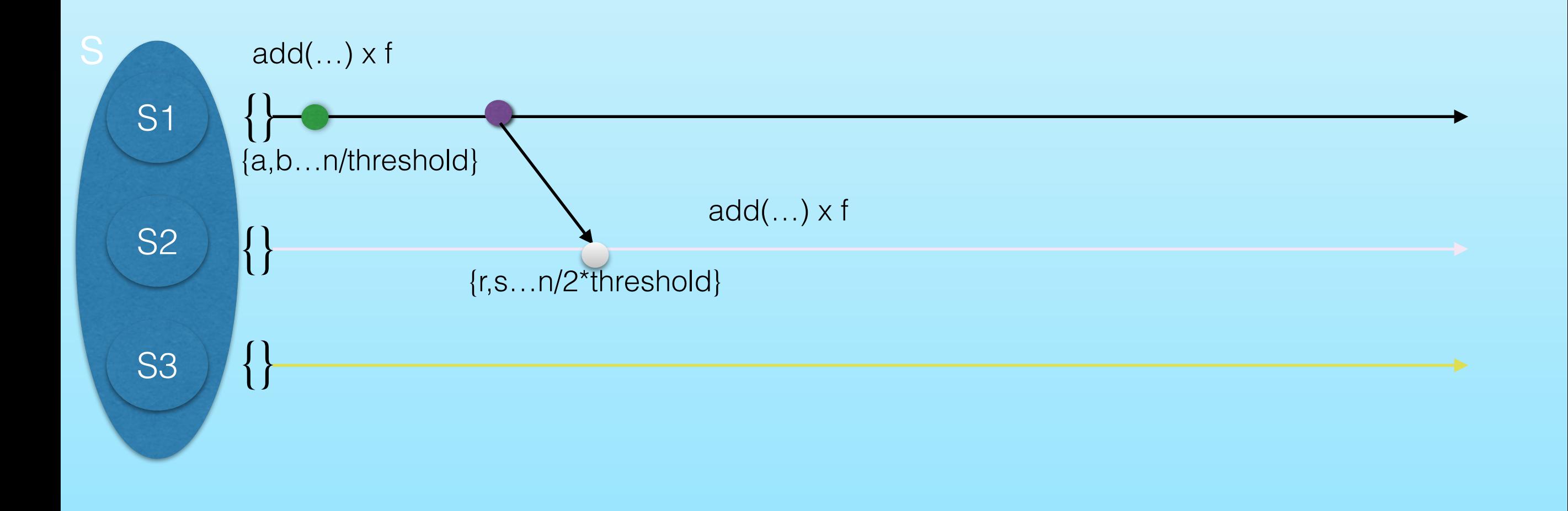

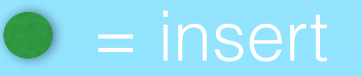

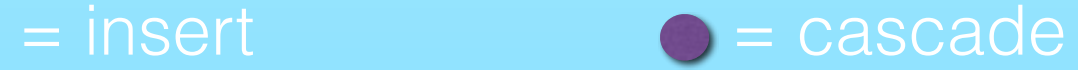

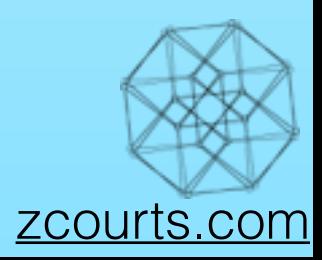

- Let's use Twitter followers as an example
- Each letter represents a unique follower

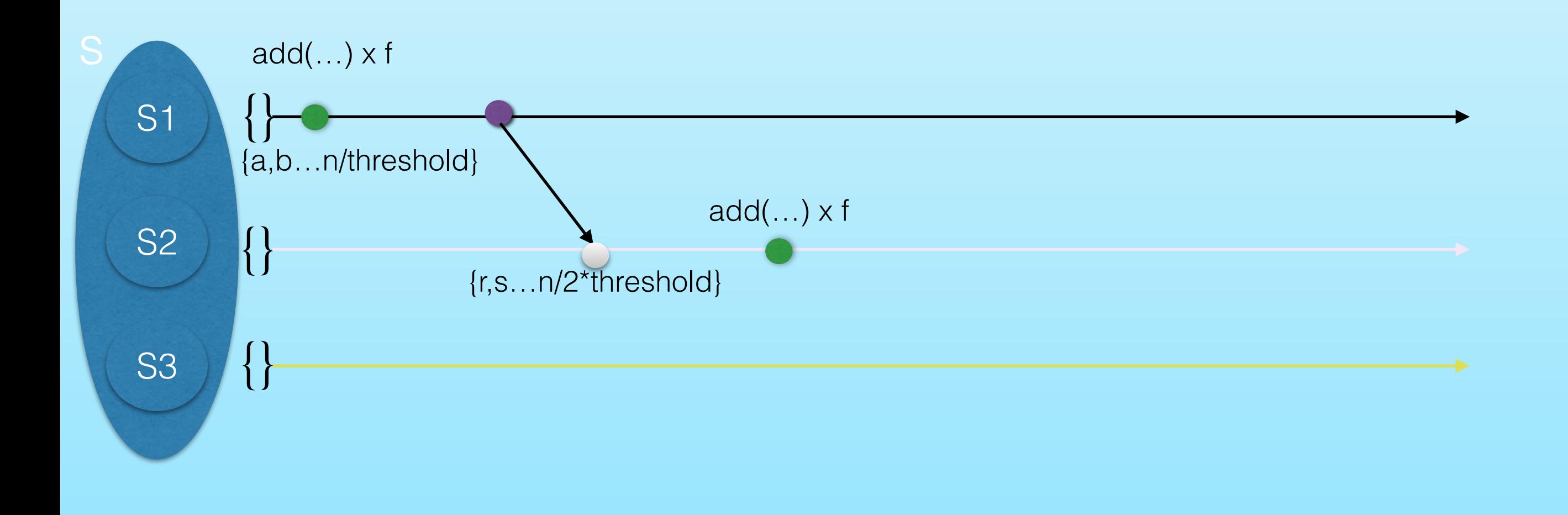

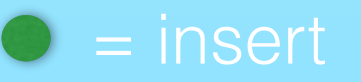

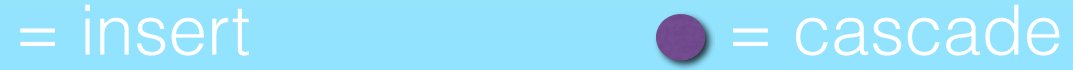

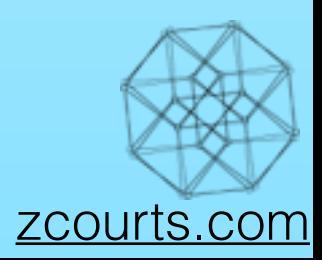

- Let's use Twitter followers as an example
- Each letter represents a unique follower

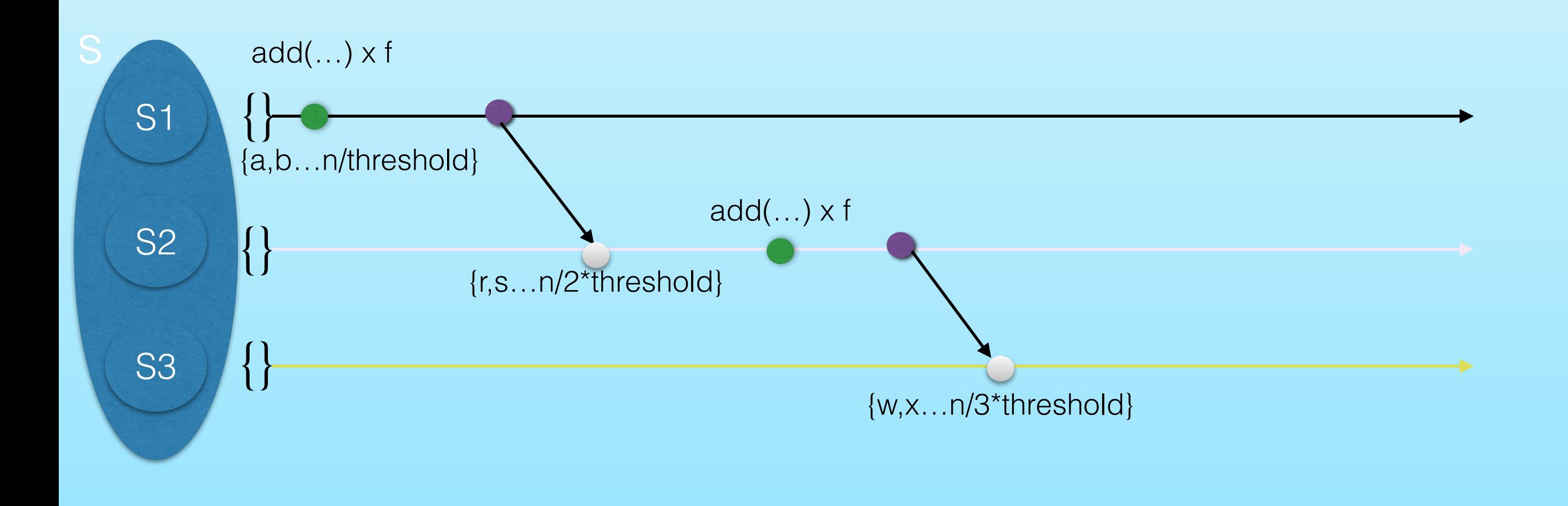

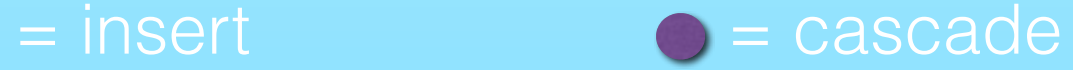

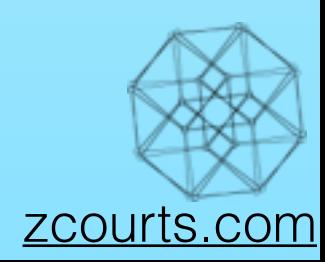

- Let's use Twitter followers as an example
- Each letter represents a unique follower

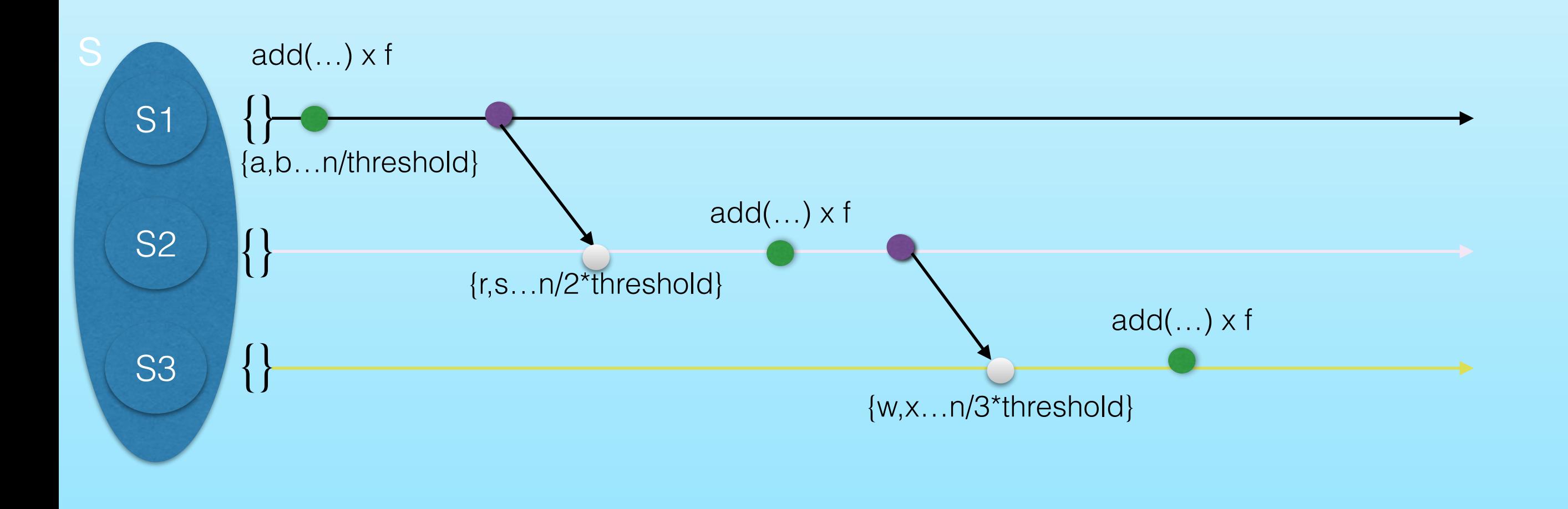

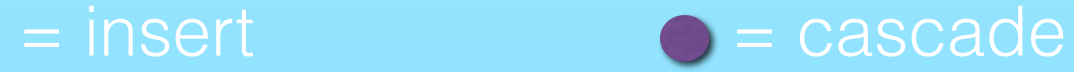

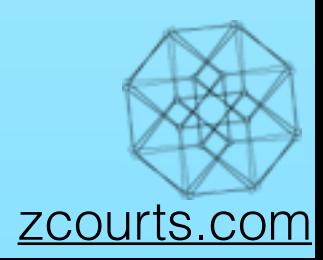

- Let's use Twitter followers as an example
- Each letter represents a unique follower

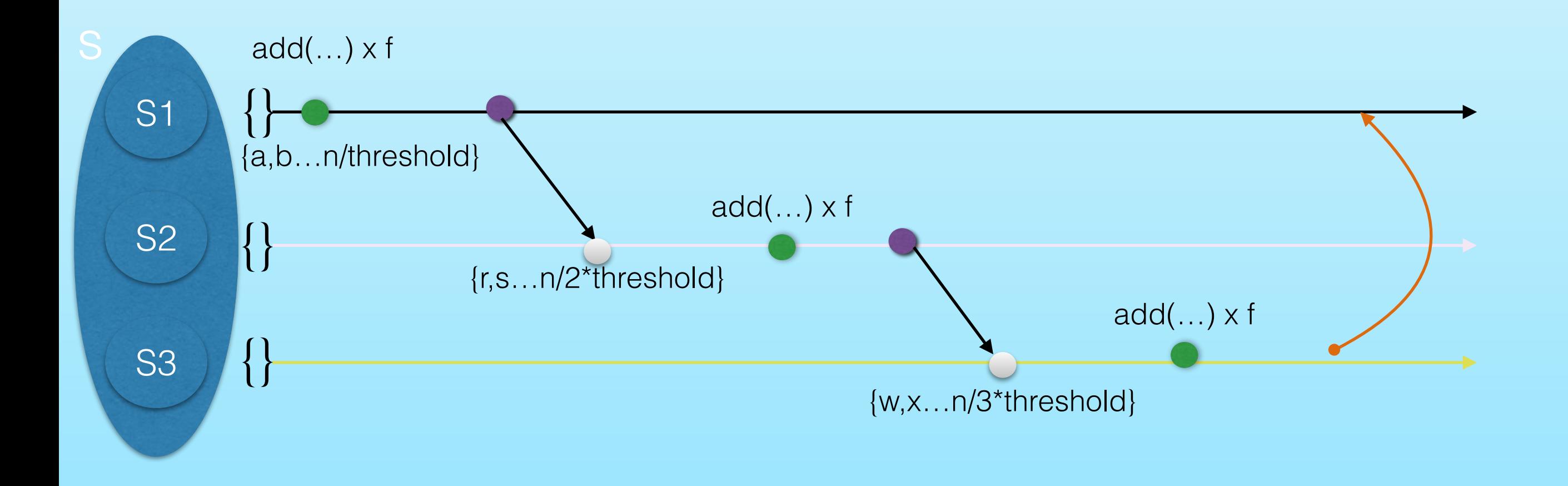

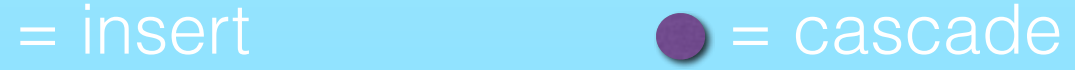

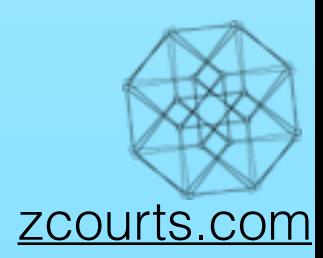

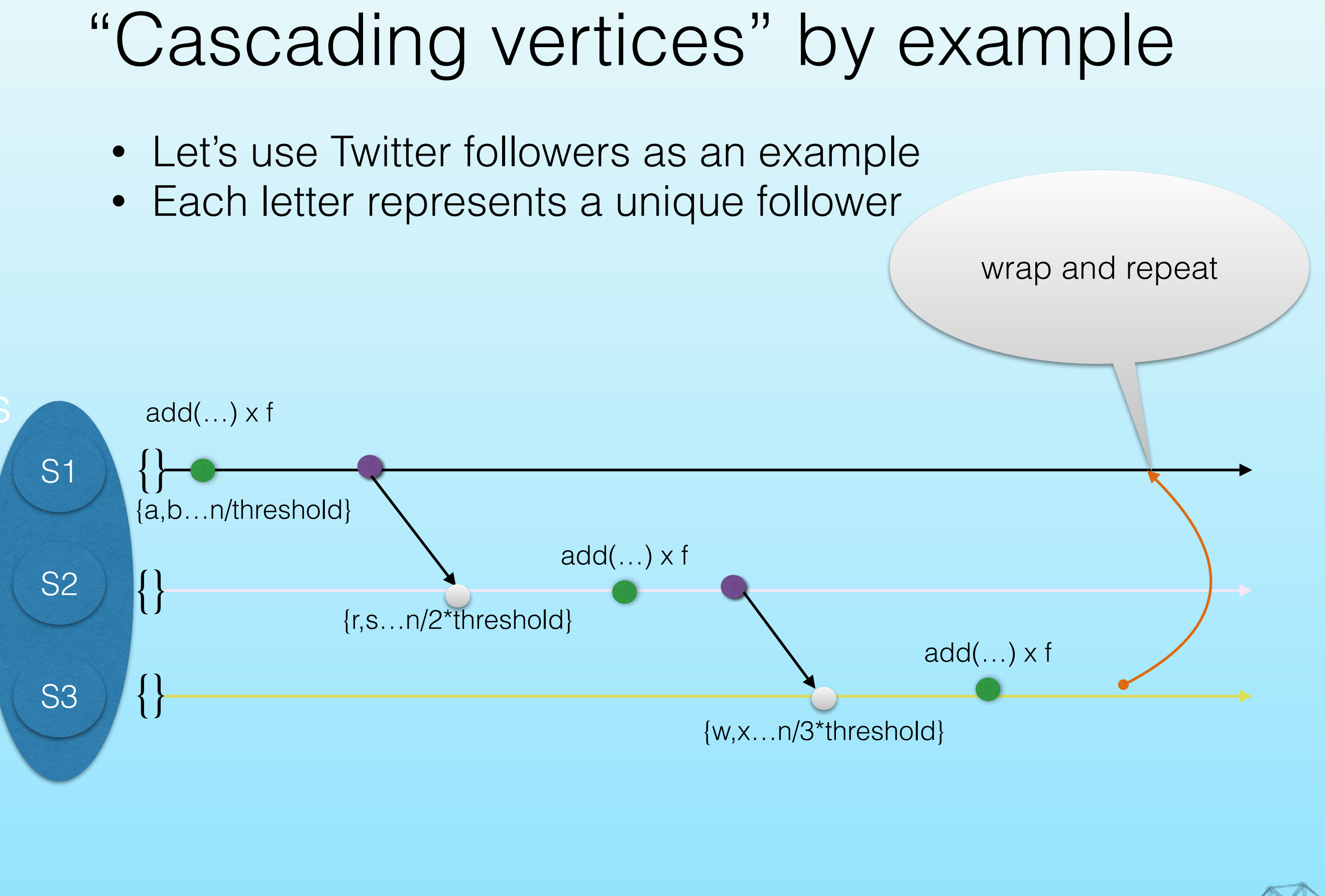

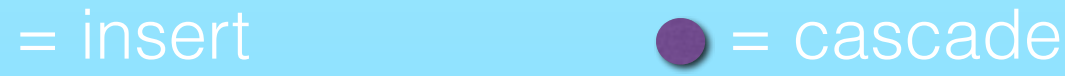

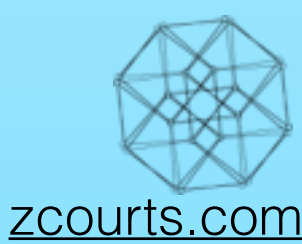

- Let's use Twitter followers as an example
- Each letter represents a unique follower

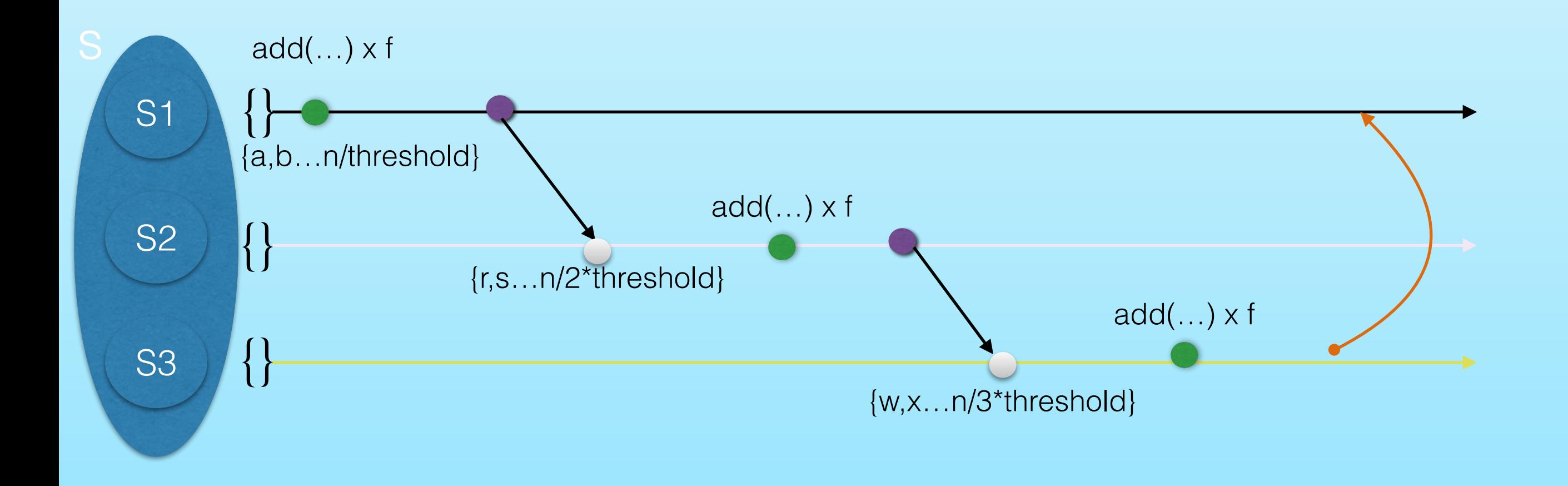

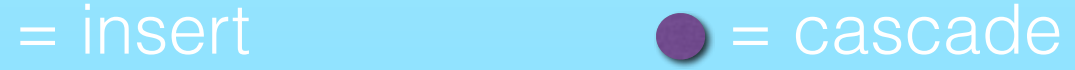

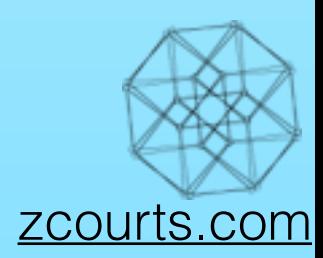

#### Aims of the Tesseract

- 
- 
- 3. Develop a computational model able to support both real time and batch processing on a distributed graph

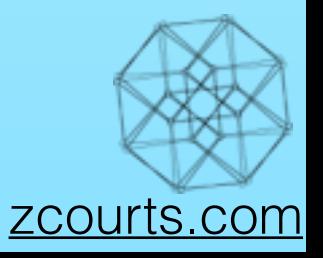

### Distributed computation Localised calculations

Amortisation

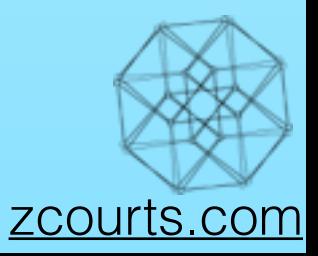

### Amortisation

- Optimise to perform more "cheap" computations
- This allows us to occasionally pay the cost of more "expensive" operations such that they computationally balance out
- e.g. Checking data locally on a node vs querying over a network

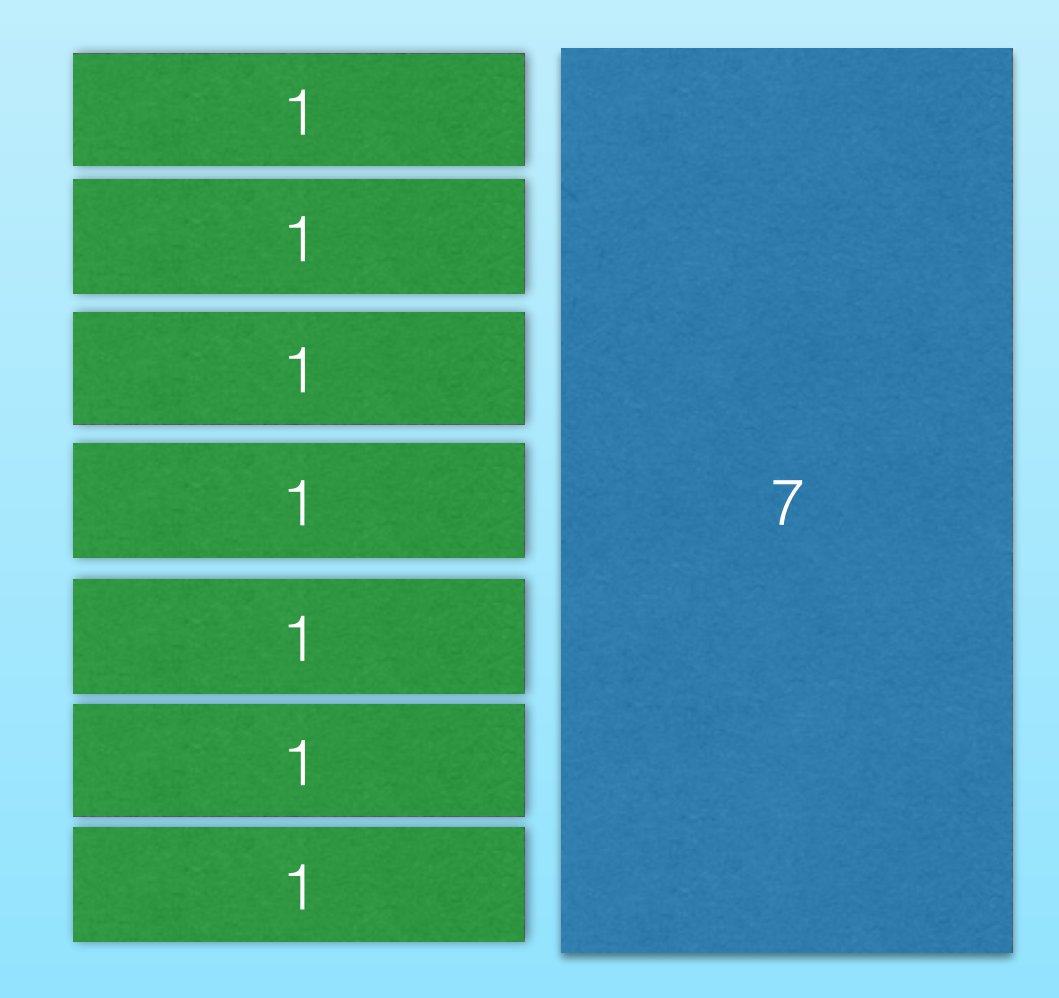

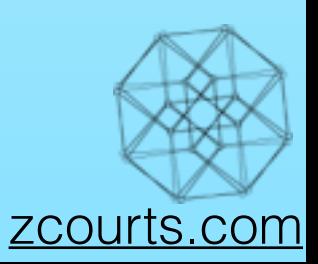

### Amortisation

- Optimise to perform more "cheap" computations
- This allows us to occasionally pay the cost of more "expensive" operations such that they computationally balance out
- e.g. Checking data locally on a node vs querying over a network

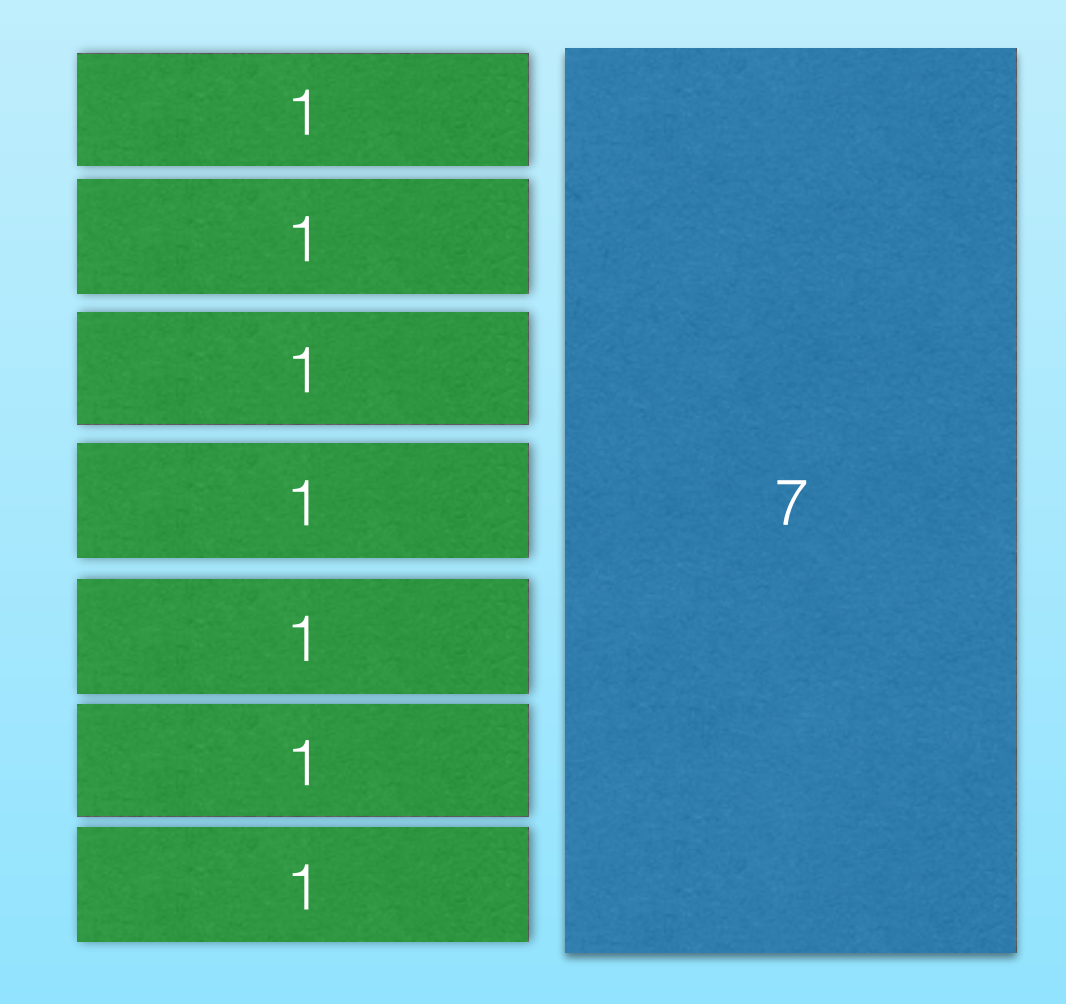

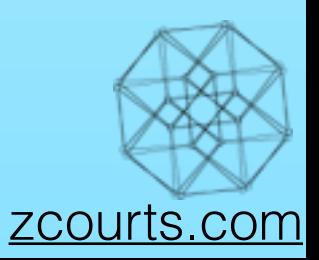

- Cache the results of computations
	- A luxury afforded by immutability
- Sacrifices disk space and memory
- Provides improved query performance

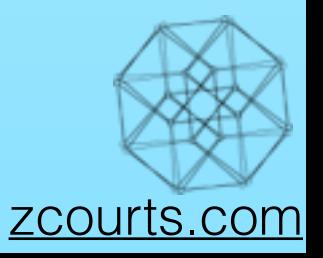

- Cache the results of computations
	- A luxury afforded by immutability
- Sacrifices disk space and memory
- Provides improved query performance

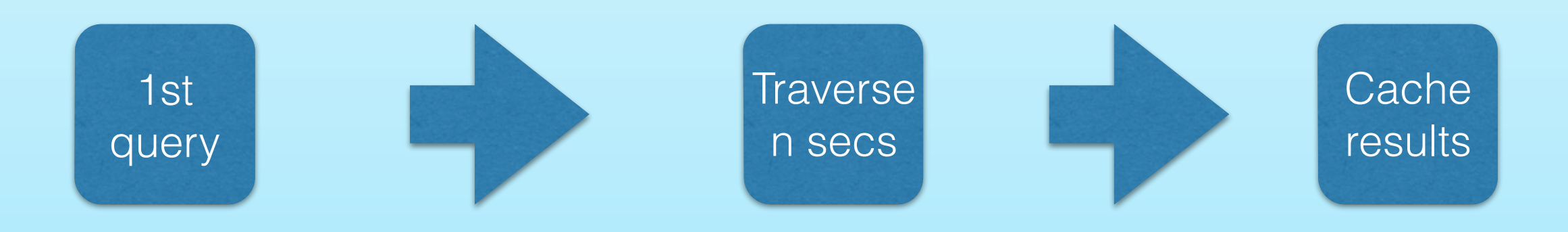

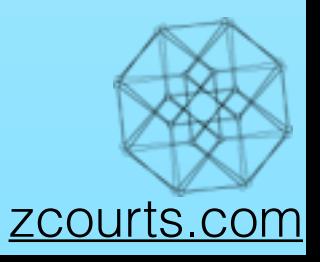

- Cache the results of computations
	- A luxury afforded by immutability
- Sacrifices disk space and memory
- Provides improved query performance

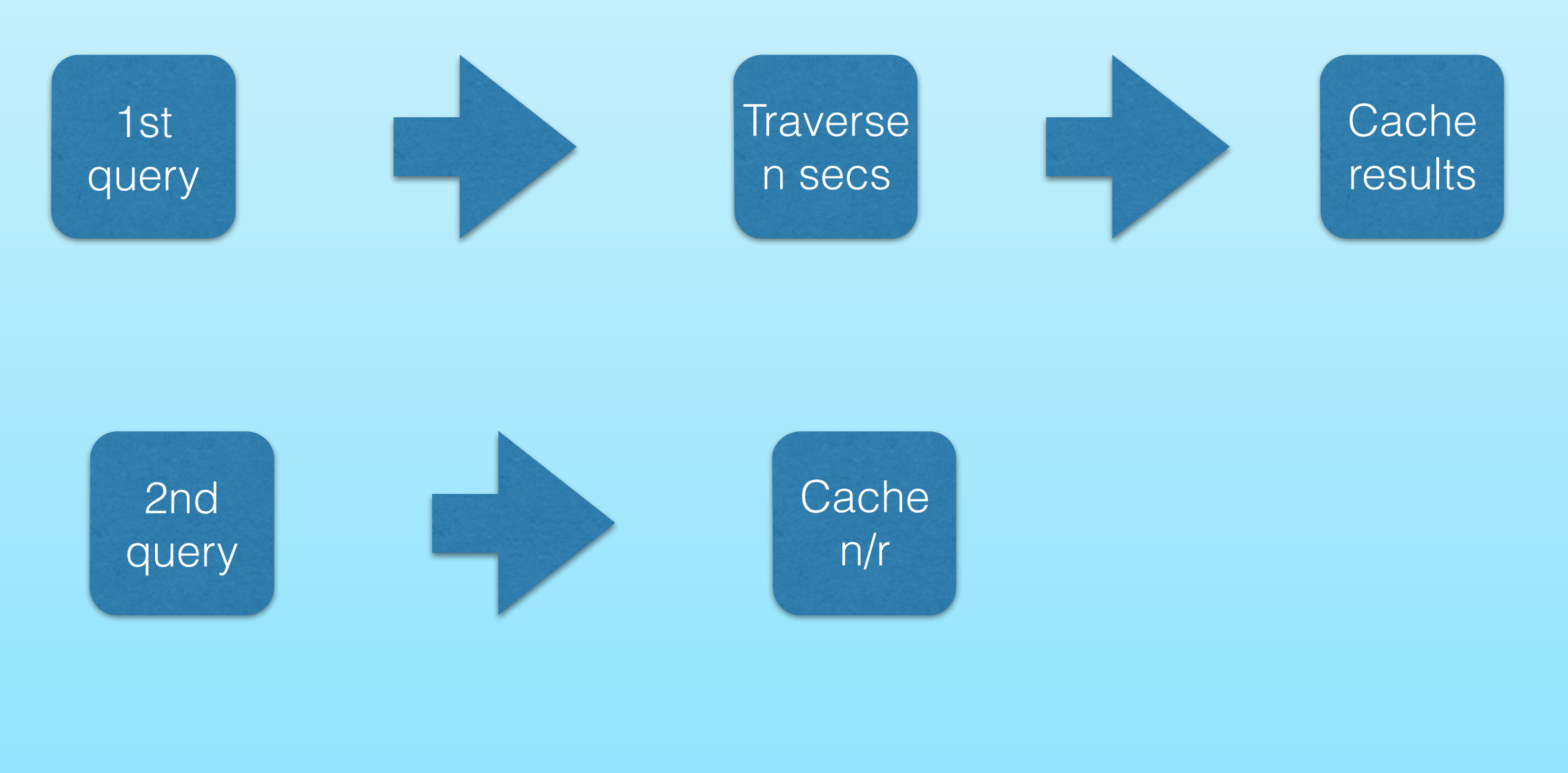

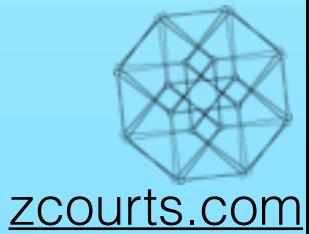

### Wormhole traversals

- Immutability offers guarantees
- Place markers at every n vertex intervals
- When traversing, don't visit every vertex, jump to markers instead.
- Markers at A, G, F, D
- By pass B,C,E during traversal, almost halving the time.
- The resulting data has any skipped vertex asynchronously fetched
- A key part of this is in the use of A "Path summaries"
- Path summary is an optimisation that enables the runtime to skip network requests
- Allows traversal to continue locally and async request is made to gather the remote results

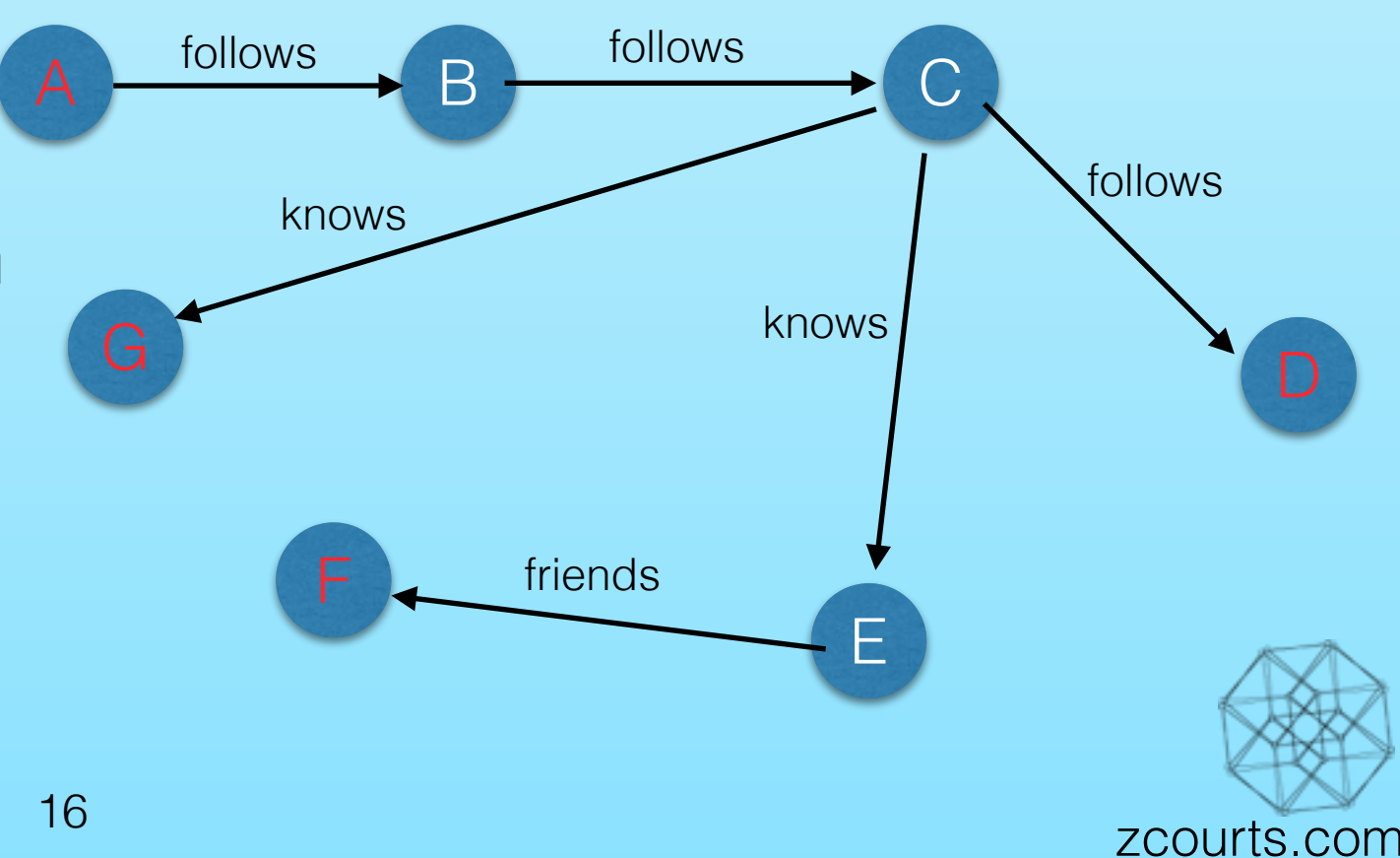

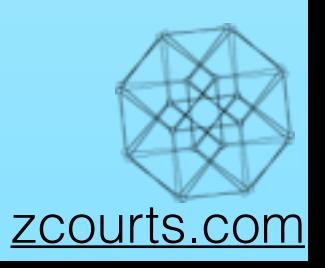

• Early implementation was in Haskell

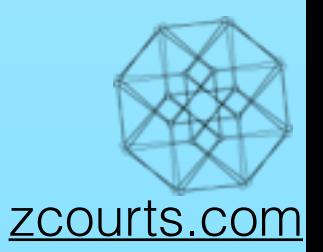

- Early implementation was in Haskell
- Why? Because it did everything I wanted.

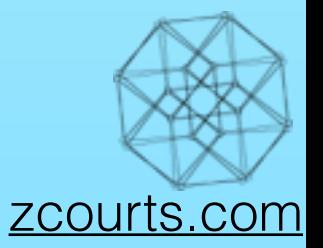

- Early implementation was in Haskell
- Why? Because it did everything I wanted.
- Later realised it's not Haskell in particular I wanted
	- …but its semantics
		- Immutability
		- Purity
		- and some other stuff
		- and, well...functions!

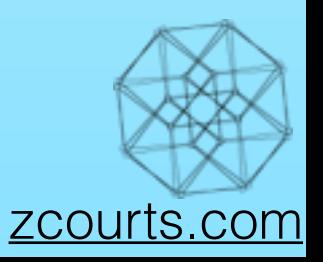
# Going functional

- Early implementation was in Haskell
- Why? Because it did everything I wanted.
- Later realised it's not Haskell in particular I wanted
	- …but its semantics
		- Immutability
		- Purity
		- and some other stuff
		- and, well...functions!
- The whole graph thing is an optimisation problem
	- The properties of a purely functional language enables a run time to make a lot of assumptions
	- These assumptions open possibilities not otherwise available (some times by allowing us to pretend a problem isn't there)

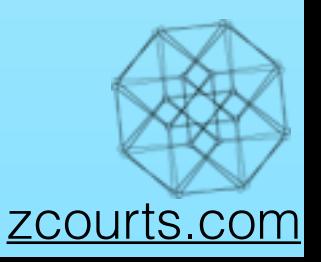

- Haskell?
- …before you start sneaking out the back doors
- What would that even look like...?

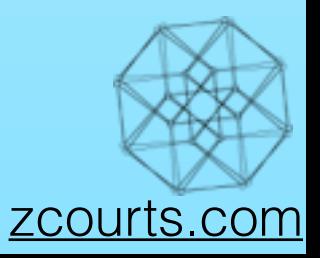

- Haskell?
- ... before you start sneaking out the back doors
- What would that even look like...?

```
v1 = V("Country")v2 = V('Damion'', age = 20)v3 = V("Carlos")INSERT INTO G v1 v2 V("Mark") E(v1 "sibling" v2) E(v1 "sibling" v3) E(v2 "sibling" v3)
                     E(v1 "older"-> v2) E(v1 "older"-> v3) E(v2 "older"-> v3)E(v1 \le -"respects" v3) E(v1 "knows"-> $3)
```
SELECT V[name, age] E FROM G WHERE E EXISTS AND ( E("knows") OR E relationship == "sibling" )

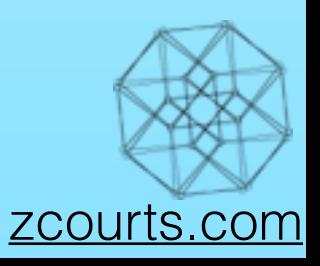

- Haskell?
- ... before you start sneaking out the back doors
- What would that even look like...?

```
v1 = V("Country")v2 = V('Damion'', age = 20)v3 = V("Carlos")INSERT INTO G v1 v2 V("Mark") E(v1 "sibling" v2) E(v1 "sibling" v3) E(v2 "sibling" v3)
                     E(v1 "older"-> v2) E(v1 "older"-> v3) E(v2 "older"-> v3)E(v1 \le -"respects" v3) E(v1 "knows"-> $3)
```
SELECT V[name, age] E FROM G WHERE E EXISTS AND ( E("knows") OR E.relationship == "sibling" )

• What you're looking at is TQL

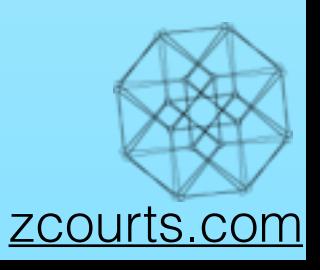

- Haskell?
- ... before you start sneaking out the back doors
- What would that even look like...?

```
v1 = V("Country")v2 = V('Damion'', age = 20)v3 = V("Carlos")INSERT INTO G v1 v2 V("Mark") E(v1 "sibling" v2) E(v1 "sibling" v3) E(v2 "sibling" v3)
                     E(v1 "older"-> v2) E(v1 "older"-> v3) E(v2 "older"-> v3)E(v1 \le -"respects" v3) E(v1 "knows"-> $3)
```
SELECT V[name, age] E FROM G WHERE E EXISTS AND ( E("knows") OR E.relationship == "sibling" )

- What you're looking at is TQL
	- a pure

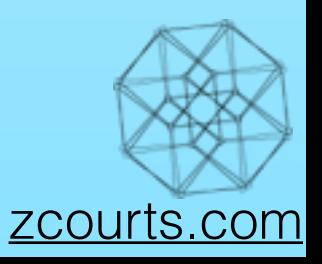

- Haskell?
- ... before you start sneaking out the back doors
- What would that even look like...?

```
v1 = V("Country")v2 = V('Damion'', age = 20)v3 = V("Carlos")INSERT INTO G v1 v2 V("Mark") E(v1 "sibling" v2) E(v1 "sibling" v3) E(v2 "sibling" v3)
                     E(v1 "older"-> v2) E(v1 "older"-> v3) E(v2 "older"-> v3)E(v1 \le -"respects" v3) E(v1 "knows"-> $3)
```
SELECT V[name, age] E FROM G WHERE E EXISTS AND ( E("knows") OR E.relationship == "sibling" )

- What you're looking at is TQL
	- a pure
	- functional language

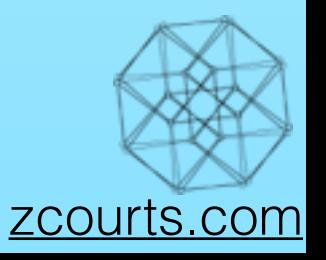

- Haskell?
- ... before you start sneaking out the back doors
- What would that even look like...?

```
v1 = V("Country")v2 = V('Damion'', age = 20)v3 = V("Carlos")INSERT INTO G v1 v2 V("Mark") E(v1 "sibling" v2) E(v1 "sibling" v3) E(v2 "sibling" v3)
                     E(v1 "older"-> v2) E(v1 "older"-> v3) E(v2 "older"-> v3)E(v1 \le -"respects" v3) E(v1 "knows"-> $3)
```
SELECT V[name, age] E FROM G WHERE E EXISTS AND ( E("knows") OR E.relationship == "sibling" )

- What you're looking at is TQL
	- a pure
	- functional language
	- it has type inferencing and all the cool functional widgets!

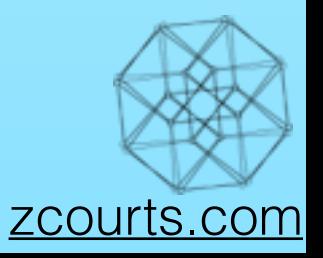

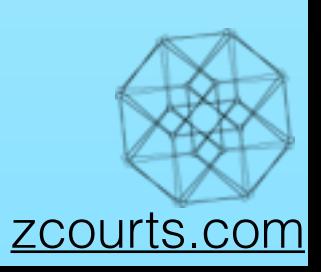

• How was that functional?

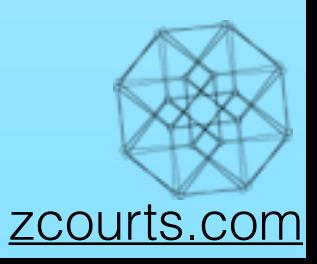

- How was that functional?
- It employed use of:
	- Functions relation between a set of input and a set of permissible outputs
	- Monads structures that allow you to define computation in terms of the steps necessary to obtain the results of the computation.
	- Monoids a set with a single associative  $(1+2) + 3 == 1 + (2+3)$  binary operation an identity element (an element where, when applied to any other in the set, the value of the other element remains unchanged. e.g. given \* as the binary operation and the set S={1,2,3}, 1 is the identity element since  $1 * 1 = 1$ ,  $2 * 1 = 2$  and  $3 * 1 = 3$ )
	- Currying where a function which takes multiple arguments is converted into a series of functions which take a single argument, the currying technique produces partially applied functions.
	- Higher order functions functions which takes other functions as its parameter
	- Function composition the process of making the result of one function the argument of another

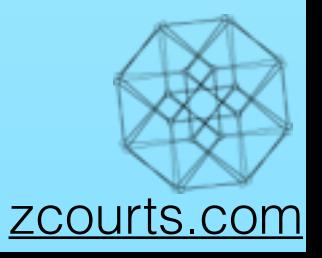

- How was that functional?
- It employed use of:
	- Functions relation between a set of input and a set of permissible outputs
	- Monads structures that allow you to define computation in terms of the steps necessary to obtain the results of the computation.
	- Monoids a set with a single associative  $(1+2) + 3 == 1 + (2+3)$  binary operation an identity element (an element where, when applied to any other in the set, the value of the other element remains unchanged. e.g. given \* as the binary operation and the set S={1,2,3}, 1 is the identity element since  $1 * 1 = 1$ ,  $2 * 1 = 2$  and  $3 * 1 = 3$ )
	- Currying where a function which takes multiple arguments is converted into a series of functions which take a single argument, the currying technique produces partially applied functions.
	- Higher order functions functions which takes other functions as its parameter
	- Function composition the process of making the result of one function the argument of another
- Don't believe me? Let's look at a definition for "INSERT" shown on the previous slide

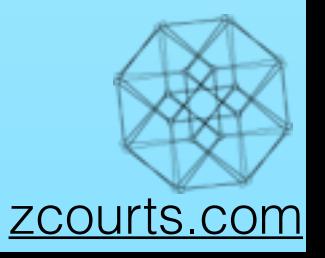

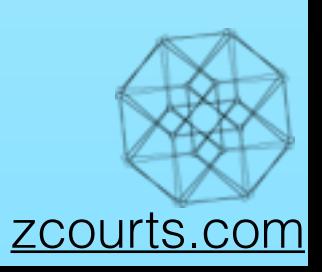

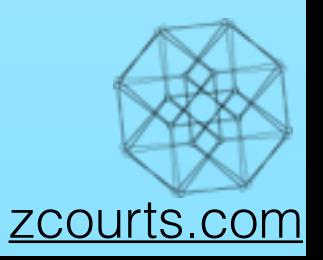

 $INSERT$  : ( (String  $\rightarrow$  (V…)  $\rightarrow$  (E…)  $\rightarrow$  PartialTransform) )  $\rightarrow$  Transform

Function name

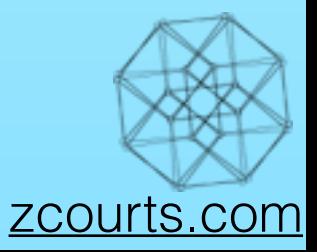

#### $INSERT$  : ( (String  $\rightarrow$  (V…)  $\rightarrow$  (E…)  $\rightarrow$  PartialTransform) )  $\rightarrow$  Transform

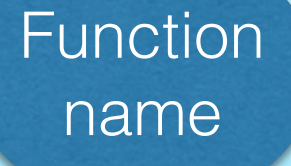

**Graph** namespace

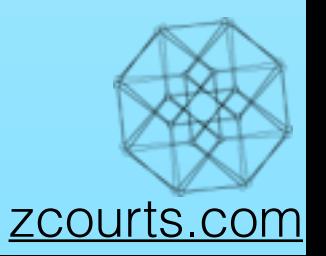

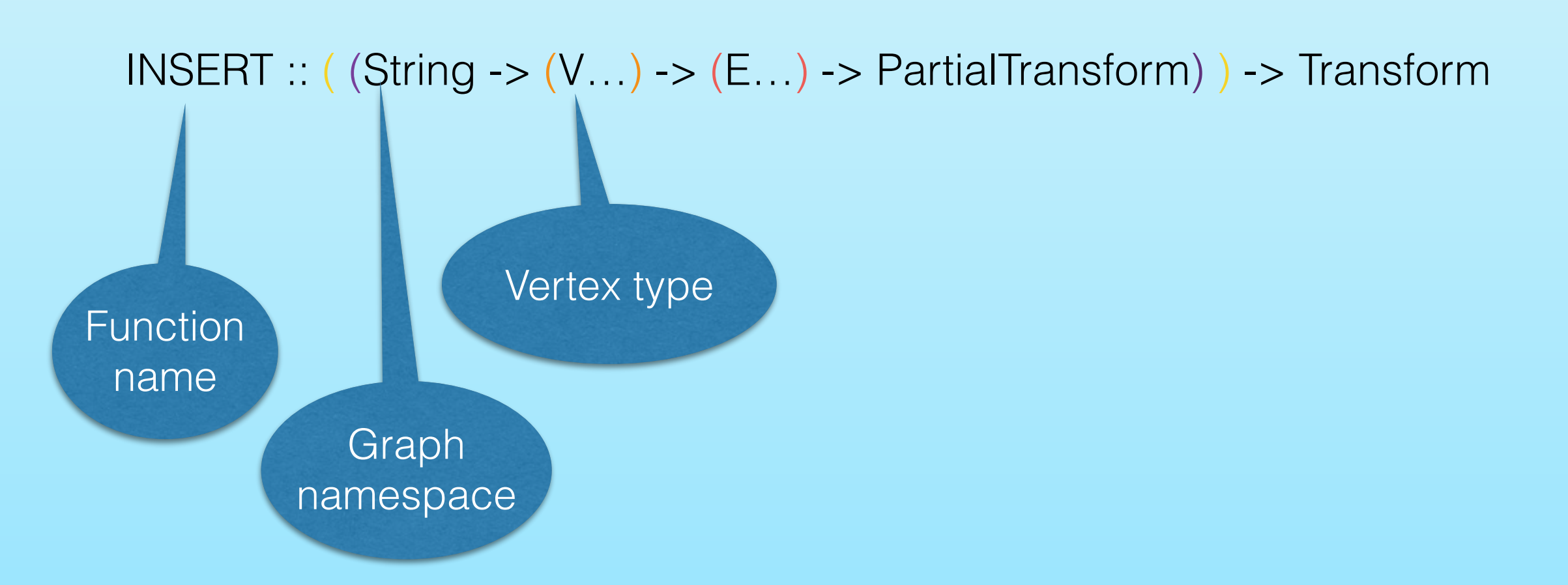

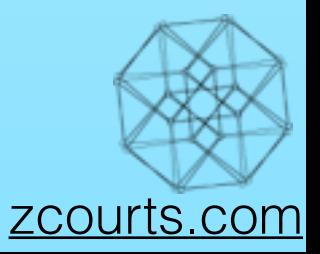

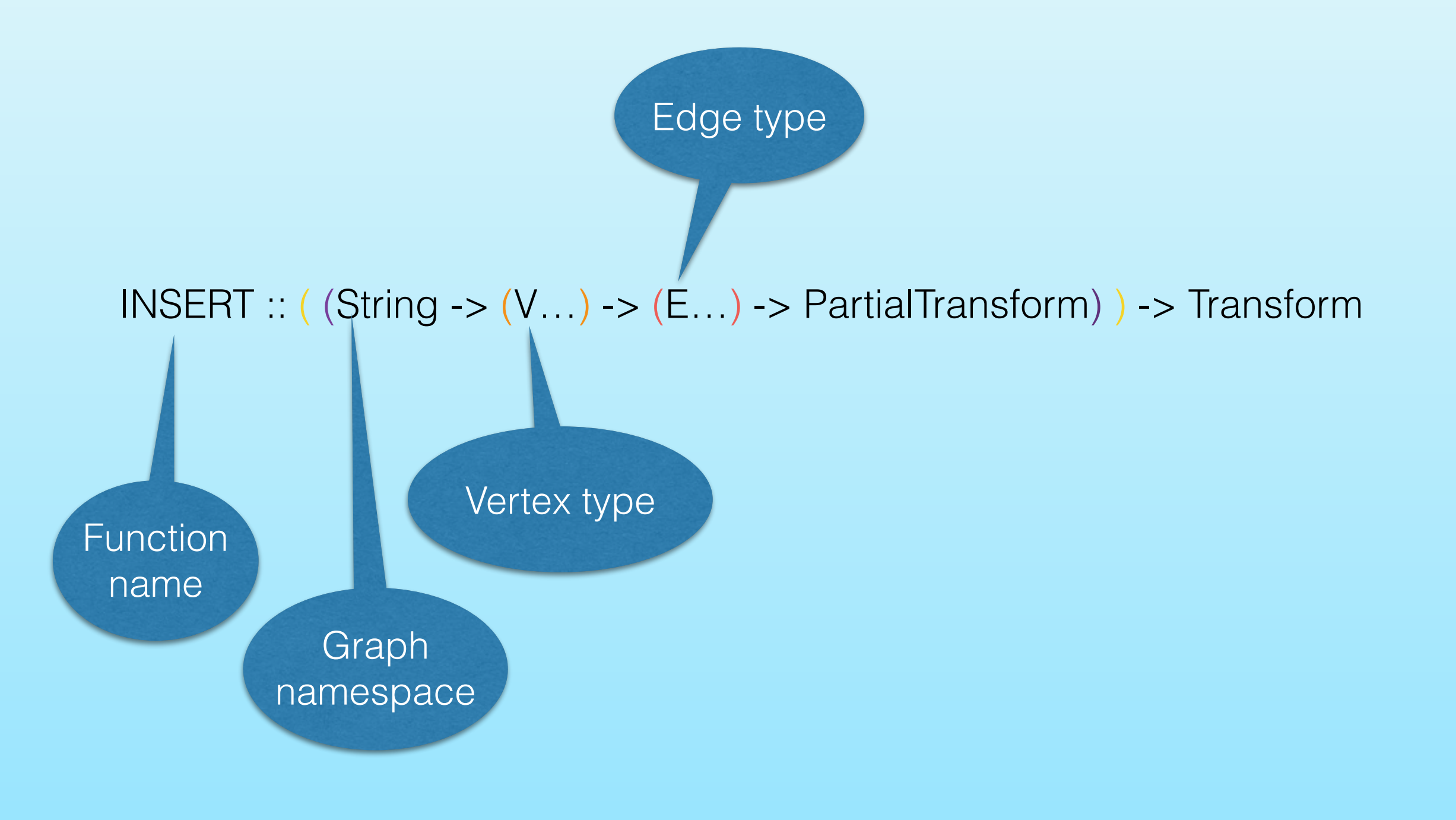

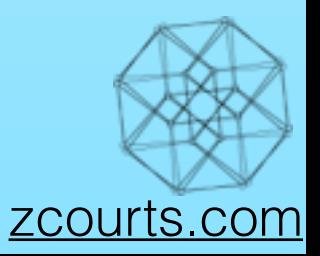

 $\ldots$  = var-arg + Homogeneous

Edge type

#### $INSERT$  :: ( (String  $\rightarrow$  (V. )  $\rightarrow$  (E...) -> PartialTransform) ) -> Transform

Function name

**Graph** namespace

Vertex type

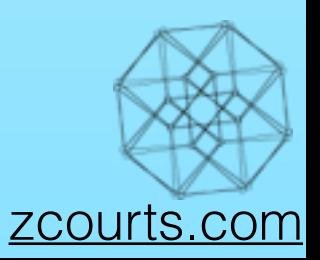

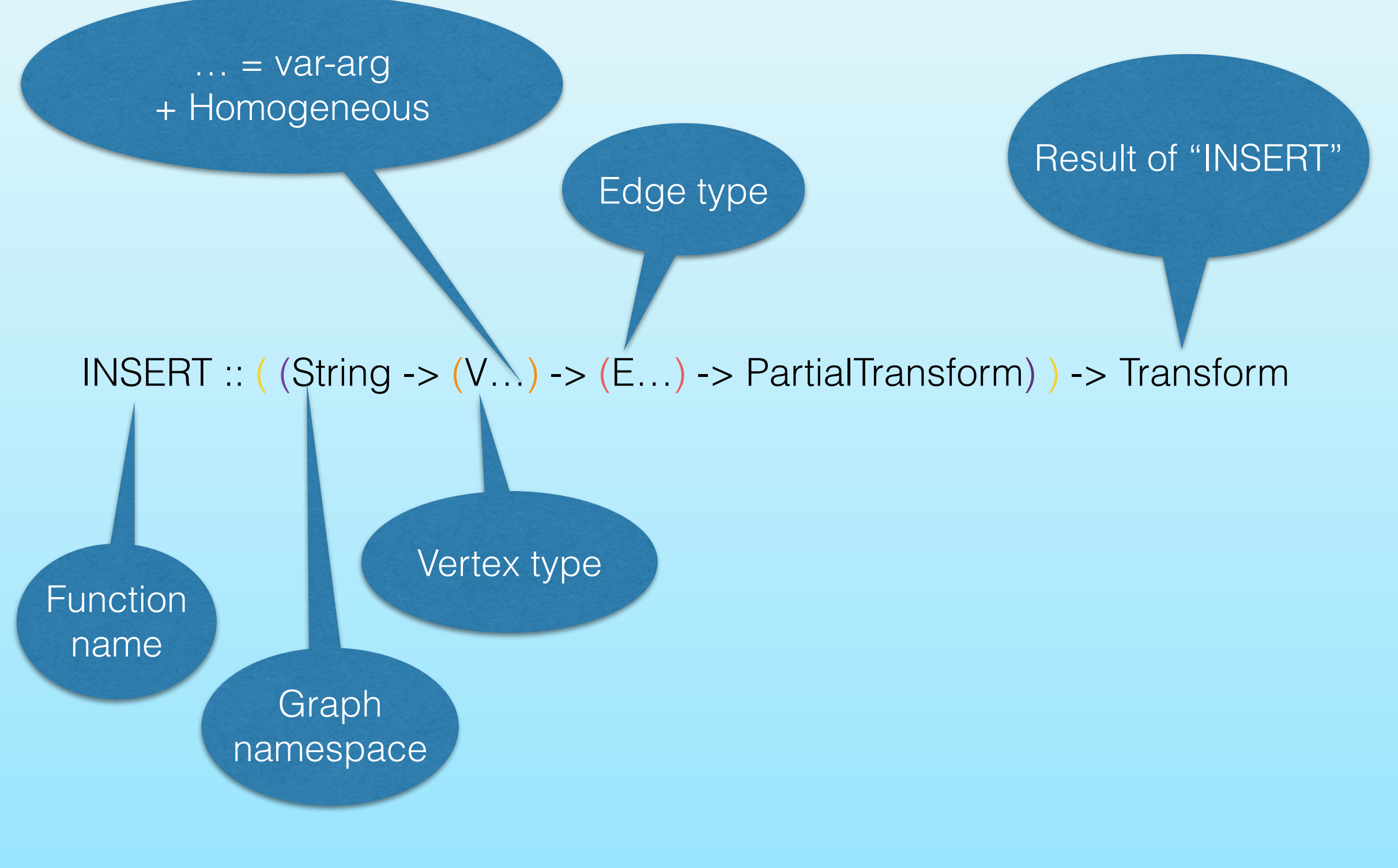

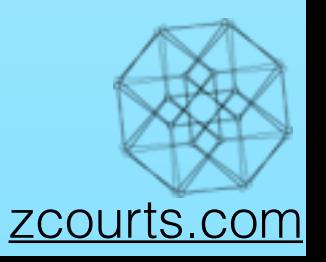

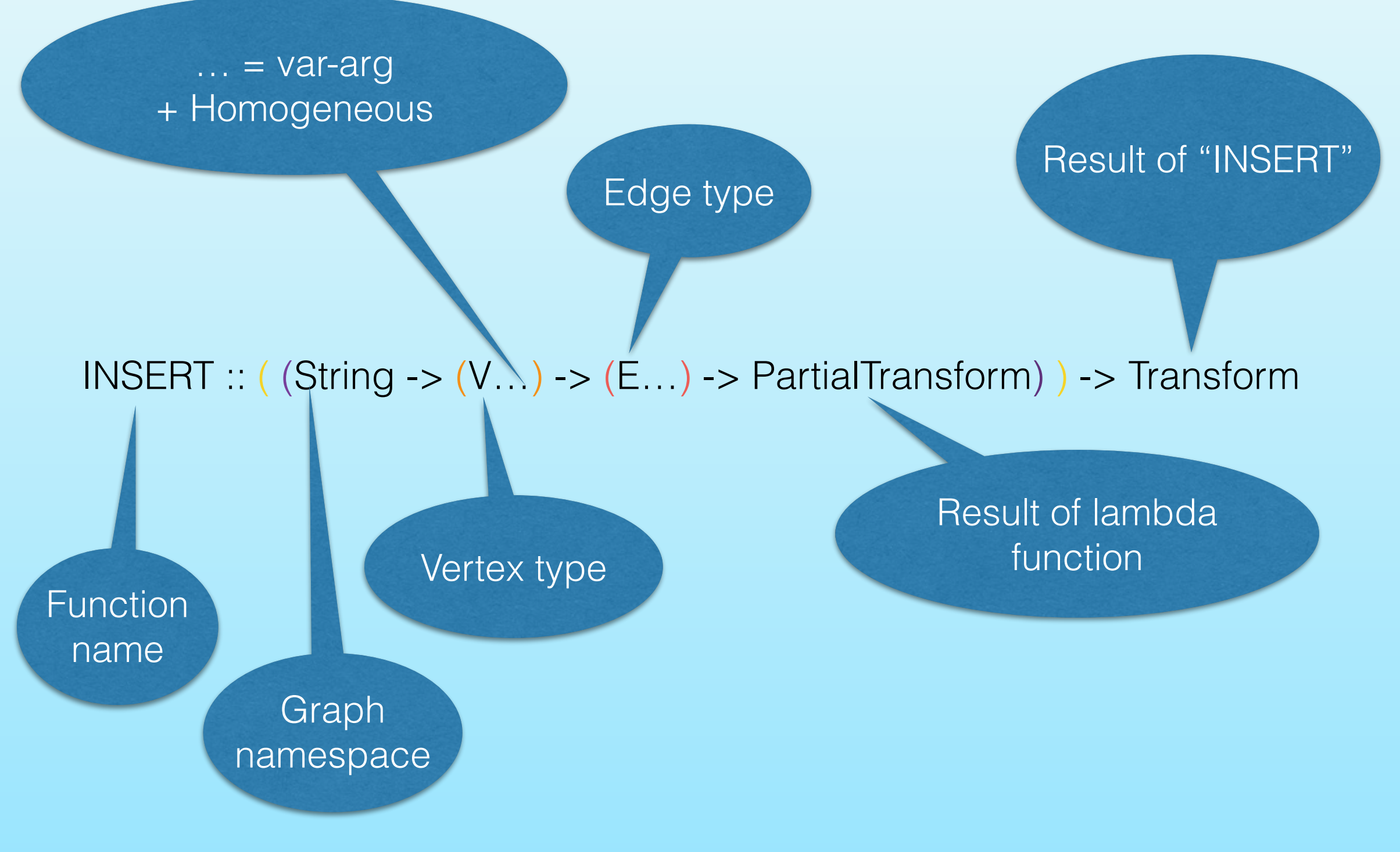

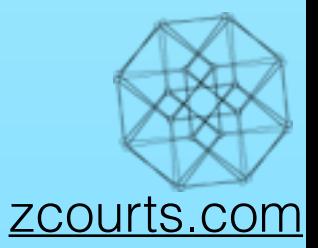

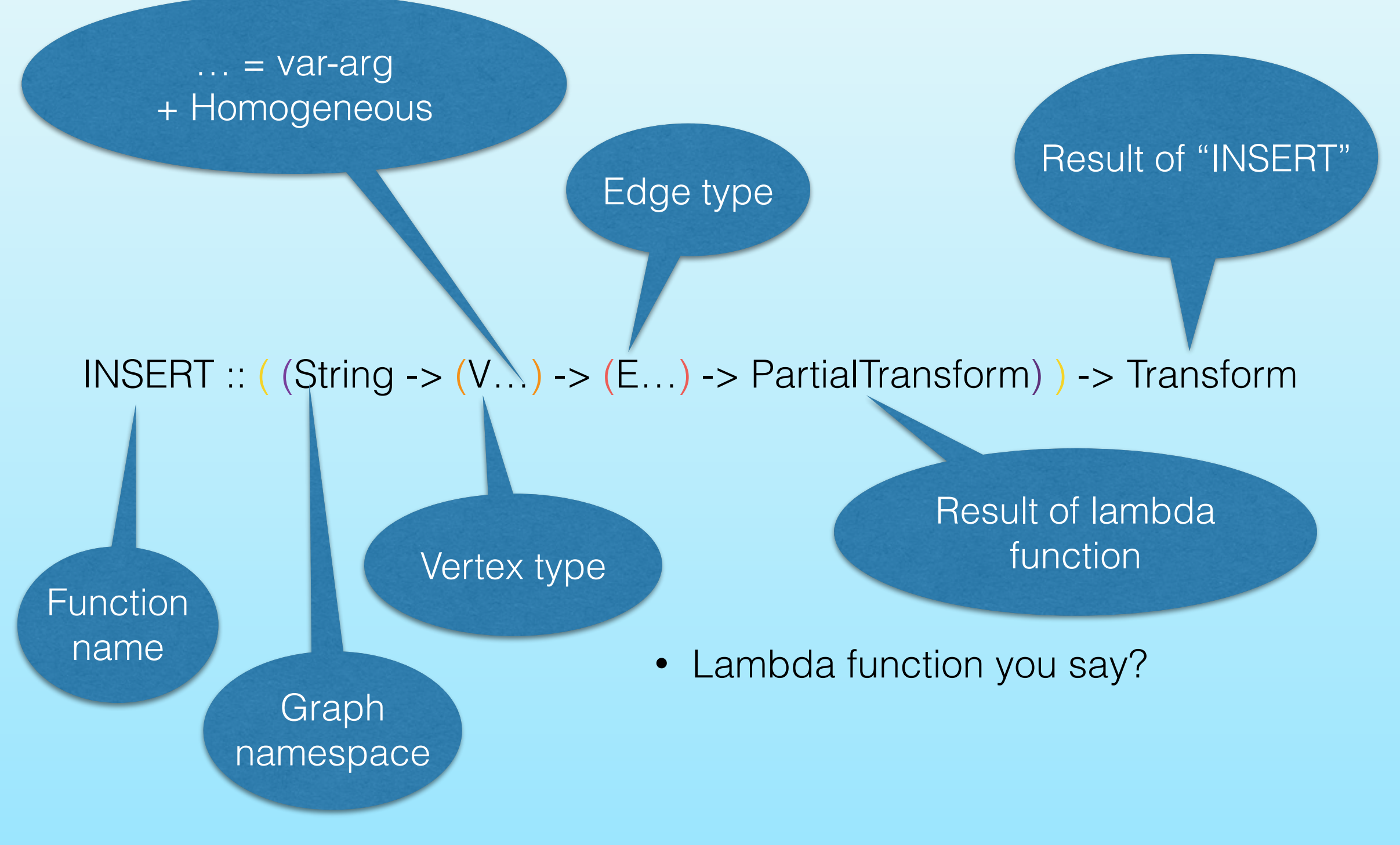

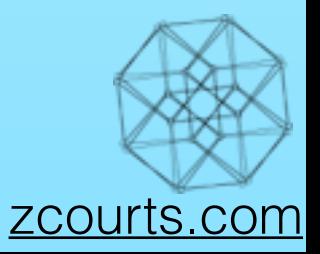

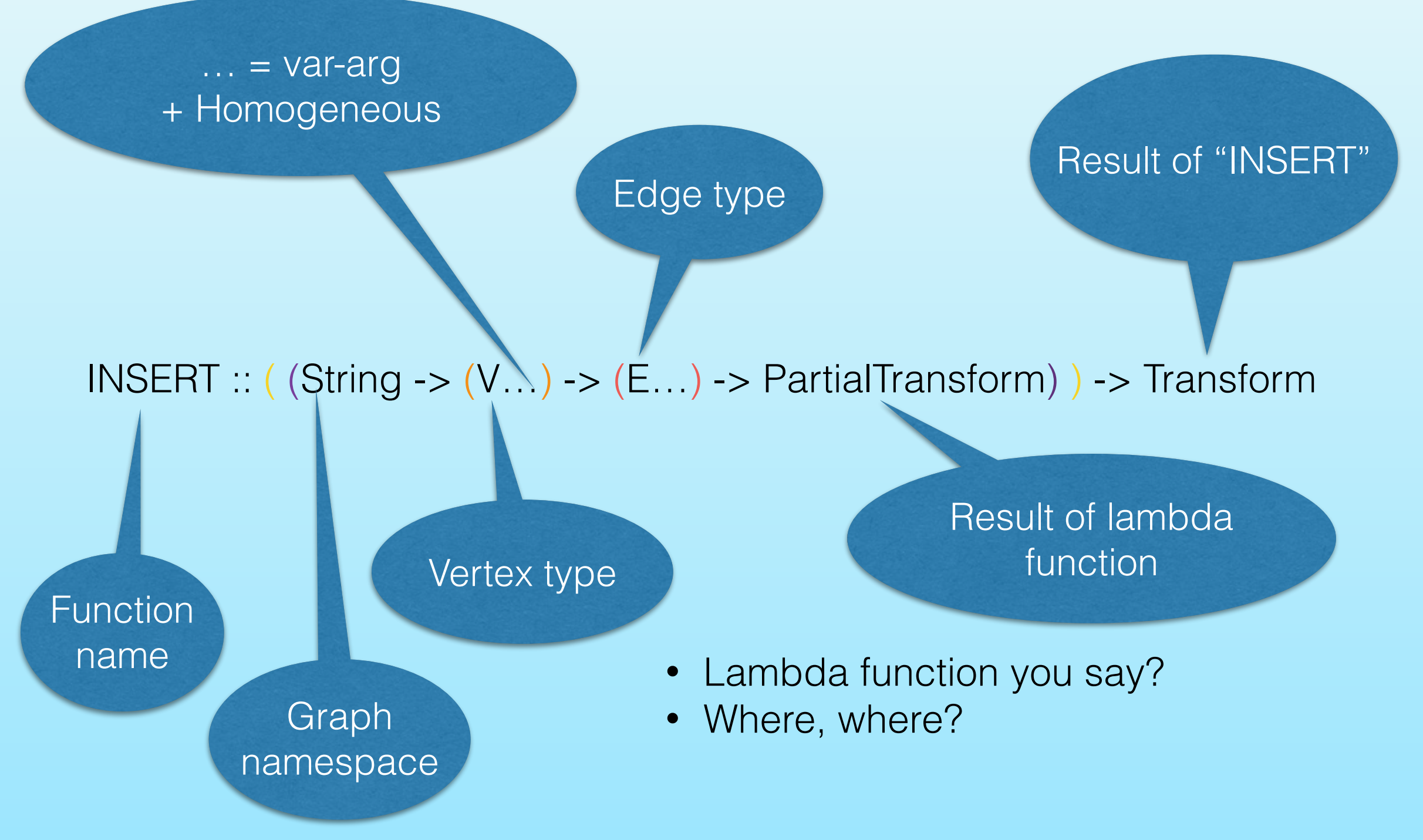

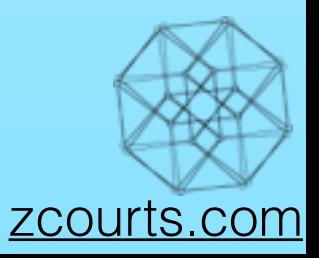

- **Lambda function you say?**
- Where, where?

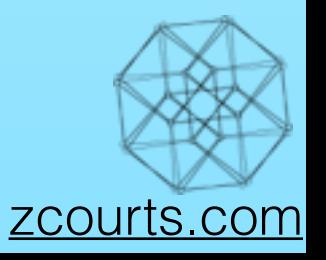

```
v1 = V('Country')v2 = V("Damion", age = 20)v3 = V("Carlos")
```

```
INSERT INTO G v1 v2 V("Mark") E(v1 "sibling" v2) E(v1 "sibling" v3) E(v2 "sibling" v3)
                     E(v1 "older"-> v2) E(v1 "older"-> v3) E(v2 "older"-> v3)E(v1 \leq -"respects" v3) E(v1 "knows"-> $3)
```
SELECT V[name, age] E FROM G WHERE E EXISTS AND ( E("knows") OR E. relationship == "sibling" )

- Lambda function you say?
- Where, where?

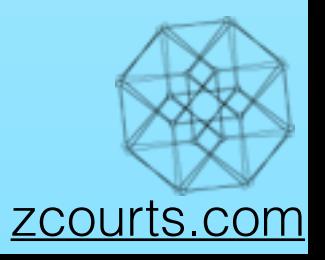

```
v1 = V('Country')v2 = V("Damion", age = 20)v3 = V("Carlos")
```

```
INSERT INTO G v1 v2 V("Mark") E(v1 "sibling" v2) E(v1 "sibling" v3) E(v2 "sibling" v3)
                     E(v1 "older"-> v2) E(v1 "older"-> v3) E(v2 "older"-> v3)E(v1 \leq -"respects" v3) E(v1 "knows"-> $3)
```
SELECT V[name, age] E FROM G WHERE E EXISTS AND ( E("knows") OR E. relationship == "sibling" )

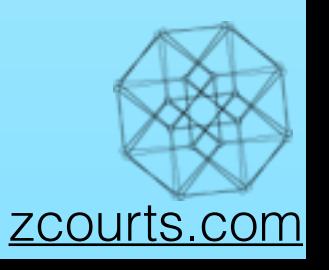

```
v1 = V("Country")v2 = V("Damion", age = 20)v3 = V("Carlos")INSERT INTO G v1 v2 V("Mark") E(v1 "sibling" v2) E(v1 "sibling" v3) E(v2 "sibling" v3)
                     E(v1 "older"-> v2) E(v1 "older"-> v3) E(v2 "older"-> v3)E(v1 \leq -"respects" v3) E(v1 "knows"-> $3)
```
SELECT V[name, age] E FROM G WHERE E EXISTS AND ( E("knows") OR E. relationship == "sibling" )

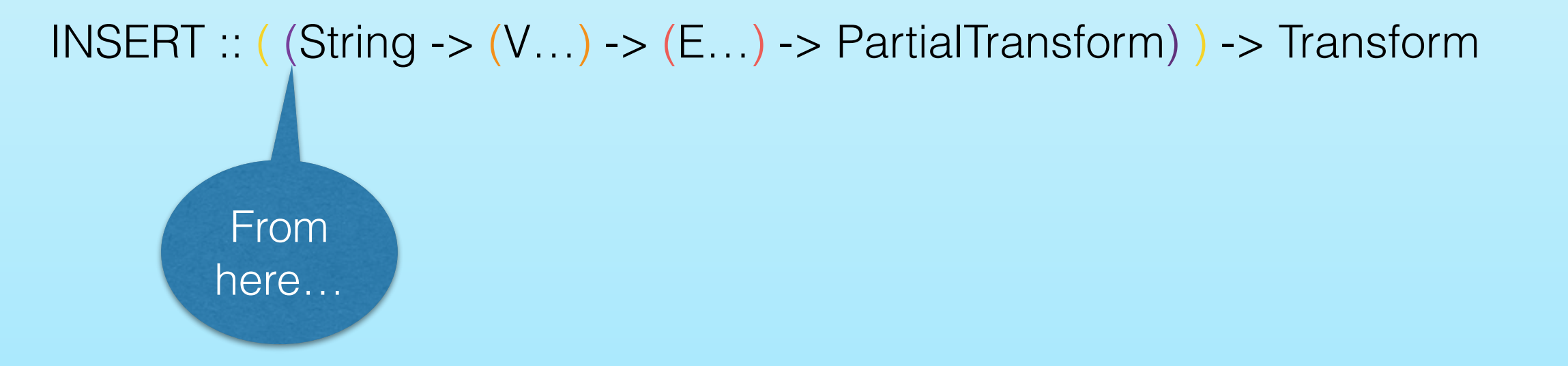

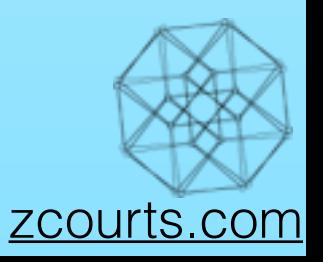

```
v1 = V("Country")v2 = V("Damion", age = 20)v3 = V("Carlos")
```

```
INSERT INTO G v1 v2 V("Mark") E(v1 "sibling" v2) E(v1 "sibling" v3) E(v2 "sibling" v3)
                     E(v1 "older"-> v2) E(v1 "older"-> v3) E(v2 "older"-> v3)E(v1 \leq -"respects" v3) E(v1 "knows"-> $3)
```
SELECT V[name, age] E FROM G WHERE E EXISTS AND ( E("knows") OR E. relationship == "sibling" )

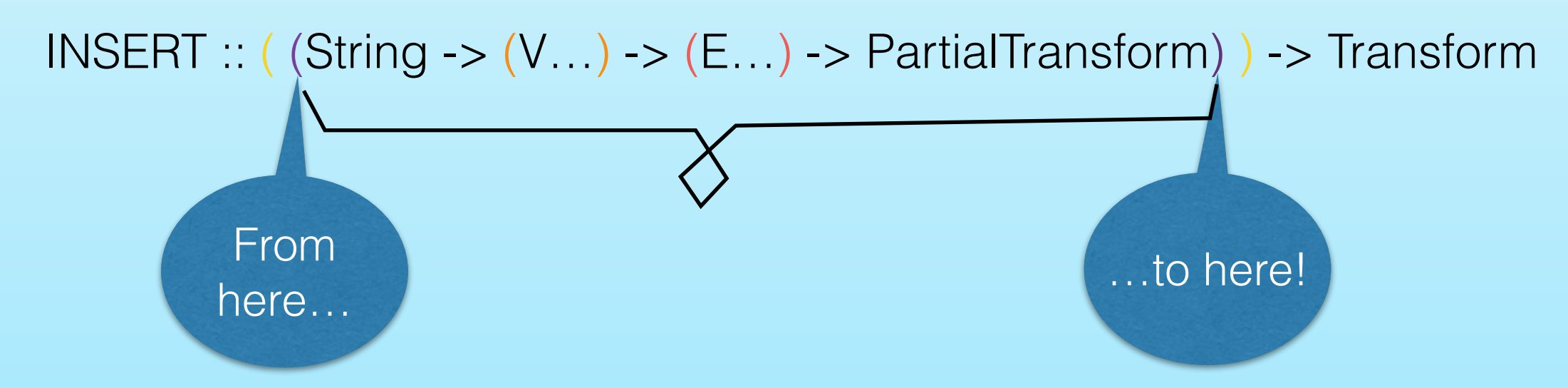

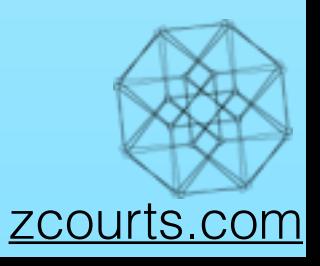

```
v1 = V("Country")v2 = V("Damion", age = 20)v3 = V("Carlos")
```

```
INSERT INTO G v1 v2 V("Mark") E(v1 "sibling" v2) E(v1 "sibling" v3) E(v2 "sibling" v3)
                     E(v1 "older"-> v2) E(v1 "older"-> v3) E(v2 "older"-> v3)E(v1 \leq -"respects" v3) E(v1 "knows"-> $3)
```
SELECT V[name, age] E FROM G WHERE E EXISTS AND ( E("knows") OR E. relationship == "sibling" )

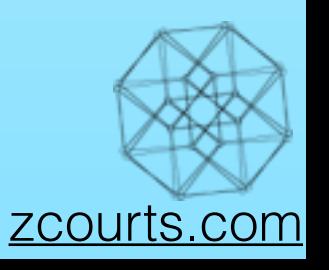

```
v1 = V("Country")v2 = V("Damion", age = 20)v3 = V("Carlos")INSERT INTO G v1 v2 V("Mark") E(v1 "sibling" v2) E(v1 "sibling" v3) E(v2 "sibling" v3)
                     E(v1 "older"-> v2) E(v1 "older"-> v3) E(v2 "older"-> v3)E(v1 \leq -"respects" v3) E(v1 "knows"-> $3)
```
SELECT V[name, age] E FROM G WHERE E EXISTS AND ( E("knows") OR E. relationship == "sibling" )

 $INSERT$  :: ( (String  $\rightarrow$  (V…)  $\rightarrow$  (E…)  $\rightarrow$  PartialTransform) )  $\rightarrow$  Transform

• Types are optional and are inferred using Hindley–Milner style type system

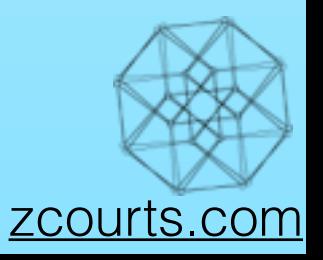

```
v1 = V("Country")v2 = V("Damion", age = 20)v3 = V("Carlos")INSERT INTO G v1 v2 V("Mark") E(v1 "sibling" v2) E(v1 "sibling" v3) E(v2 "sibling" v3)
                     E(v1 "older"-> v2) E(v1 "older"-> v3) E(v2 "older"-> v3)E(v1 \leq -"respects" v3) E(v1 "knows"-> $3)
```
SELECT V[name, age] E FROM G WHERE E EXISTS AND ( E("knows") OR E. relationship == "sibling" )

- Types are optional and are inferred using Hindley–Milner style type system
- Functions are translated to "enriched" lambda calculus for reduction & evaluation

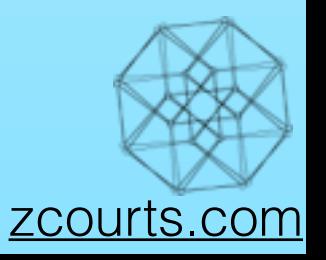

```
v1 = V("Country")v2 = V("Damion", age = 20)v3 = V("Carlos")INSERT INTO G v1 v2 V("Mark") E(v1 "sibling" v2) E(v1 "sibling" v3) E(v2 "sibling" v3)
                      E(v1 "older"-> v2) E(v1 "older"-> v3) E(v2 "older"-> v3)E(v1 \leftarrow "respects" v3) E(v1 "knows"-> $3)
```
SELECT V[name, age] E FROM G WHERE E EXISTS AND ( E("knows") OR E. relationship == "sibling" )

- Types are optional and are inferred using Hindley–Milner style type system
- Functions are translated to "enriched" lambda calculus for reduction & evaluation
- Built on top of LLVM

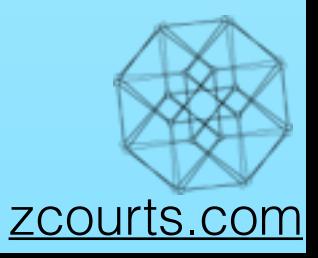

```
v1 = V('Country')v2 = V("Damion", age = 20)v3 = V("Carlos")INSERT INTO G v1 v2 V("Mark") E(v1 "sibling" v2) E(v1 "sibling" v3) E(v2 "sibling" v3)
                      E(v1 "older"-> v2) E(v1 "older"-> v3) E(v2 "older"-> v3)E(v1 \leftarrow "respects" v3) E(v1 "knows"-> $3)
```
SELECT V[name, age] E FROM G WHERE E EXISTS AND ( E("knows") OR E. relationship == "sibling" )

- Types are optional and are inferred using Hindley–Milner style type system
- Functions are translated to "enriched" lambda calculus for reduction & evaluation
- Built on top of LLVM
- TQL comes with a useful "standard" library like most languages

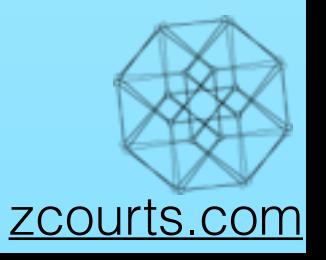

```
v1 = V('Country')v2 = V("Damion", age = 20)v3 = V("Carlos")INSERT INTO G v1 v2 V("Mark") E(v1 "sibling" v2) E(v1 "sibling" v3) E(v2 "sibling" v3)
                     E(v1 "older"-> v2) E(v1 "older"-> v3) E(v2 "older"-> v3)E(v1 \le -"respects" v3) E(v1 "knows"-> $3)
```
SELECT V[name, age] E FROM G WHERE E EXISTS AND ( E("knows") OR E. relationship == "sibling" )

- Types are optional and are inferred using Hindley–Milner style type system
- Functions are translated to "enriched" lambda calculus for reduction & evaluation
- Built on top of LLVM
- TQL comes with a useful "standard" library like most languages
- An "Algorithms & machine learning" module will ship as an add-on module

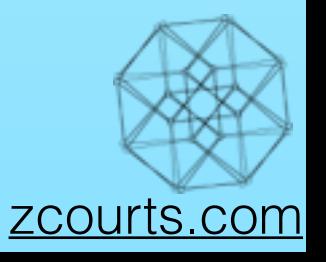

```
v1 = V('Country')v2 = V("Damion", age = 20)v3 = V("Carlos")INSERT INTO G v1 v2 V("Mark") E(v1 "sibling" v2) E(v1 "sibling" v3) E(v2 "sibling" v3)
                     E(v1 "older"-> v2) E(v1 "older"-> v3) E(v2 "older"-> v3)E(v1 \le -"respects" v3) E(v1 "knows"-> $3)
```
SELECT V[name, age] E FROM G WHERE E EXISTS AND ( E("knows") OR E. relationship == "sibling" )

- Types are optional and are inferred using Hindley–Milner style type system
- Functions are translated to "enriched" lambda calculus for reduction & evaluation
- Built on top of LLVM
- TQL comes with a useful "standard" library like most languages
- An "Algorithms & machine learning" module will ship as an add-on module
- Ability to define new modules/add or override functions

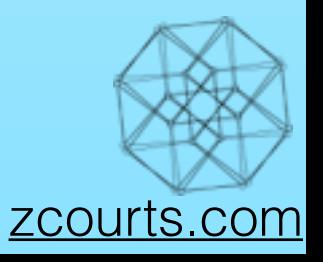

```
v1 = V('Country')v2 = V("Damion", age = 20)v3 = V("Carlos")INSERT INTO G v1 v2 V("Mark") E(v1 "sibling" v2) E(v1 "sibling" v3) E(v2 "sibling" v3)
                     E(v1 "older"-> v2) E(v1 "older"-> v3) E(v2 "older"-> v3)E(v1 \le -"respects" v3) E(v1 "knows"-> $3)
```
SELECT V[name, age] E FROM G WHERE E EXISTS AND ( E("knows") OR E. relationship == "sibling" )

- Types are optional and are inferred using Hindley–Milner style type system
- Functions are translated to "enriched" lambda calculus for reduction & evaluation
- Built on top of LLVM
- TQL comes with a useful "standard" library like most languages
- An "Algorithms & machine learning" module will ship as an add-on module
- Ability to define new modules/add or override functions
- Include additional modules (yours or a third party's)

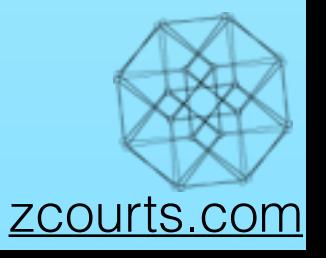

### Distributed Query Model: Runtime

- The model places a lot of additional work server side.
- Previously enumerated properties enable the server to make a lot of assumptions and by proxy optimisations
- Client interface remains consistent
- While on going research can improve the run time without major client changes

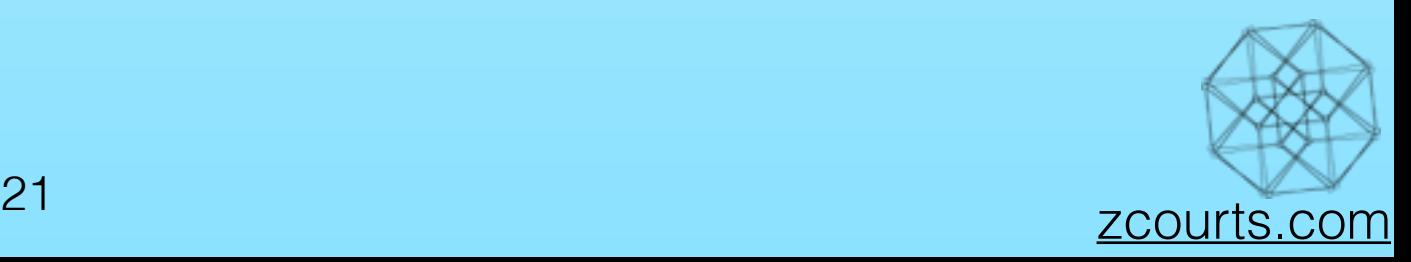
- The model places a lot of additional work server side.
- Previously enumerated properties enable the server to make a lot of assumptions and by proxy optimisations
- Client interface remains consistent
- While on going research can improve the run time without major client changes

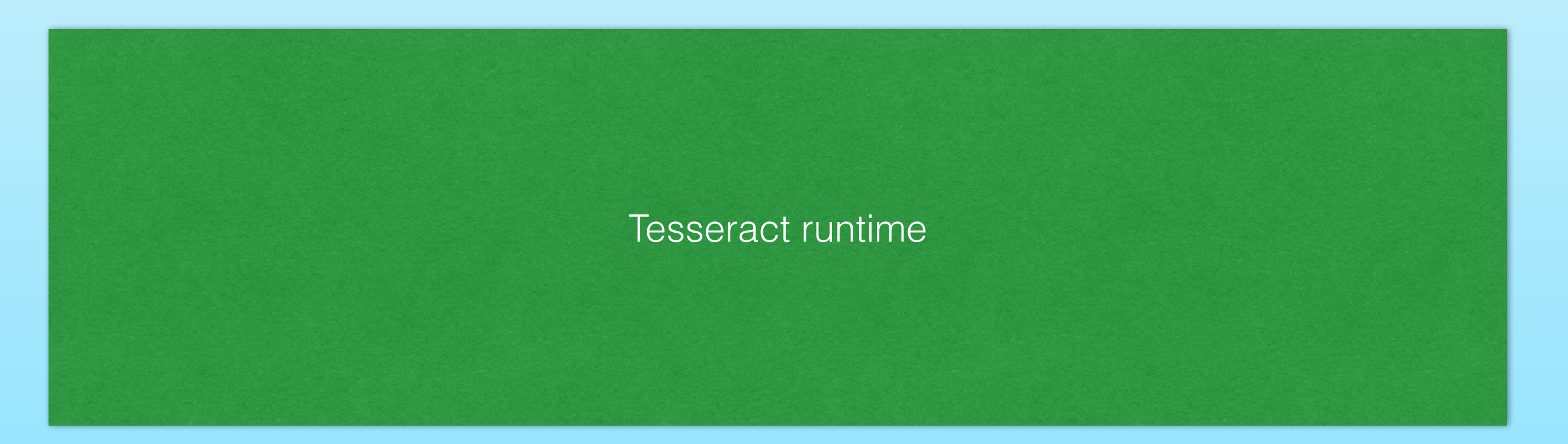

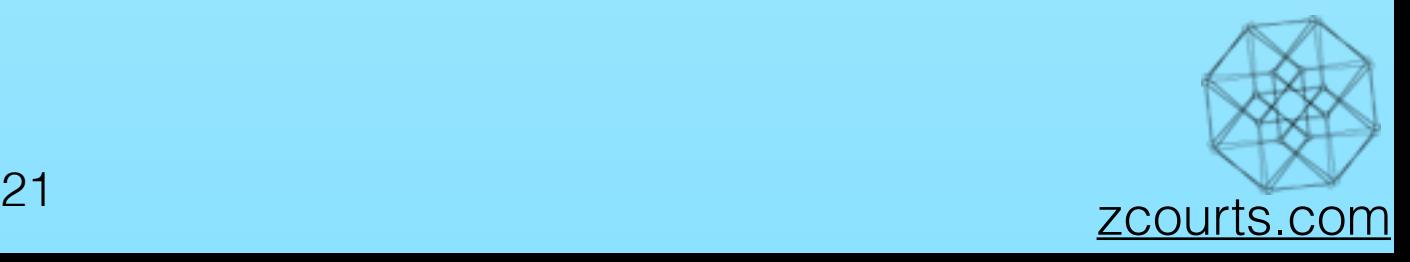

- The model places a lot of additional work server side.
- Previously enumerated properties enable the server to make a lot of assumptions and by proxy optimisations
- Client interface remains consistent
- While on going research can improve the run time without major client changes

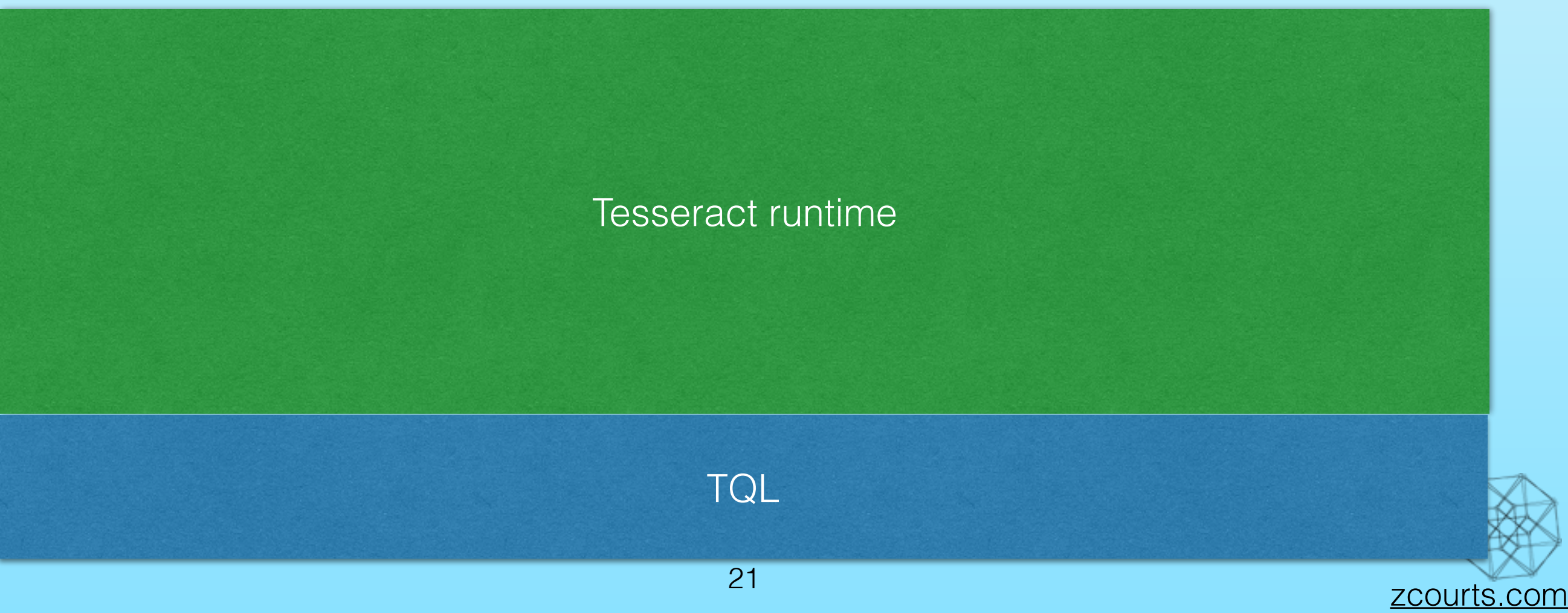

- The model places a lot of additional work server side.
- Previously enumerated properties enable the server to make a lot of assumptions and by proxy optimisations
- Client interface remains consistent
- While on going research can improve the run time without major client changes

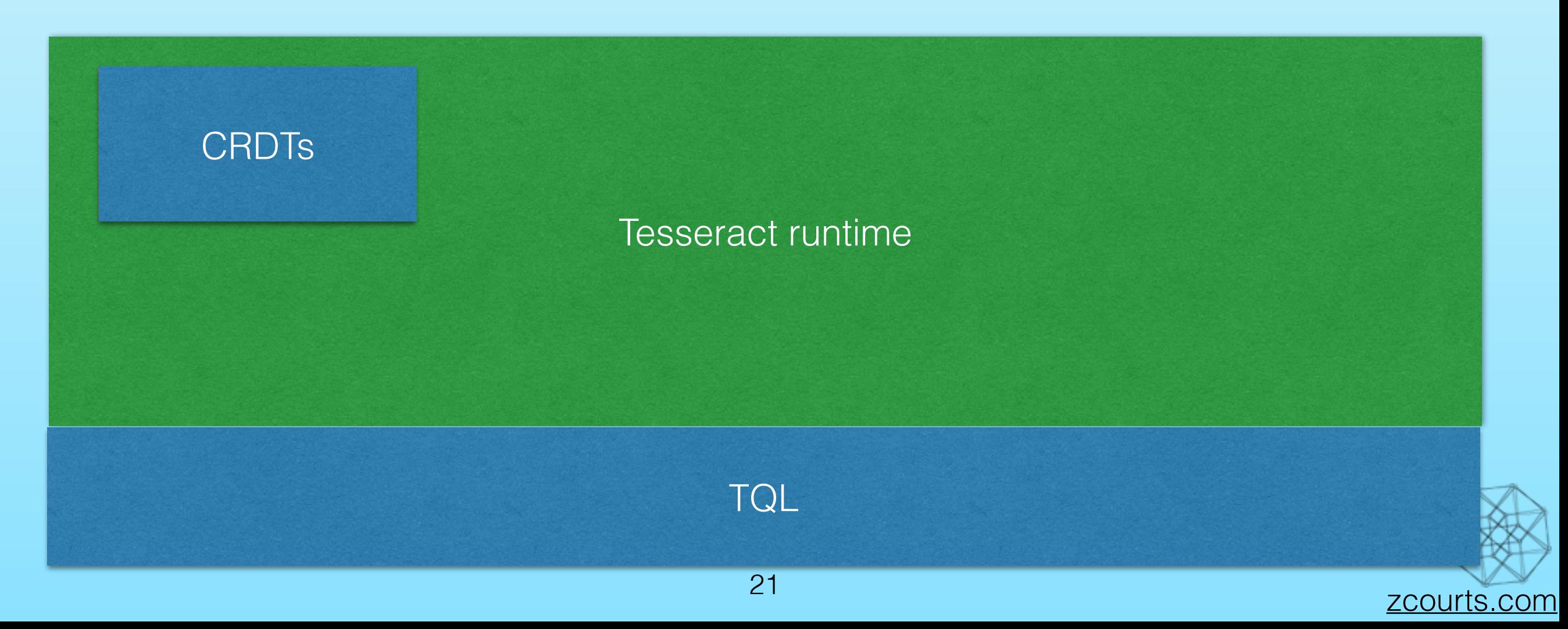

- The model places a lot of additional work server side.
- Previously enumerated properties enable the server to make a lot of assumptions and by proxy optimisations
- Client interface remains consistent
- While on going research can improve the run time without major client changes

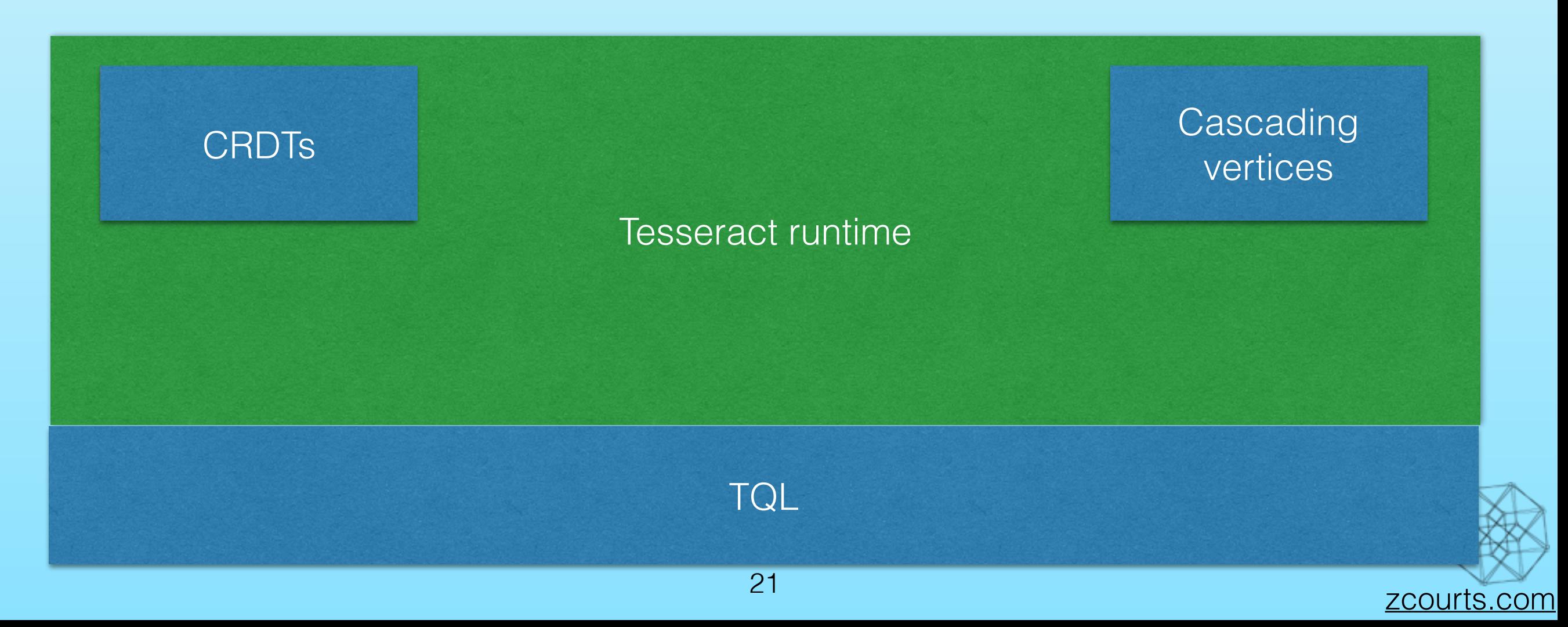

- The model places a lot of additional work server side.
- Previously enumerated properties enable the server to make a lot of assumptions and by proxy optimisations
- Client interface remains consistent
- While on going research can improve the run time without major client changes

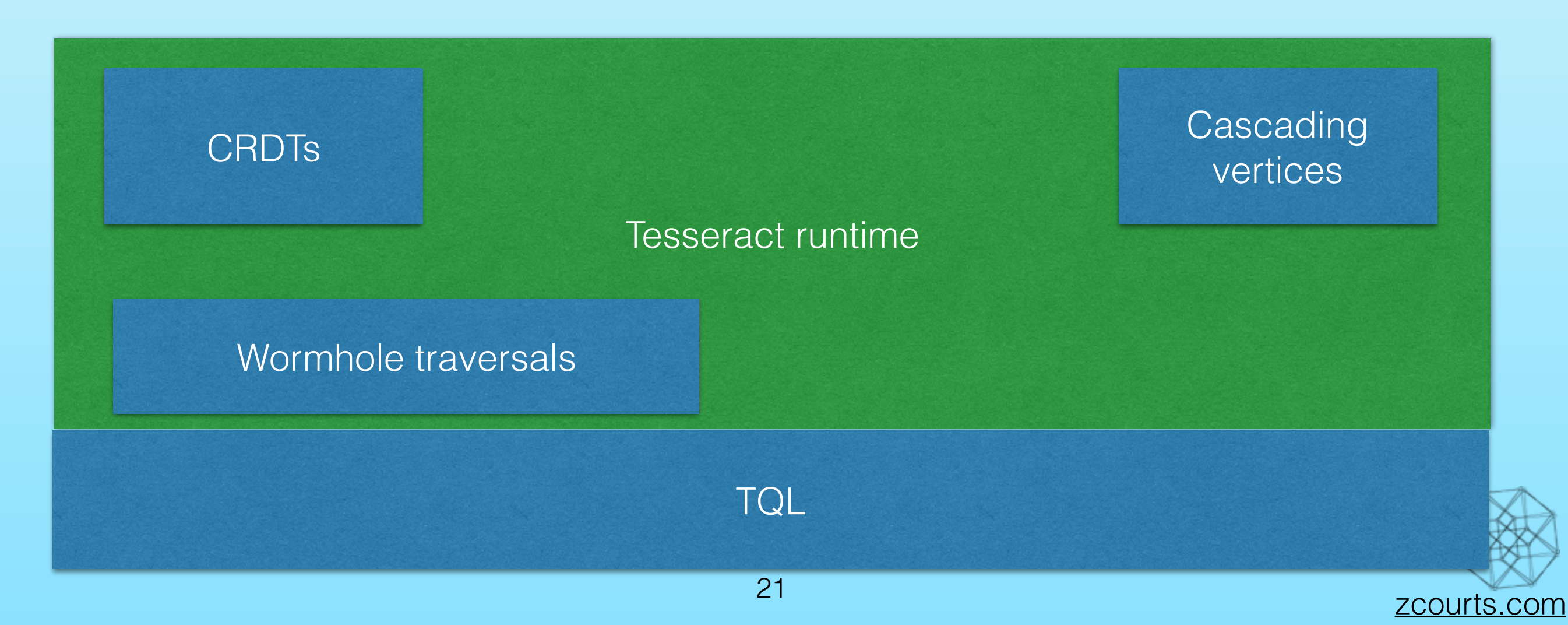

- The model places a lot of additional work server side.
- Previously enumerated properties enable the server to make a lot of assumptions and by proxy optimisations
- Client interface remains consistent
- While on going research can improve the run time without major client changes

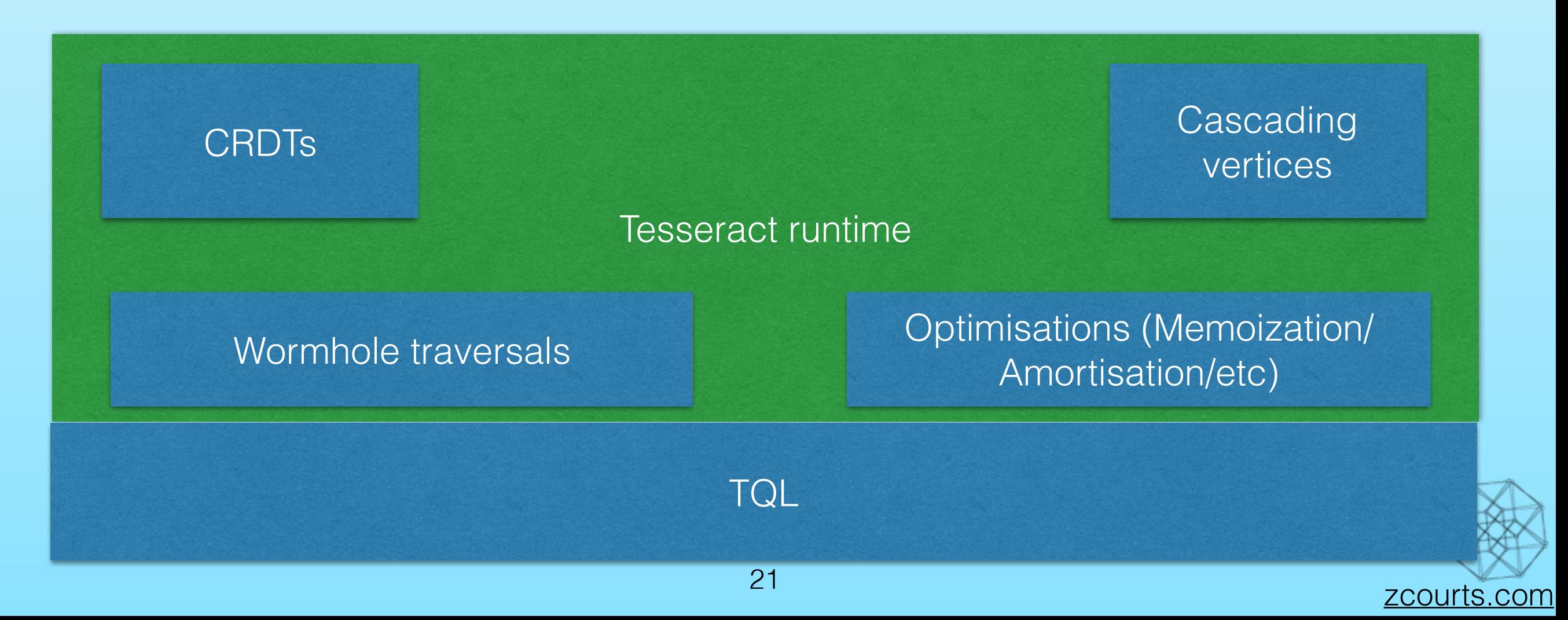

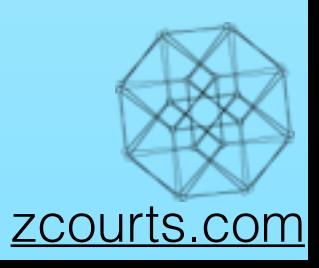

• Immutability means we store data that's no longer needed i.e. garbage

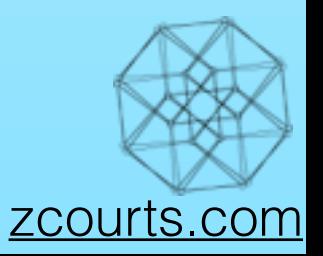

- Immutability means we store data that's no longer needed i.e. garbage
- CRDTs can accumulate a large amount of garbage
	- This can be avoided by not keeping tombstones at all
	- Without tombstones the system is unable to do a consistent snapshot
	- If snapshots are disabled, tombstones are not needed
	- Short synchronisation are used out of the query path to do some clean up (currently evaluating RAFT for GC consensus)

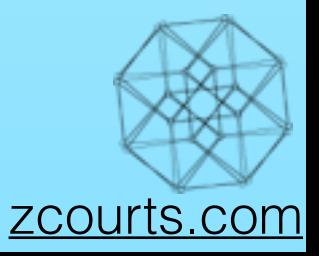

- Immutability means we store data that's no longer needed i.e. garbage
- CRDTs can accumulate a large amount of garbage
	- This can be avoided by not keeping tombstones at all
	- Without tombstones the system is unable to do a consistent snapshot
	- If snapshots are disabled, tombstones are not needed
	- Short synchronisation are used out of the query path to do some clean up (currently evaluating RAFT for GC consensus)
- Current work is modelled off of JVM's generational collectors

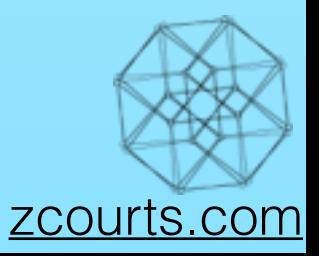

- Immutability means we store data that's no longer needed i.e. garbage
- CRDTs can accumulate a large amount of garbage
	- This can be avoided by not keeping tombstones at all
	- Without tombstones the system is unable to do a consistent snapshot
	- If snapshots are disabled, tombstones are not needed
	- Short synchronisation are used out of the query path to do some clean up (currently evaluating RAFT for GC consensus)
- Current work is modelled off of JVM's generational collectors
- Algorithm needs more investigation...

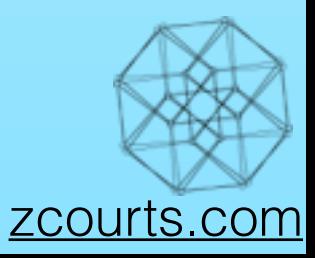

- Immutability means we store data that's no longer needed i.e. garbage
- CRDTs can accumulate a large amount of garbage
	- This can be avoided by not keeping tombstones at all
	- Without tombstones the system is unable to do a consistent snapshot
	- If snapshots are disabled, tombstones are not needed
	- Short synchronisation are used out of the query path to do some clean up (currently evaluating RAFT for GC consensus)
- Current work is modelled off of JVM's generational collectors
- Algorithm needs more investigation...
- Compaction also serves as an opportunity to optimise data location
	- Write only means vertex properties and edges aren't always next to each other in a data file
	- During compaction we re-arrange contents
	- Helps reduce the amount of work required by spindle disks to fetch a vertex's data

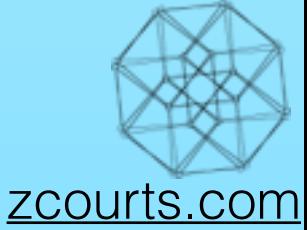

First release due in 2-3 months Will be Apache v2 Licensed

[github.com/zcourts/Tesseract](http://github.com/zcourts/Tesseract)

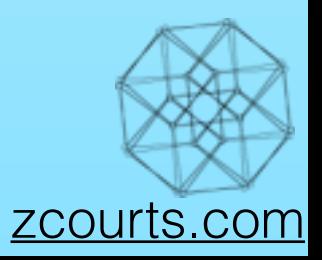

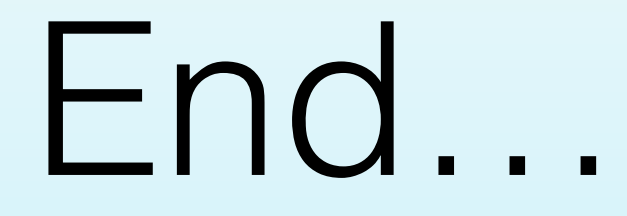

# Questions?

Courtney Robinson Google "zcourts" [courtney@zcourts.com](mailto:courtney@zcourts.com) [github.com/zcourts/Tesseract](http://github.com/zcourts/Tesseract)

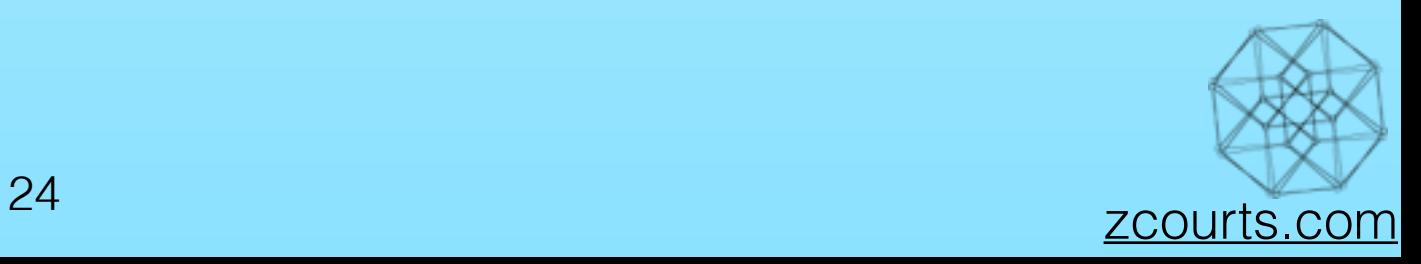